# Package 'gratia'

March 17, 2022

<span id="page-0-0"></span>Version 0.7.2

Date 2022-03-17

- Title Graceful 'ggplot'-Based Graphics and Other Functions for GAMs Fitted Using 'mgcv'
- Maintainer Gavin L. Simpson <ucfagls@gmail.com>

**Depends** R  $(>= 3.6.0)$ 

- **Imports** mgcv, ggplot2, tibble, dplyr  $(>= 1.0.0)$ , tidyr, rlang, patchwork, vctrs, grid, mvnfast, purrr, stats, tools, grDevices, stringr, tidyselect, lifecycle, nlme
- Suggests gamm4, lme4, testthat, vdiffr, MASS, scam, datasets, withr, knitr, rmarkdown
- Description Graceful 'ggplot'-based graphics and utility functions for working with generalized additive models (GAMs) fitted using the 'mgcv' package. Provides a reimplementation of the plot() method for GAMs that 'mgcv' provides, as well as 'tidyverse' compatible representations of estimated smooths.
- License MIT + file LICENSE

LazyData true

URL <https://gavinsimpson.github.io/gratia/>

BugReports <https://github.com/gavinsimpson/gratia/issues>

RoxygenNote 7.1.2

Encoding UTF-8

VignetteBuilder knitr

Config/testthat/edition 3

- NeedsCompilation no
- Author Gavin L. Simpson [aut, cre] (<<https://orcid.org/0000-0002-9084-8413>>), Henrik Singmann [ctb] (<<https://orcid.org/0000-0002-4842-3657>>)

Repository CRAN

Date/Publication 2022-03-17 21:10:02 UTC

# R topics documented:

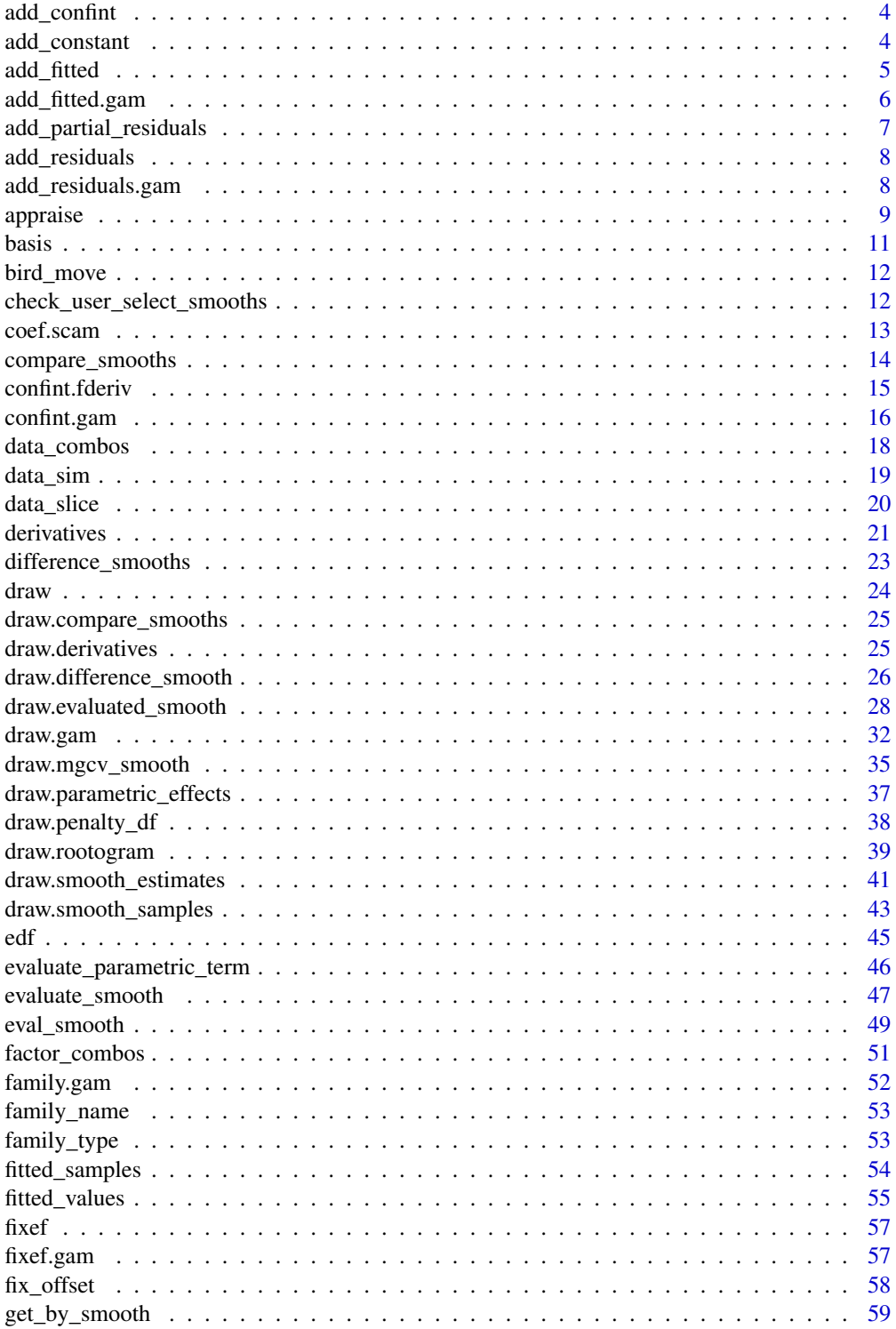

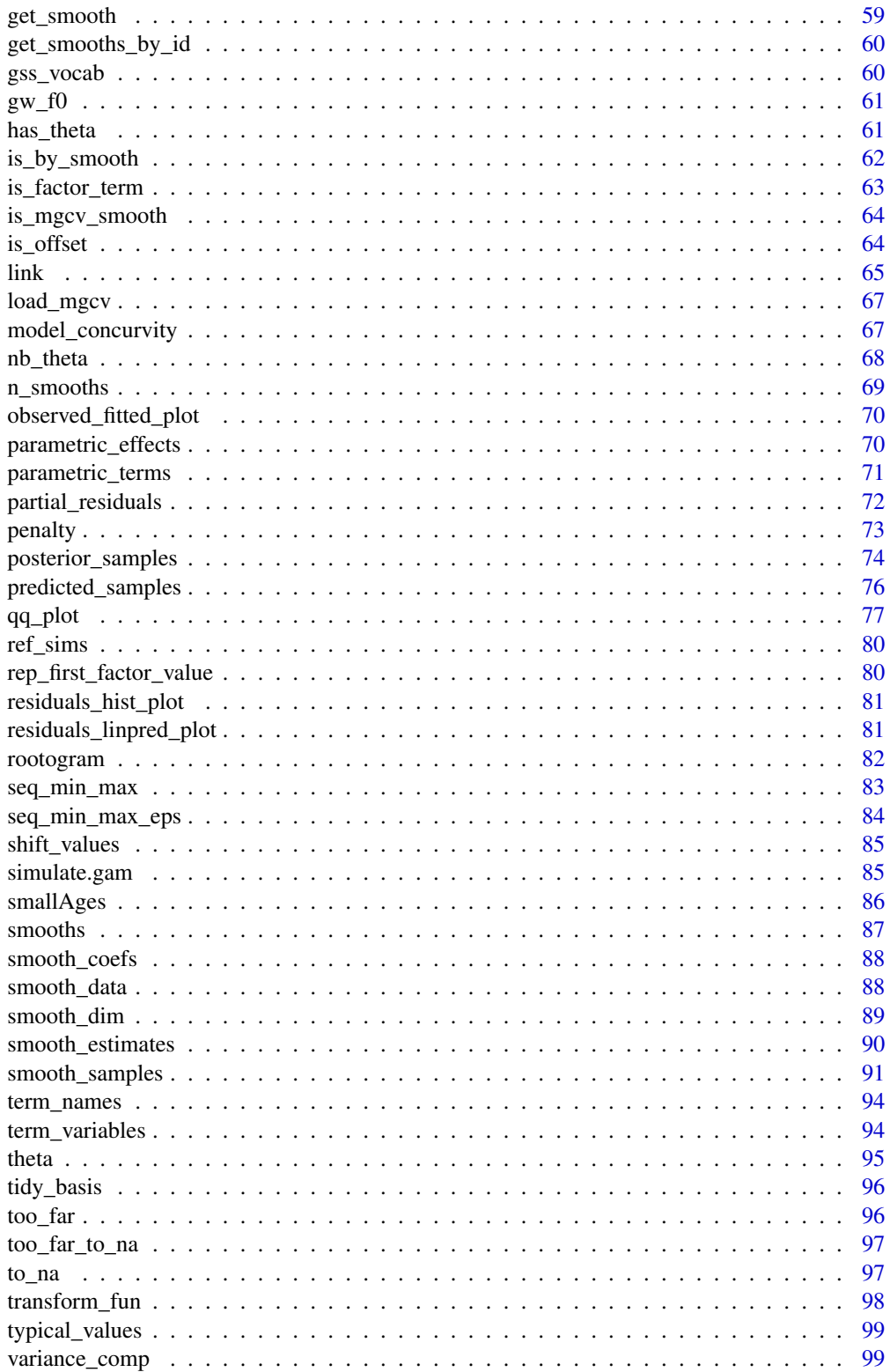

<span id="page-3-0"></span>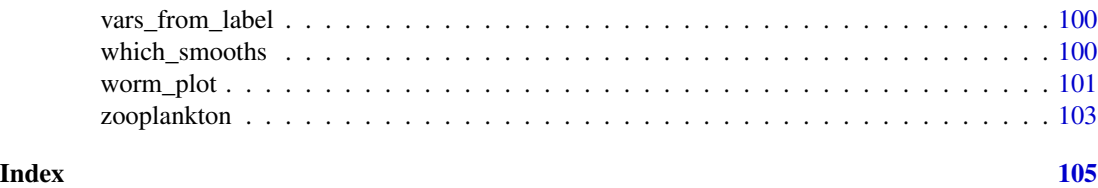

add\_confint *Add a confidence interval to an existing object*

### Description

Add a confidence interval to an existing object

### Usage

 $add_{\text{confint}}(object, coverage = 0.95, ...)$ 

## S3 method for class 'smooth\_estimates'  $add\_confint(object, coverage = 0.95, ...)$ 

## Default S3 method:  $add_{\text{confint}}(\text{object}, \text{coverage} = 0.95, ...)$ 

### Arguments

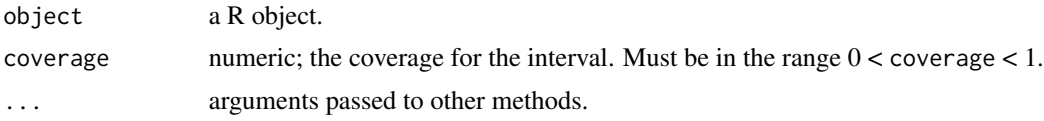

add\_constant *Add a constant to estimated values*

### Description

Add a constant to estimated values

```
add_constant(object, constant = NULL, ...)
## S3 method for class 'evaluated_smooth'
add\_constant(object, constant = NULL, ...)## S3 method for class 'smooth_estimates'
add\_constant(object, constant = NULL, ...)
```

```
## S3 method for class 'mgcv_smooth'
add\_constant(object, constant = NULL, ...)## S3 method for class 'parametric_effects'
add_constant(object, constant = NULL, ...)
## S3 method for class 'tbl_df'
add_constant(object, constant = NULL, column = NULL, ...)
## S3 method for class 'evaluated_parametric_term'
add\_constant(object, constant = NULL, ...)
```
### Arguments

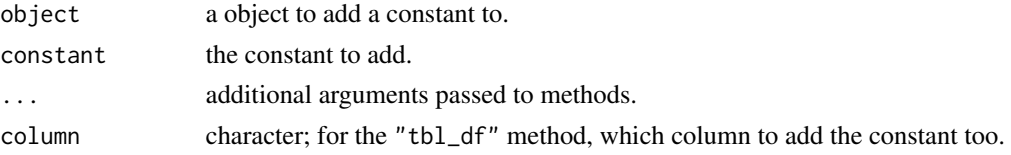

### Value

Returns object but with the estimate shifted by the addition of the supplied constant.

#### Author(s)

Gavin L. Simpson

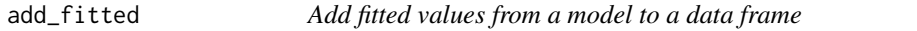

### Description

Add fitted values from a model to a data frame

### Usage

```
add_fitted(data, model, value = ".value", ...)
```
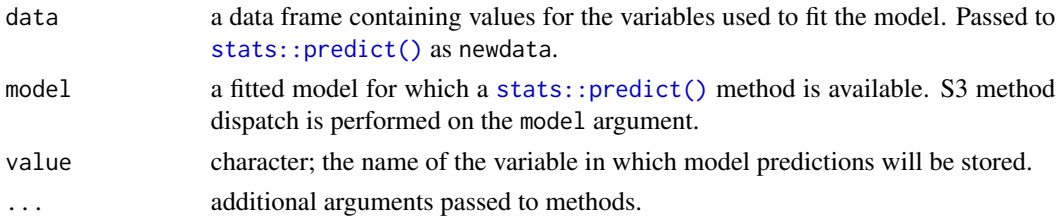

### <span id="page-5-0"></span>Value

A data frame (tibble) formed from data and fitted values from model.

add\_fitted.gam *Add fitted values from a GAM to a data frame*

### Description

Add fitted values from a GAM to a data frame

### Usage

```
## S3 method for class 'gam'
add_fitted(data, model, value = ".value", type = "response", prefix = ".", ...)
```
### Arguments

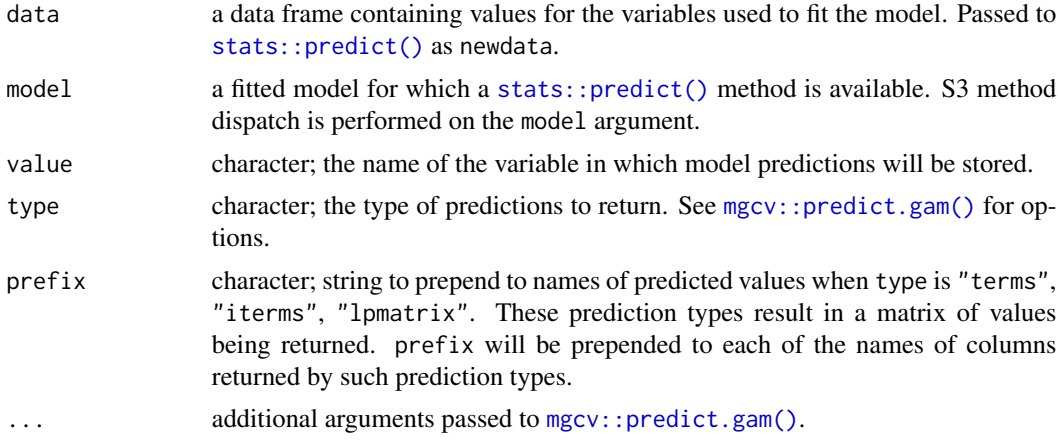

### Value

A data frame (tibble) formed from data and predictions from model.

### Examples

```
load_mgcv()
df \leq-gamSim(eg = 1, verbose = FALSE)df <- df[, c("y","x0","x1","x2","x3")]
m \leftarrow \text{gam}(y \sim s(x\theta) + s(x1) + s(x2) + s(x3), \text{ data = df, method = 'REML')##
add_fitted(df, m)
```
<span id="page-6-0"></span>add\_partial\_residuals 7

```
## with type = "terms" or "iterms"
add_fitted(df, m, type = "terms")
```
add\_partial\_residuals *Add partial residuals*

### Description

Add partial residuals

### Usage

```
add_partial_residuals(data, model, ...)
```

```
## S3 method for class 'gam'
add_partial_residuals(data, model, select = NULL, partial_match = FALSE, ...)
```
### Arguments

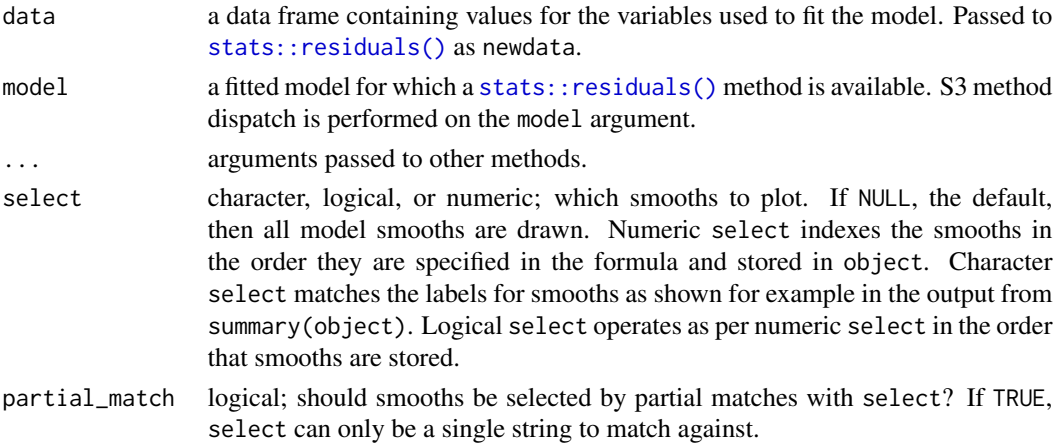

### Examples

```
load_mgcv()
```

```
df <- data_sim("eg1", seed = 1)
df <- df[, c("y","x0","x1","x2","x3")]
m \leftarrow \text{gam}(y \sim s(x0) + s(x1) + s(x2) + s(x3), \text{ data = df, method = 'REML')## add partial residuals
add_partial_residuals(df, m)
## add partial residuals for selected smooths
add_partial_residuals(df, m, select = "s(x0)")
```
<span id="page-7-0"></span>

### Description

Add residuals from a model to a data frame

### Usage

```
add_residuals(data, model, value = ".residual", ...)
```
### Arguments

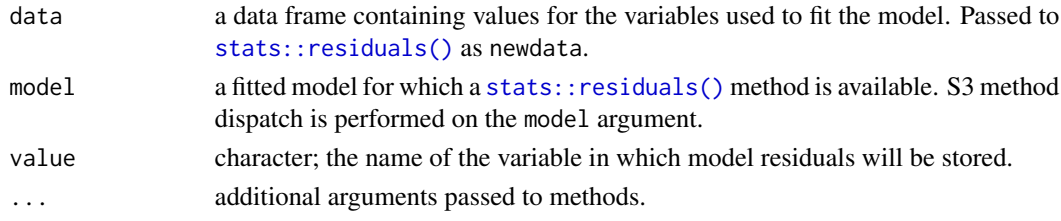

### Value

A data frame (tibble) formed from data and residuals from model.

add\_residuals.gam *Add residuals from a GAM to a data frame*

### Description

Add residuals from a GAM to a data frame

### Usage

```
## S3 method for class 'gam'
add_residuals(data, model, value = ".residual", type = "deviance", ...)
```
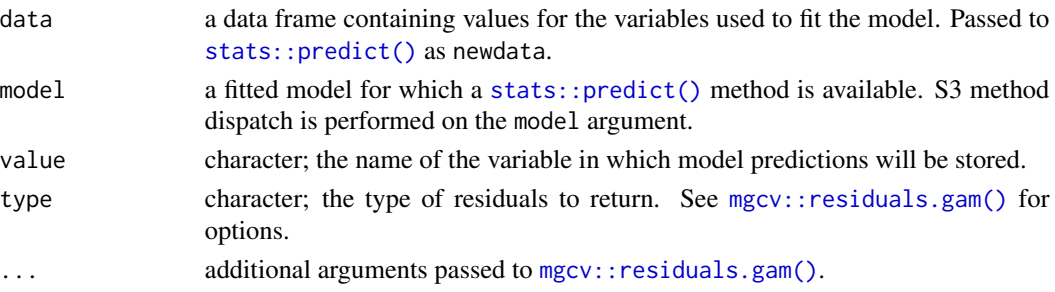

#### <span id="page-8-0"></span>appraise to the contract of the contract of the contract of the contract of the contract of the contract of the contract of the contract of the contract of the contract of the contract of the contract of the contract of th

### Value

A data frame (tibble) formed from data and residuals from model.

#### Examples

```
load_mgcv()
df \leq - gamSim(eg = 1, verbose = FALSE)
df <- df[, c("y","x0","x1","x2","x3")]
m \le - gam(y \sim s(x0) + s(x1) + s(x2) + s(x3), data = df, method = 'REML')
##
add_residuals(df, m)
```
### appraise *Model diagnostic plots*

#### Description

Model diagnostic plots

```
appraise(model, ...)
## S3 method for class 'gam'
appraise(
 model,
 method = c("uniform", "simulate", "normal", "direct"),
 n_uniform = 10,
 n_simulate = 50,
  type = c("deviance", "pearson", "response"),
 n_bins = c("sturges", "scott", "fd"),
 ncol = NULL,nrow = NULL,
 guides = "keep",
 level = 0.9,
 ci\_col = "black",ci_alpha = 0.2,
 point_col = "black",
 point_alpha = 1,
 line_col = "red",
  ...
\lambda## S3 method for class 'lm'
appraise(model, ...)
```
### Arguments

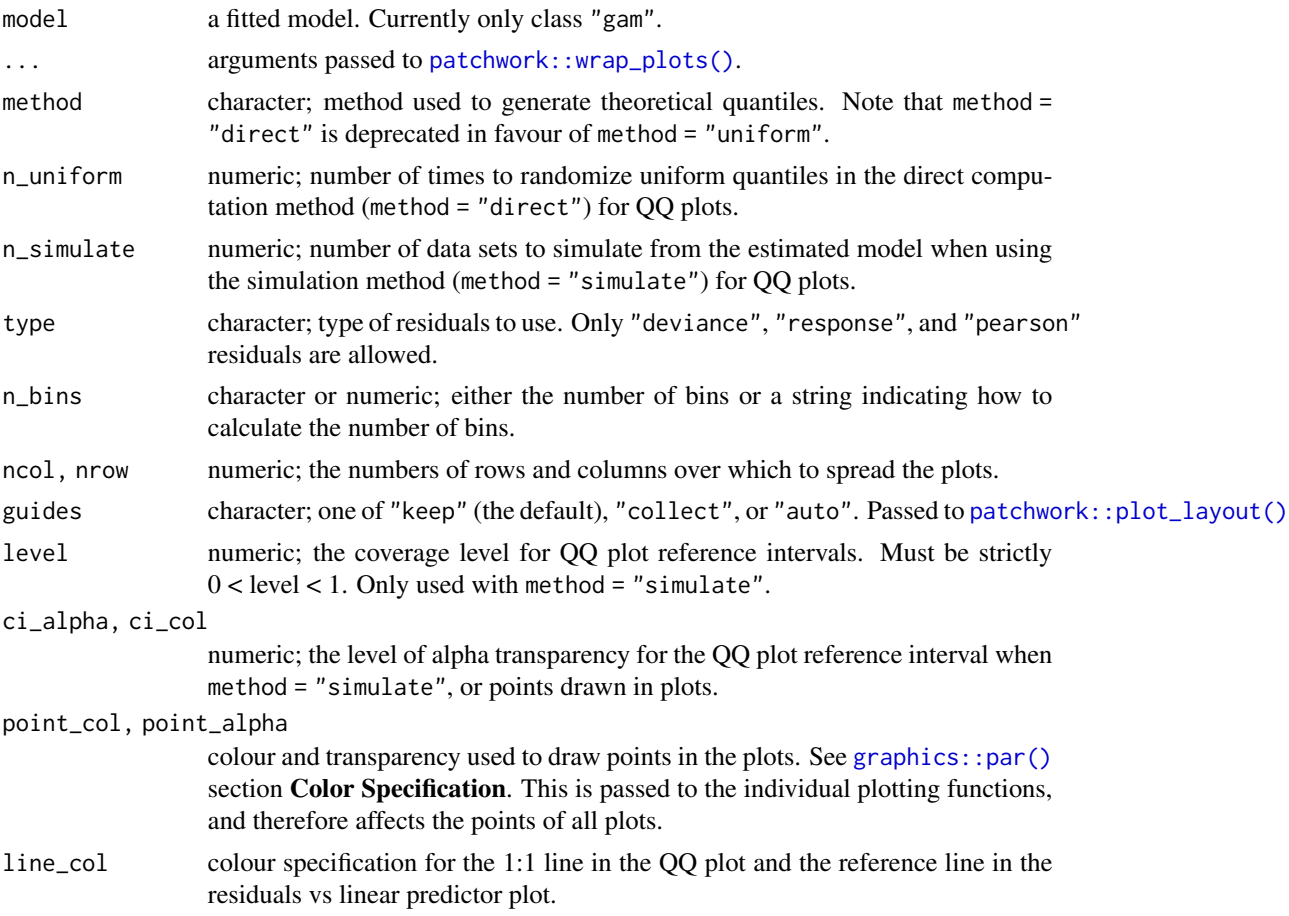

### Note

The wording used in [mgcv::qq.gam\(\)](#page-0-0) uses *direct* in reference to the simulated residuals method (method = "simulated"). To avoid confusion, method = "direct" is deprecated in favour of method  $=$  "uniform".

### See Also

The plots are produced by functions [qq\\_plot\(\)](#page-76-1), [residuals\\_linpred\\_plot\(\)](#page-80-1), [residuals\\_hist\\_plot\(\)](#page-80-2), and [observed\\_fitted\\_plot\(\)](#page-69-1).

### Examples

```
load_mgcv()
## simulate some data...
dat \leq gamSim(1, n = 400, dist = "normal", scale = 2)
mod <- gam(y ~ s(x0) + s(x1) + s(x2) + s(x3), data = dat)
## run some basic model checks
```
#### <span id="page-10-0"></span>basis and the contract of the contract of the contract of the contract of the contract of the contract of the contract of the contract of the contract of the contract of the contract of the contract of the contract of the

```
appraise(mod, point_col = "steelblue", point_alpha = 0.4)## To change the theme for all panels use the & operator, for example to
## change the ggplot theme for all panels
library("ggplot2")
appraise(mod, point\_col = "steelblue", point\_alpha = 0.4,line_col = "black") & theme_minimal()
```
<span id="page-10-1"></span>

#### basis *Basis expansions for smooths*

### Description

Creates a basis expansion from a definition of a smoother using the syntax of *mgcv*'s smooths via [mgcv::s\(\)](#page-0-0)., [mgcv::te\(\)](#page-0-0), [mgcv::ti\(\)](#page-0-0), and [mgcv::t2\(\)](#page-0-0).

### Usage

```
basis(smooth, data, knots = NULL, constraints = FALSE, at = NULL, ...)
```
### Arguments

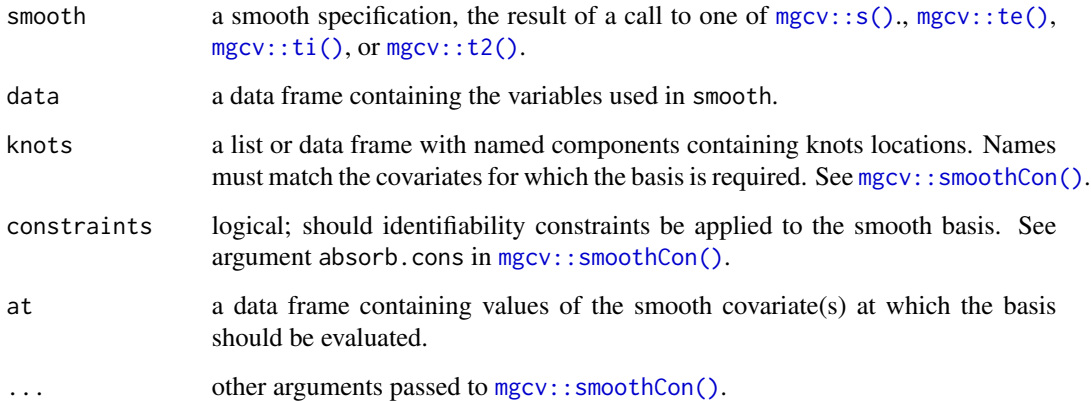

### Value

A tibble.

### Author(s)

Gavin L. Simpson

#### Examples

```
load_mgcv()
df <- data_sim("eg4", n = 400, seed = 42)
bf \leq basis(s(x0), data = df)
bf \le basis(s(x2, by = fac, bs = 'bs'), data = df, constraints = TRUE)
```
#### bird\_move *Simulated bird migration data*

### **Description**

Data generated from a hypothetical study of bird movement along a migration corridor, sampled throughout the year. This dataset consists of simulated sample records of numbers of observed locations of 100 tagged individuals each from six species of bird, at ten locations along a latitudinal gradient, with one observation taken every four weeks. Counts were simulated randomly for each species in each location and week by creating a species-specific migration curve that gave the probability of finding an individual of a given species in a given location, then simulated the distribution of individuals across sites using a multinomial distribution, and subsampling that using a binomial distribution to simulation observation error (i.e. not every bird present at a location would be detected). The data set (bird\_move) consists of the variables count, latitude, week and species.

### Format

A data frame

### Source

Pedersen EJ, Miller DL, Simpson GL, Ross N. 2018. Hierarchical generalized additive models: an introduction with mgcv. *PeerJ Preprints* 6:e27320v1 doi: [10.7287/peerj.preprints.27320v1.](https://doi.org/10.7287/peerj.preprints.27320v1)

check\_user\_select\_smooths

*Select smooths based on user's choices*

### Description

Given a vector indexing the smooths of a GAM, returns a logical vector selecting the requested smooths.

<span id="page-11-0"></span>

#### <span id="page-12-0"></span>coef.scam 13

### Usage

```
check_user_select_smooths(
  smooths,
  select = NULL,
  partial_match = FALSE,
  model_name = NULL
\mathcal{L}
```
### Arguments

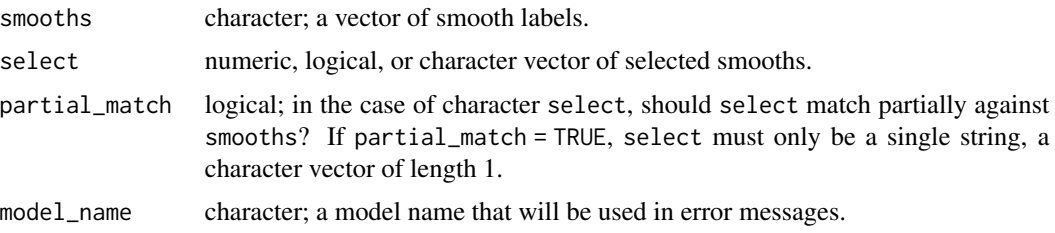

### Value

A logical vector the same length as length(smooths) indicating which smooths have been selected.

### Author(s)

Gavin L. Simpson

coef.scam *Extract coefficients from a fitted* scam *model.*

### Description

Extract coefficients from a fitted scam model.

### Usage

```
## S3 method for class 'scam'
coef(object, parametrized = TRUE, ...)
```
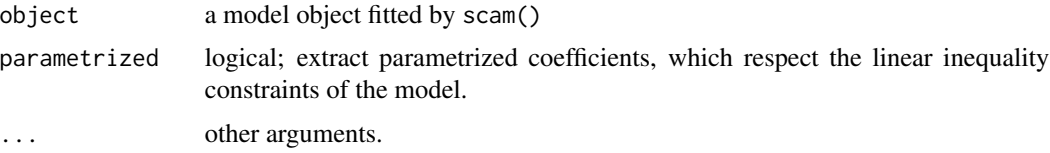

<span id="page-13-1"></span><span id="page-13-0"></span>

### Description

Compare smooths across models

### Usage

```
compare_smooths(
 model,
  ...,
  smooths = NULL,
 n = 100,data = NULL,
 unconditional = FALSE,
 overall_uncertainty = TRUE
)
```
### Arguments

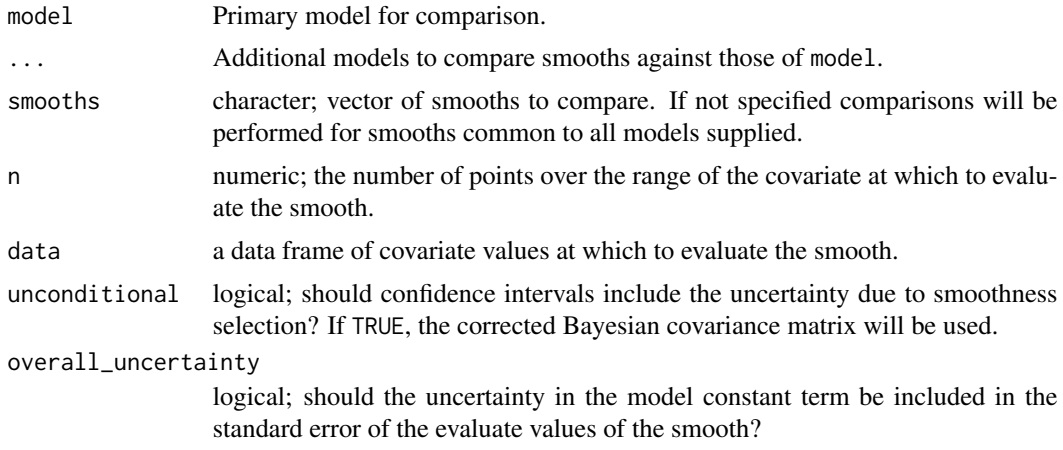

### Examples

```
load_mgcv()
dat \leq data_sim("eg1", seed = 2)
## models to compare smooths across - artificially create differences
m1 <- gam(y ~ s(x0, k = 5) + s(x1, k = 5) + s(x2, k = 5) + s(x3, k = 5),
          data = dat, method = "REML")m2 \leq -\text{gam}(y \sim s(x\theta, bs = 'ts') + s(x1, bs = 'ts') + s(x2, bs = 'ts') +s(x3, bs = 'ts'), data = dat, method = "REM")
```
### <span id="page-14-0"></span>confint. fderiv 15

```
## build comparisons
comp <- compare_smooths(m1, m2)
comp
## notice that the result is a nested tibble
draw(comp)
```
confint.fderiv *Point-wise and simultaneous confidence intervals for derivatives of smooths*

### Description

Calculates point-wise confidence or simultaneous intervals for the first derivatives of smooth terms in a fitted GAM.

### Usage

```
## S3 method for class 'fderiv'
confint(
 object,
 parm,
 level = 0.95,type = c("confidence", "simultaneous"),
  nsim = 10000,
 ncores = 1L,
  ...
\mathcal{L}
```
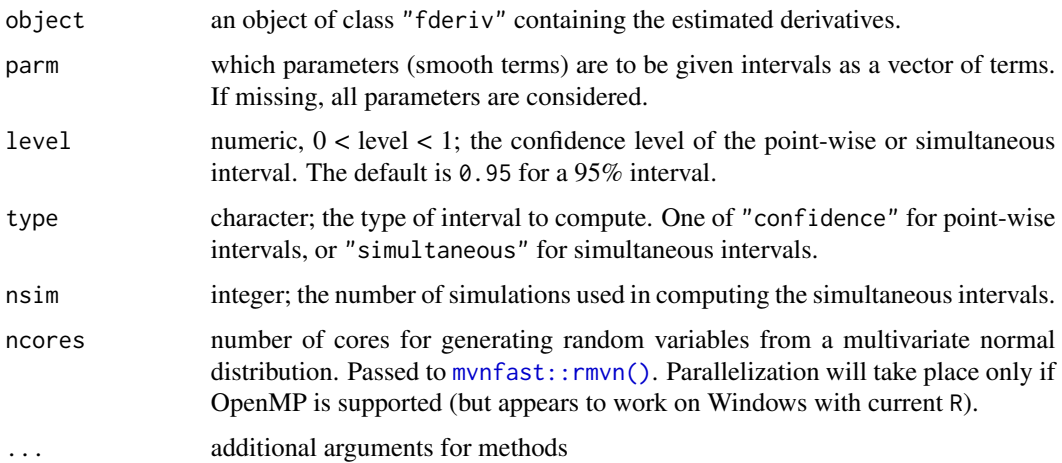

### <span id="page-15-0"></span>Value

a data frame with components:

- 1. term; factor indicating to which term each row relates,
- 2. lower; lower limit of the confidence or simultaneous interval,
- 3. est; estimated derivative
- 4. upper; upper limit of the confidence or simultaneous interval.

### Author(s)

Gavin L. Simpson

#### Examples

```
load_mgcv()
dat \leq gamSim(1, n = 1000, dist = "normal", scale = 2)
mod \leq gam(y \sim s(x0) + s(x1) + s(x2) + s(x3), data = dat, method = "REML")
## first derivatives of all smooths...
fd <- fderiv(mod)
## point-wise interval
ci <- confint(fd, type = "confidence")
head(ci)
## simultaneous interval for smooth term of x1
x1.sint < -confint(fd, parm = "x1", type = "simultaneous", nsim = 2500)head(x1.sint)
```
confint.gam *Point-wise and simultaneous confidence intervals for smooths*

#### Description

Calculates point-wise confidence or simultaneous intervals for the smooth terms of a fitted GAM.

```
## S3 method for class 'gam'
confint(
 object,
 parm,
 level = 0.95,newdata = NULL,n = 200,
```
### confint.gam 17

```
type = c("confidence", "simultaneous"),
 nsim = 10000,
 shift = FALSE,transform = FALSE,
 unconditional = FALSE,
 ncores = 1,
 partial_match = FALSE,
  ...
\mathcal{L}## S3 method for class 'gamm'
confint(object, ...)
```

```
## S3 method for class 'list'
confint(object, ...)
```
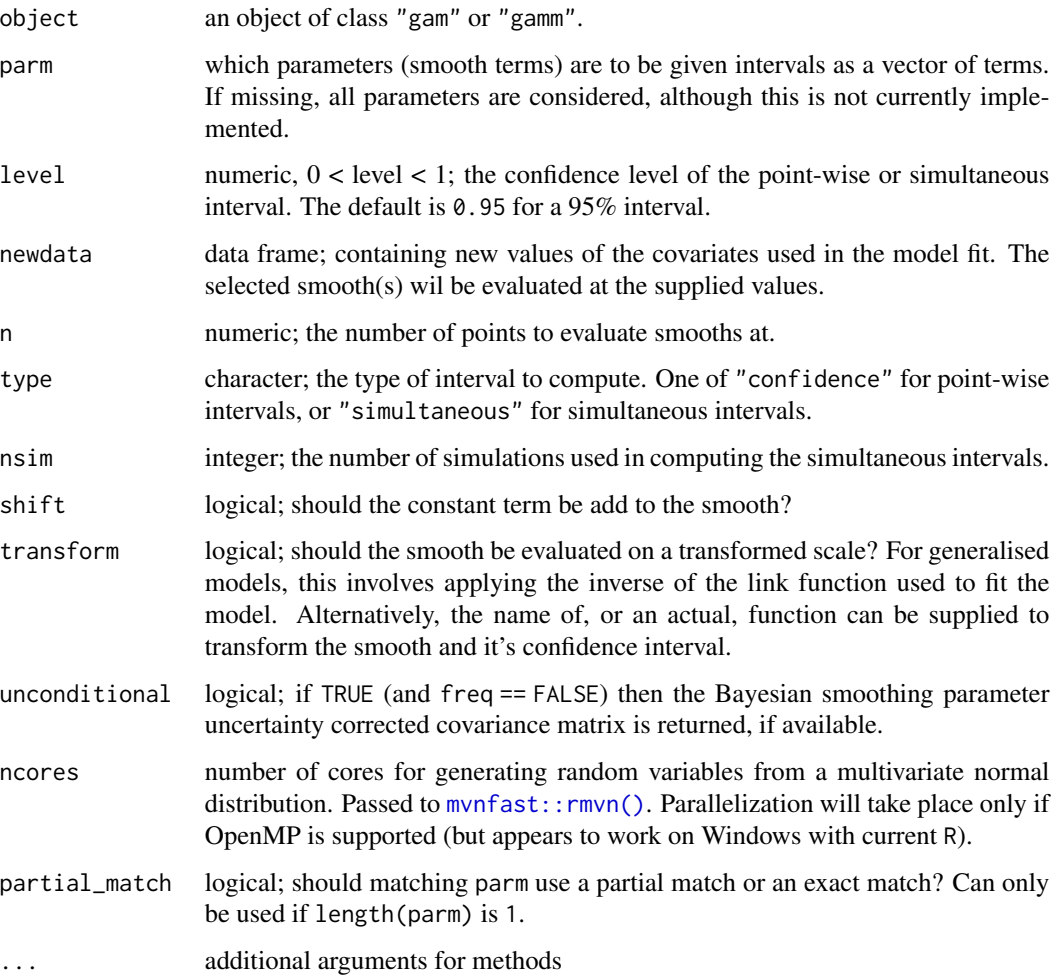

### <span id="page-17-0"></span>Value

a data frame with components:

- 1. term; factor indicating to which term each row relates,
- 2. x; the vector of values at which the smooth was evaluated,
- 3. lower; lower limit of the confidence or simultaneous interval,
- 4. est; estimated value of the smooth
- 5. upper; upper limit of the confidence or simultaneous interval,
- 6. crit; critical value for the  $100 * level\%$  confidence interval.

#### Author(s)

Gavin L. Simpson

#### Examples

```
load_mgcv()
dat \le gamSim(1, n = 500, dist = "normal", scale = 2)
mod <- gam(y ~ s(x0) + s(x1) + s(x2) + s(x3), data = dat, method = "REML")
## point-wise interval
ci \le confint(mod, parm = "s(x1)", type = "confidence")
ci
## simultaneous interval for smooth term of x1
si \le confint(mod, parm = "s(x1)", type = "simultaneous", nsim = 100)
si
```
data\_combos *All combinations of factor levels plus typical values of continuous variables*

### Description

All combinations of factor levels plus typical values of continuous variables

```
data_combos(object, ...)
## S3 method for class 'gam'
data\_combos(object, vars = everything(), complete = TRUE, ...)
```
#### <span id="page-18-0"></span>data\_sim and 19

### Arguments

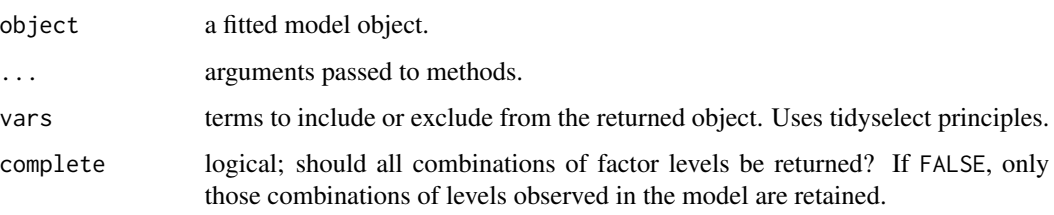

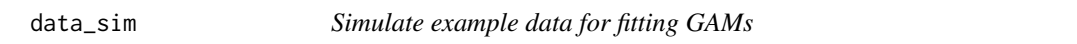

### Description

A tidy reimplementation of the functions implemented in [mgcv::gamSim\(\)](#page-0-0) that can be used to fit GAMs. An new feature is that the sampling distribution can be applied to all the example types.

### Usage

```
data_sim(
 model = "eg1",n = 400,scale = 2,
 dist = c("normal", "poisson", "binary"),
  seed = NULL
)
```
### Arguments

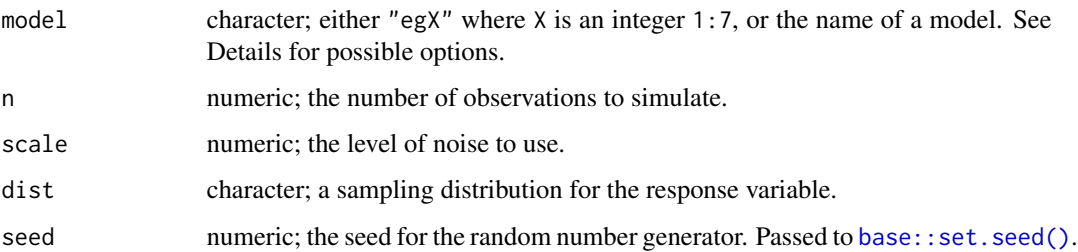

### Examples

data\_sim("eg1")

<span id="page-19-0"></span>

### Description

Prepare a data slice through covariates

### Usage

```
data_slice(object, ...)
## Default S3 method:
data_slice(object, ...)
## S3 method for class 'gam'
data_slice(
 object,
 var1,
 var2 = NULL,var3 = NULL,var4 = NULL,data = NULL,
 n = 50,
 offset = NULL,
  ...
)
```
## S3 method for class 'list' data\_slice(object, ...)

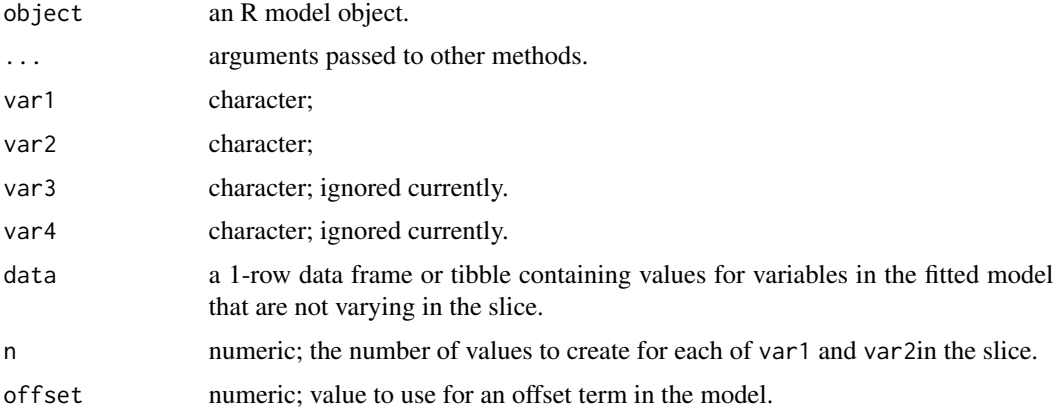

<span id="page-20-0"></span>

### Description

Derivatives of estimated smooths via finite differences

### Usage

```
derivatives(object, ...)
## Default S3 method:
derivatives(object, ...)
## S3 method for class 'gamm'
derivatives(object, ...)
## S3 method for class 'gam'
derivatives(
  object,
  term,
  newdata,
 order = 1L,
  type = c("forward", "backward", "central"),
  n = 200,eps = 1e-07,
  interval = c("confidence", "simultaneous"),
  n\_sim = 10000,level = 0.95,
 unconditional = FALSE,
  frequentist = FALSE,
 offset = NULL,
  ncores = 1,
 partial_match = FALSE,
  ...
\mathcal{L}
```
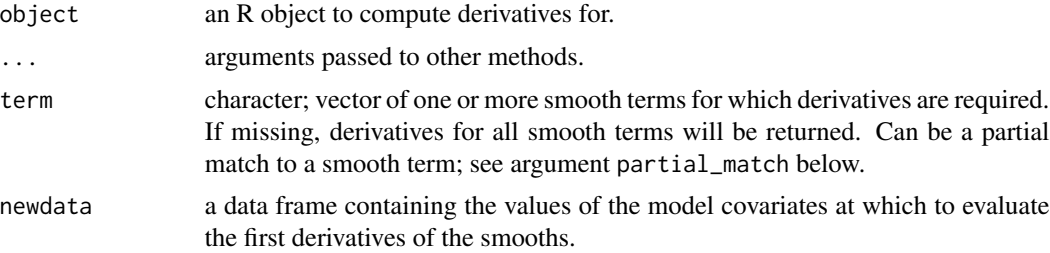

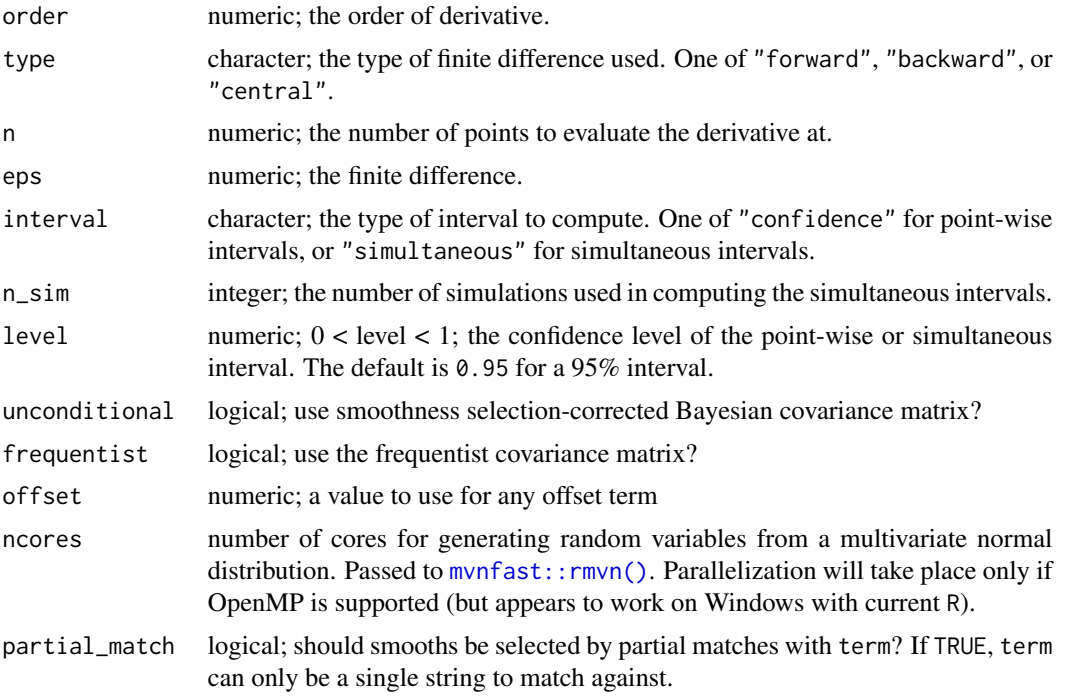

### Value

A tibble, currently with the following variables:

- smooth: the smooth each row refers to,
- var: the name of the variable involved in the smooth,
- data: values of var at which the derivative was evaluated,
- derivative: the estimated derivative,
- se: the standard error of the estimated derivative,
- crit: the critical value such that derivative  $\pm$  (crit \* se) gives the upper and lower bounds of the requested confidence or simultaneous interval (given level),
- lower: the lower bound of the confidence or simultaneous interval,
- upper: the upper bound of the confidence or simultaneous interval.

#### Author(s)

Gavin L. Simpson

### Examples

load\_mgcv()

```
dat \leq gamSim(1, n = 400, dist = "normal", scale = 2, verbose = FALSE)
mod \leq gam(y \leq s(x0) + s(x1) + s(x2) + s(x3), data = dat, method = "REML")
```

```
## first derivatives of all smooths using central finite differences
derivatives(mod, type = "central")
## derivatives for a selected smooth
derivatives(mod, type = "central", term = "s(x1)")
## or via a partial match
derivatives(mod, type = "central", term = "x1", partial_match = TRUE)
```
difference\_smooths *Differences of factor smooth interactions*

### Description

Differences of factor smooth interactions

### Usage

```
difference_smooths(model, ...)
```

```
## S3 method for class 'gam'
difference_smooths(
 model,
 smooth,
 n = 100,ci\_level = 0.95,
 newdata = NULL,
 partial_match = TRUE,
 unconditional = FALSE,
  frequentist = FALSE,
  ...
\mathcal{L}
```
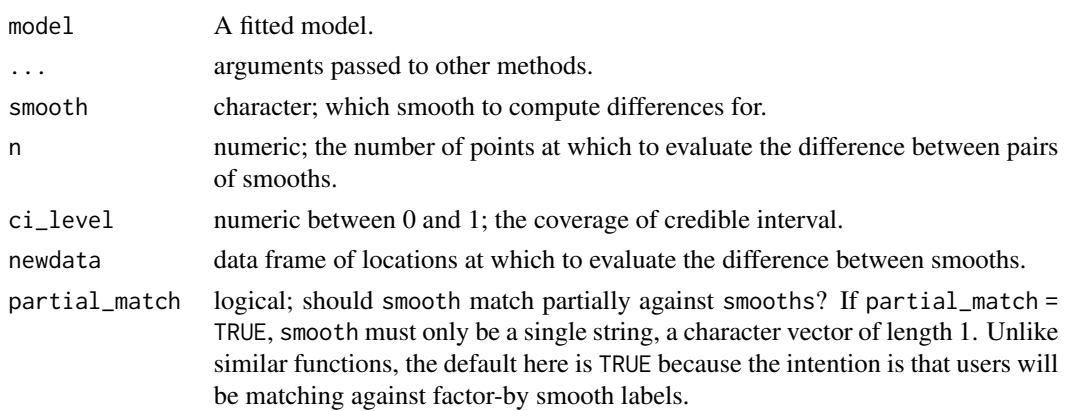

<span id="page-23-0"></span>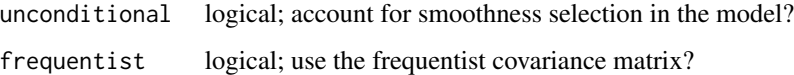

### Examples

load\_mgcv()

```
df <- data_sim("eg4", seed = 42)
m \leq -\text{gam}(y \sim \text{fac} + s(x2, by = \text{fac}) + s(x0), \text{ data} = \text{df}, \text{ method} = "REM")difference_smooths(m, smooth = "s(x2)")
```
### draw *Generic plotting via* ggplot2

### Description

Generic plotting via ggplot2

### Usage

draw(object, ...)

### Arguments

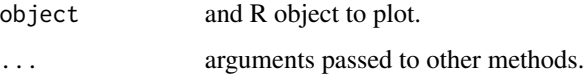

### Details

Generic function for plotting of R objects that uses the ggplot2 package.

### Value

A [ggplot2::ggplot\(\)](#page-0-0) object.

### Author(s)

Gavin L. Simpson

### <span id="page-24-0"></span>Description

Plot comparisons of smooths

### Usage

```
## S3 method for class 'compare_smooths'
draw(object, ncol = NULL, nrow = NULL, guides = "collect", ...)
```
### Arguments

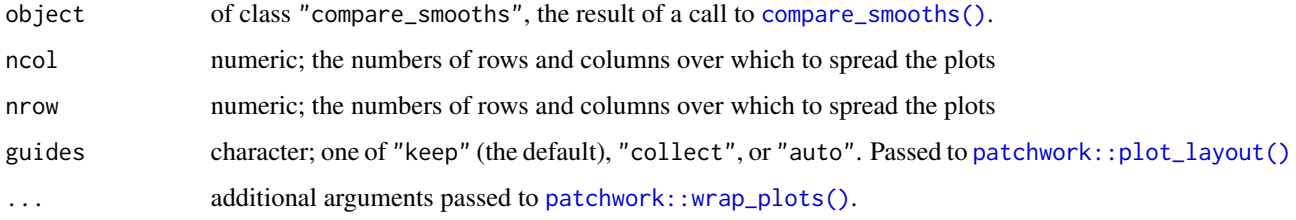

draw.derivatives *Plot derivatives of smooths*

### Description

Plot derivatives of smooths

```
## S3 method for class 'derivatives'
draw(
 object,
  select = NULL,
  scales = c("free", "fixed"),
 alpha = 0.2,
 ncol = NULL,nrow = NULL,
 guides = "keep",
  ...
\mathcal{L}
```
### <span id="page-25-0"></span>Arguments

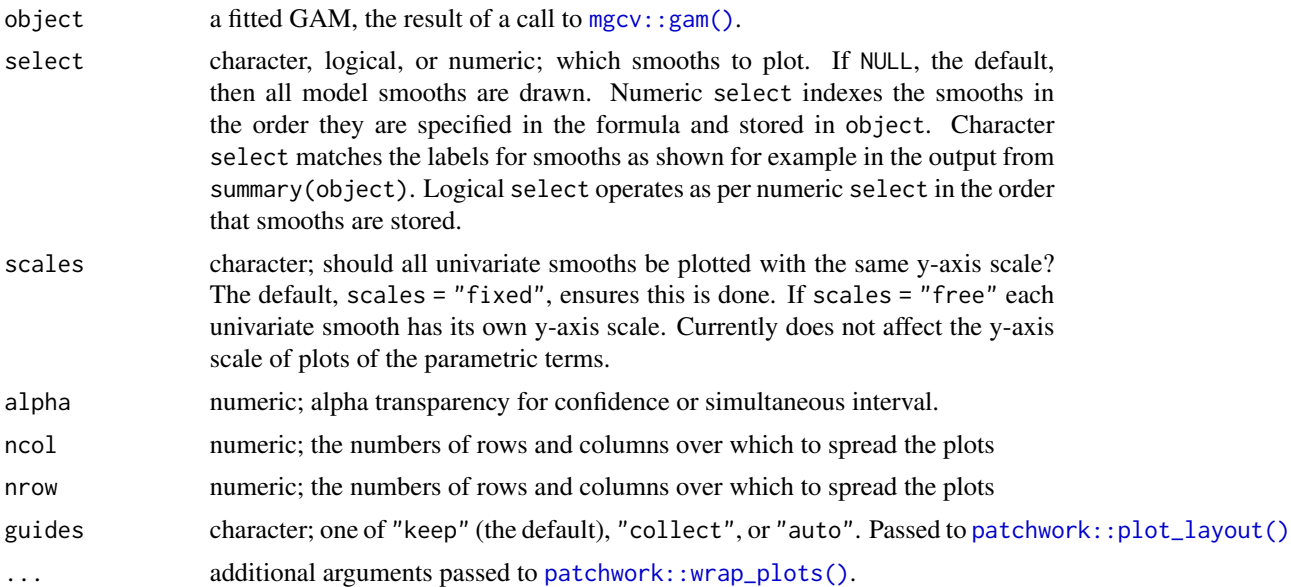

### Examples

```
load_mgcv()
dat \le data_sim("eg1", n = 800, dist = "normal", scale = 2, seed = 42)
mod \leq gam(y \sim s(x0) + s(x1) + s(x2) + s(x3), data = dat, method = "REML")
## first derivative of all smooths
df <- derivatives(mod, type = "central")
draw(df)
## fixed axis scales
draw(df, scales = "fixed")
```
draw.difference\_smooth

*Plot differences of smooths*

### Description

Plot differences of smooths

```
## S3 method for class 'difference_smooth'
draw(
 object,
  select = NULL,
```

```
rug = FALSE,ref_line = FALSE,
contour = FALSE,
contour_col = "black",
n_contour = NULL,
ci<sub>-alpha</sub> = 0.2,
ci_col = "black",
smooth_col = "black",
line\_col = "red",scales = c("free", "fixed"),
ncol = NULL,nrow = NULL,guides = "keep",
xlab = NULL,ylab = NULL,
title = NULL,
subtitle = NULL,
caption = NULL,
...
```

```
\mathcal{L}
```
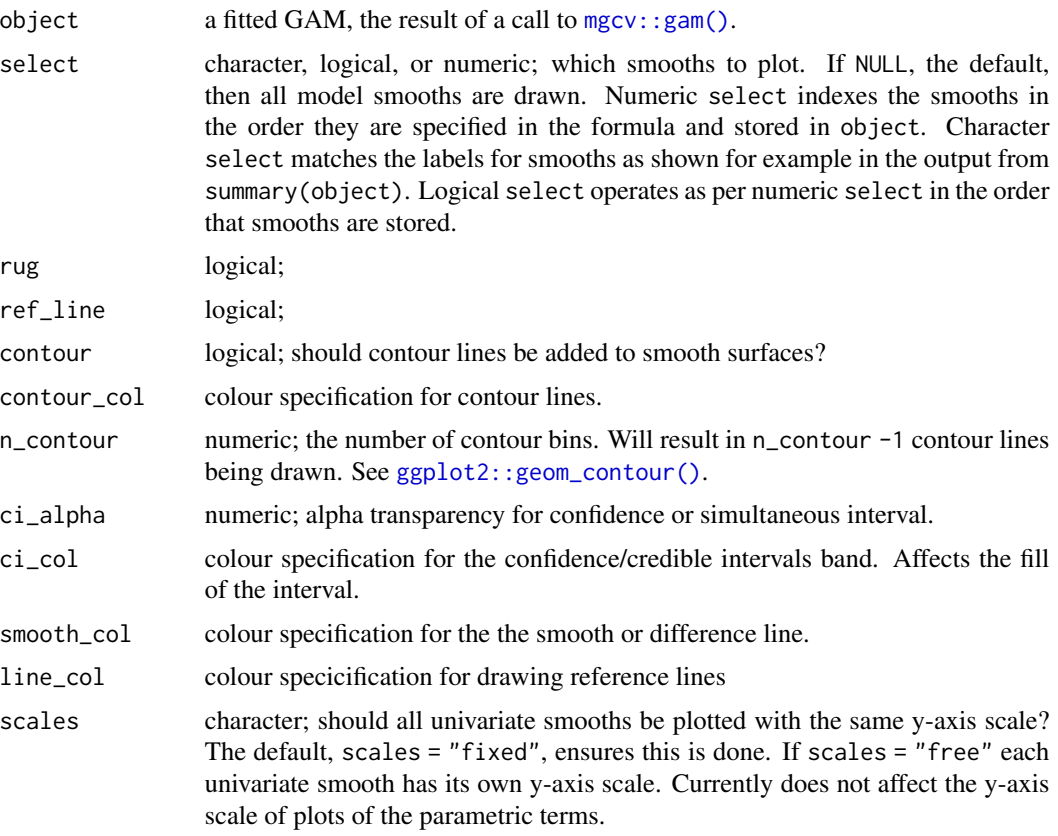

<span id="page-27-0"></span>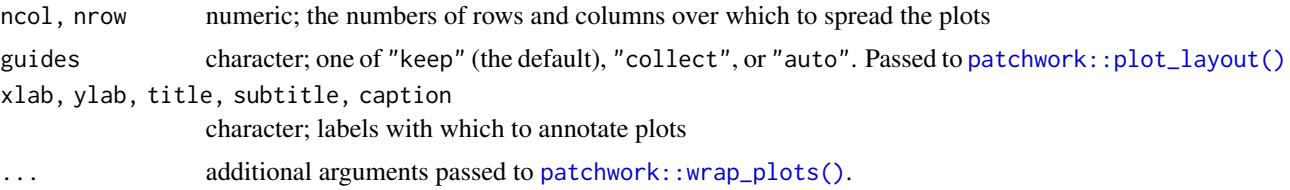

### Examples

```
load_mgcv()
# simulate some data; a factor smooth example
df \leftarrow data\_sim("eg4", seed = 42)# fit GAM
m \leq - gam(y \sim fac + s(x2, by = fac) + s(x0), data = df, method = "REML")
# calculate the differences between pairs of smooths the f_j(x2) term
diffs <- difference_smooths(m, smooth = "s(x2)")
draw(diffs)
```
draw.evaluated\_smooth *Plot estimated smooths*

### Description

Plots estimated univariate and bivariate smooths using ggplot2.

```
## S3 method for class 'evaluated_1d_smooth'
draw(
 object,
  rug = NULL,ci<sup>= 0.95</sup>,
  constant = NULL,
  fun = NULL,xlab,
 ylab,
  title = NULL,
  subtitle = NULL,
  caption = NULL,
 partial_residuals = NULL,
  response_range = NULL,
  ...
\lambda## S3 method for class 'evaluated_2d_smooth'
draw(
```

```
object,
  show = c("estimate", "se"),
  contour = TRUE,contour_col = "black",
  n_contour = NULL,
  constant = NULL,
  fun = NULL,xlab,
 ylab,
  title = NULL,
  subtitle = NULL,
  caption = NULL,
  response_range = NULL,
  continuous_fill = NULL,
  ...
\mathcal{L}## S3 method for class 'evaluated_re_smooth'
draw(
  object,
 qq<sub>-</sub>line = TRUE,
  constant = NULL,
  fun = NULL,xlab,
 ylab,
  title = NULL,
  subtitle = NULL,
  caption = NULL,
  response_range = NULL,
  ...
\mathcal{L}## S3 method for class 'evaluated_fs_smooth'
draw(
  object,
  rug = NULL,constant = NULL,
  fun = NULL,xlab,
 ylab,
  title = NULL,
  subtitle = NULL,
  caption = NULL,
  response_range = NULL,
 discrete_colour = NULL,
  ...
```

```
## S3 method for class 'evaluated_parametric_term'
draw(
 object,
 ci\_level = 0.95,
 constant = NULL,
 fun = NULL,
 xlab,
 ylab,
 title = NULL,
 subtitle = NULL,
 caption = NULL,
 rug = TRUE,position = "identity",
 response_range = NULL,
  ...
)
```
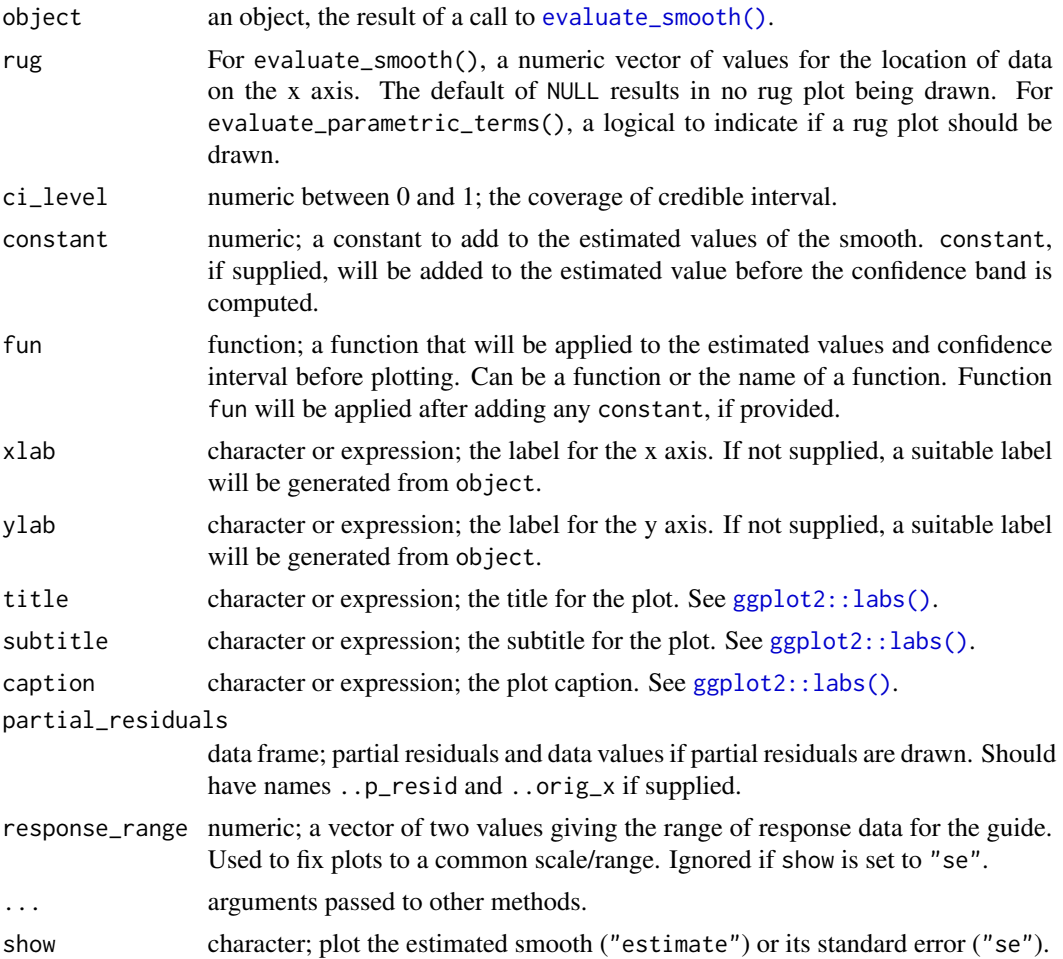

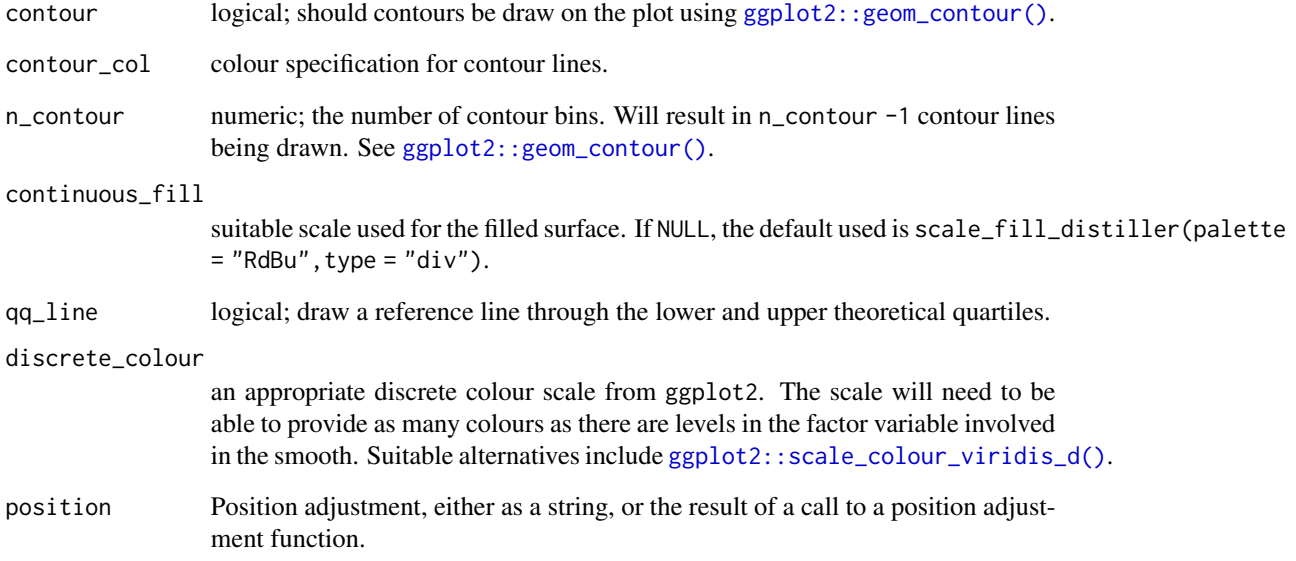

### Value

A [ggplot2::ggplot\(\)](#page-0-0) object.

### Author(s)

Gavin L. Simpson

### Examples

```
load_mgcv()
dat \le data_sim("eg1", n = 400, dist = "normal", scale = 2, seed = 2)
m1 \leq - gam(y \sim s(x0) + s(x1) + s(x2) + s(x3), data = dat, method = "REML")
sm <- evaluate_smooth(m1, "s(x2)")
draw(sm)
## supply constant to shift y axis scale
draw(sm, constant = coef(m1)[1])
dat \le data_sim("eg2", n = 1000, dist = "normal", scale = 1, seed = 2)
m2 \leq -\text{gam}(y \sim s(x, z, k = 40), \text{ data} = \text{dat}, \text{ method} = \text{"REM"})sm \leq evaluate_smooth(m2, "s(x,z)", n = 100)
draw(sm)
```
<span id="page-31-0"></span>

#### Description

Plots estimated smooths from a fitted GAM model in a similar way to mgcv::plot.gam() but instead of using base graphics, [ggplot2::ggplot\(\)](#page-0-0) is used instead.

```
## S3 method for class 'gam'
draw(
 object,
 data = NULL,
  select = NULL,
 parametric = FALSE,
  terms = NULL,
  residuals = FALSE,
  scales = c("free", "fixed"),ci\_level = 0.95,
 n = 100,
  n_3d = 16,
  n_4d = 4,
 unconditional = FALSE,
 overall_uncertainty = TRUE,
  constant = NULL,
  fun = NULL,dist = 0.1,
  rug = TRUE,contour = TRUE,
  ci<sub>-alpha</sub> = 0.2,
  ci_{col} = "black",
  smooth_col = "black",
  resid_col = "steelblue3",
  contour_col = "black",
  n_contour = NULL,
 partial_match = FALSE,
  discrete_colour = NULL,
  continuous_colour = NULL,
  continuous_fill = NULL,
 position = "identity",
 ncol = NULL,
 nrow = NULL,
  guides = "keep",
 projection = "orthographic",
  orientation = NULL,
  ...
```
### draw.gam 33

)

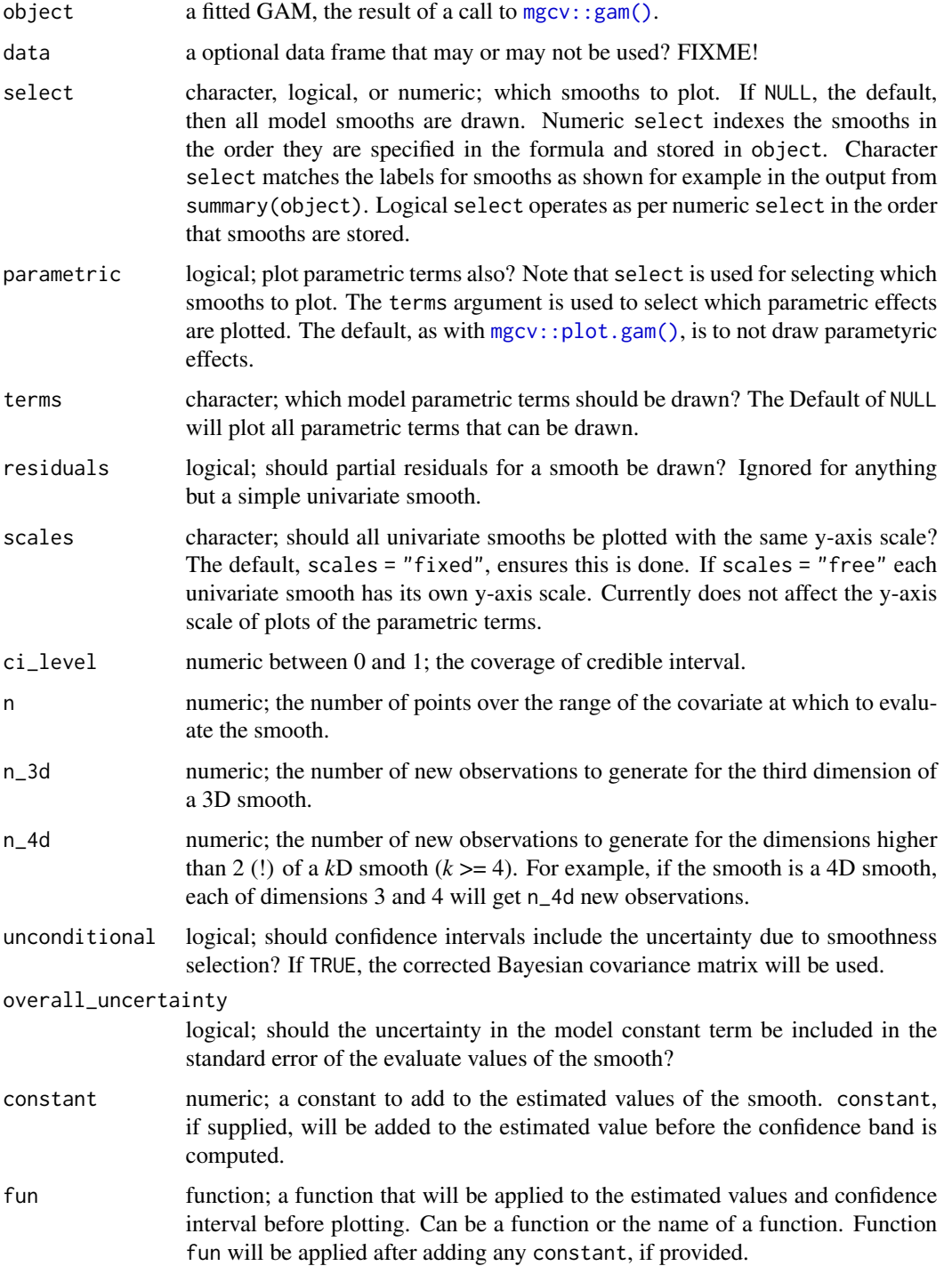

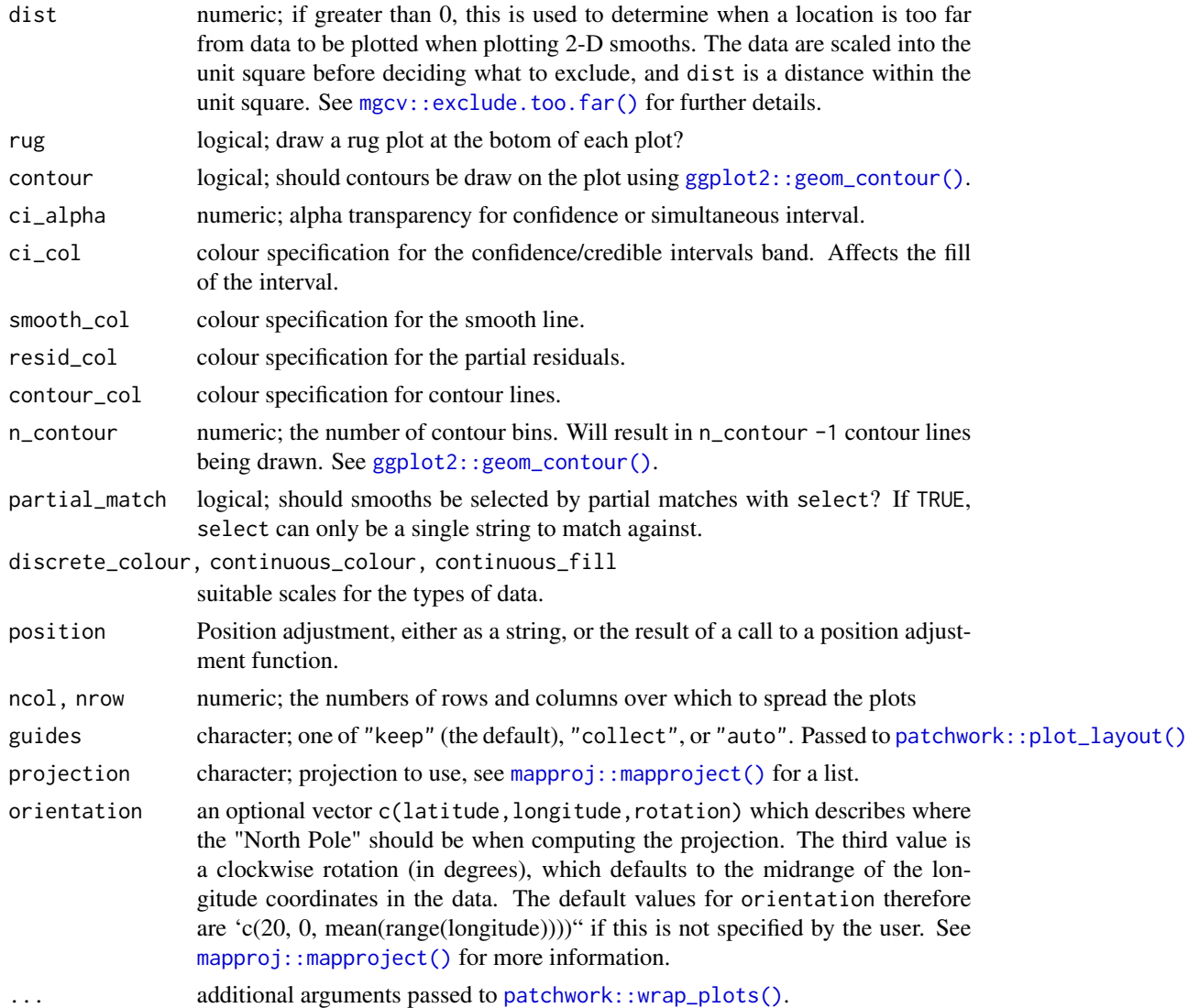

### Value

The object returned is created by [patchwork::wrap\\_plots\(\)](#page-0-0).

### Note

Internally, plots of each smooth are created using [ggplot2::ggplot\(\)](#page-0-0) and composed into a single plot using [patchwork::wrap\\_plots\(\)](#page-0-0). As a result, it is not possible to use + to add to the plots in the way one might typically work with ggplot() plots. Instead, use the & operator; see the examples.

### Author(s)

Gavin L. Simpson

### <span id="page-34-0"></span>draw.mgcv\_smooth 35

### Examples

```
load_mgcv()
# simulate some data
df1 \le data_sim("eg1", n = 400, dist = "normal", scale = 2, seed = 2)
# fit GAM
m1 \le - gam(y \sim s(x0) + s(x1) + s(x2) + s(x3), data = df1, method = "REML")
# plot all smooths
draw(m1)
# can add partial residuals
draw(m1, residuals = TRUE)
df2 \leftarrow data_sim(2, n = 1000, dist = "normal", scale = 1, seed = 2)
m2 \leq -\text{gam}(y \sim s(x, z, k = 40), \text{ data} = df2, \text{ method} = "REML")draw(m2, contour = FALSE, n = 50)# change the number of contours drawn and the fill scale used for
# the surface
library("ggplot2")
draw(m2, n_contour = 5, n = 50,
     continuous_fill = scale_fill_distiller(palette = "Spectral",
                                              type = "div")# to modify all panels, for example to change the theme, use the & operator
draw(m2, n_contour = 5, n = 50) &
  theme_minimal()
# customising some plot elements
draw(m1, ci_col = "steelblue", smooth_col = "forestgreen", ci_a1pha = 0.3)
```
draw.mgcv\_smooth *Plot basis functions*

#### Description

Plots basis functions using ggplot2

```
## S3 method for class 'mgcv_smooth'
draw(
  object,
  legend = FALSE,
  use_facets = TRUE,
  labeller = NULL,
  xlab,
  ylab,
```

```
title = NULL,
  subtitle = NULL,
  caption = NULL,
  ...
\mathcal{L}
```
### Arguments

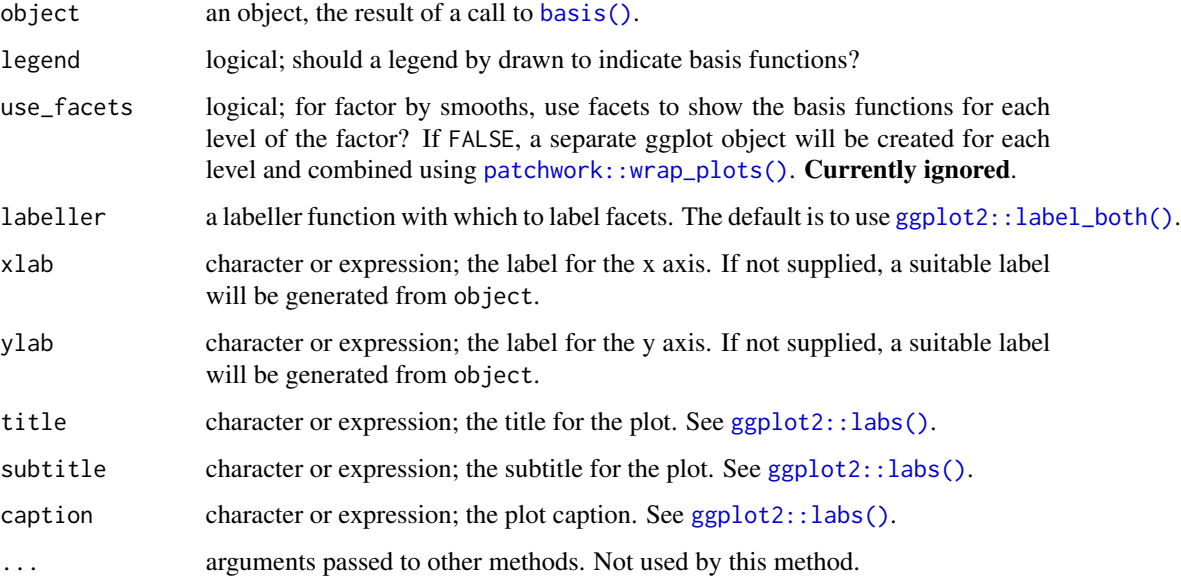

### Value

A [ggplot2::ggplot\(\)](#page-0-0) object.

### Author(s)

Gavin L. Simpson

### Examples

```
load_mgcv()
df \le gamSim(4, n = 400, verbose = FALSE)
bf \leq basis(s(x0), data = df)
draw(bf)
bf \le basis(s(x2, by = fac, bs = 'bs'), data = df)
draw(bf)
```
draw.parametric\_effects

*Plot estimated effects for model parametric terms*

# Description

Plot estimated effects for model parametric terms

# Usage

```
## S3 method for class 'parametric_effects'
draw(
 object,
  scales = c("free", "fixed"),
 ci level = 0.95,
 ci_col = "black",
  ci_alpha = 0.2,
  line_col = "black",
  constant = NULL,
  fun = NULL,rug = TRUE,position = "identity",
  ...,
 ncol = NULL,nrow = NULL,
 guides = "keep"
\mathcal{L}
```
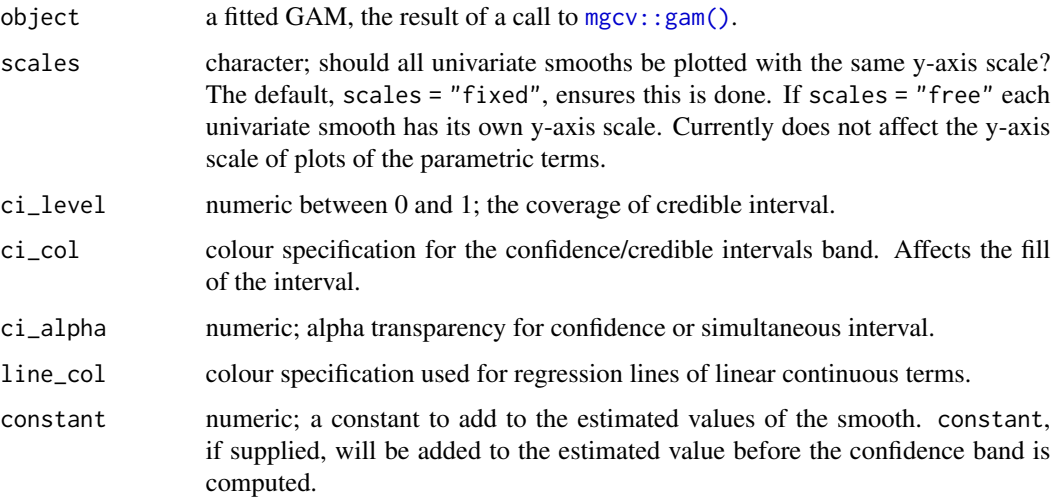

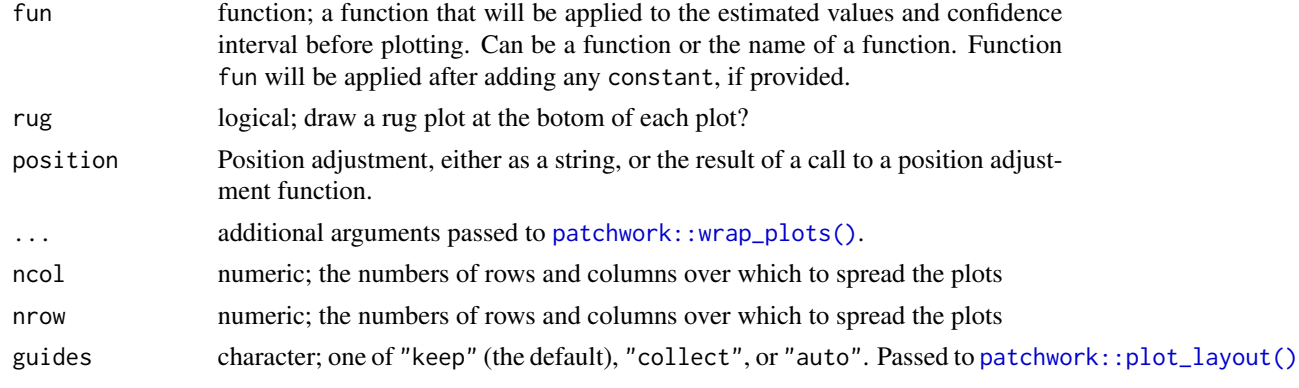

draw.penalty\_df *Display penalty matrices of smooths using* ggplot

# Description

Displays the penalty matrices of smooths as a heatmap using ggplot

# Usage

```
## S3 method for class 'penalty_df'
draw(
 object,
 normalize = FALSE,
 continuous_fill = NULL,
 xlab = NULL,
 ylab = NULL,
  title = NULL,
  subtitle = NULL,
  caption = NULL,
 ncol = NULL,nrow = NULL,
  guides = "keep",
  ...
\mathcal{L}
```
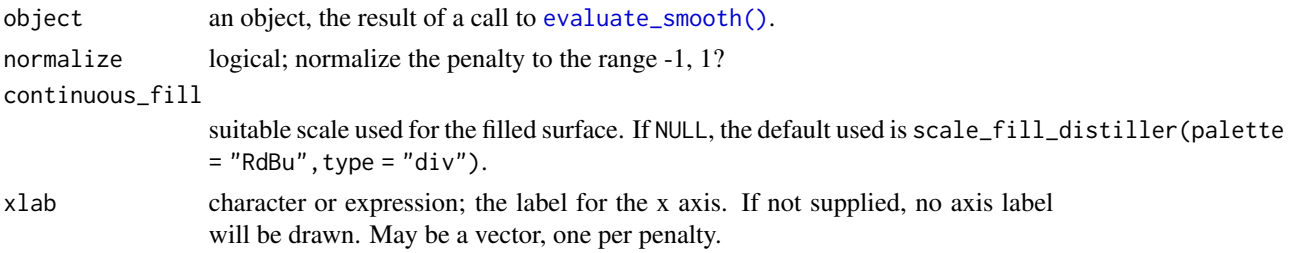

# draw.rootogram 39

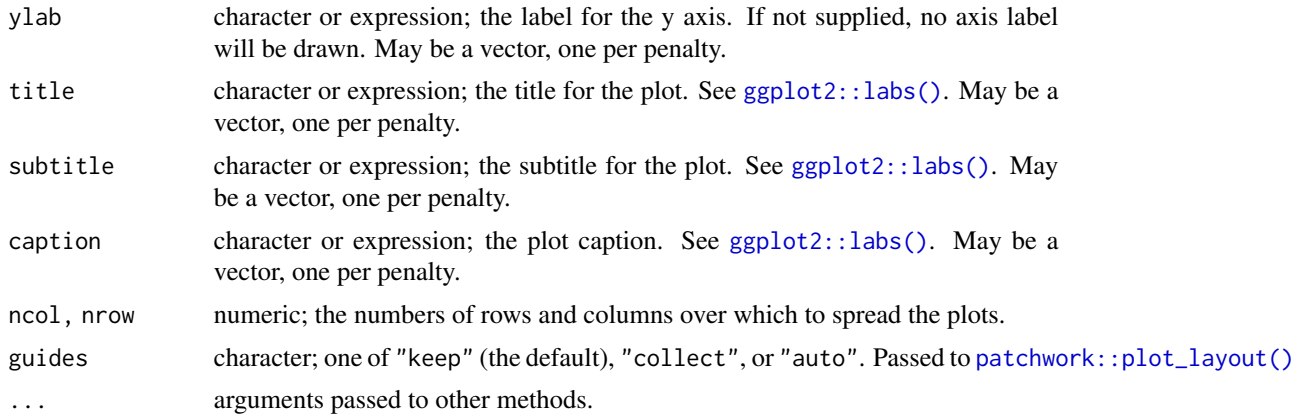

## Examples

```
load_mgcv()
dat <- data_sim("eg4", n = 400, seed = 42)
m \le - gam(y \sim s(x0) + s(x1, bs = 'cr') + s(x2, bs = 'bs', by = fac),
         data = dat, method = "REML")## produce a multi-panel plot of all penalties
draw(penalty(m))
# for a specific smooth
draw(penalty(m, smooth = "s(x2):fac1"))
```
draw.rootogram *Draw a rootogram*

## Description

A rootogram is a model diagnostic tool that assesses the goodness of fit of a statistical model. The observed values of the response are compared with those expected from the fitted model. For discrete, count responses, the frequency of each count (0, 1, 2, etc) in the observed data and expected from the conditional distribution of the response implied by the model are compared. For continuous variables, the observed and expected frequencies are obtained by grouping the data into bins. The rootogram is drawn using [ggplot2::ggplot\(\)](#page-0-0) graphics. The design closely follows Kleiber & Zeileis (2016).

## Usage

```
## S3 method for class 'rootogram'
draw(
  object,
  type = c("hanging", "standing", "suspended"),
  sqrt = TRUE,ref_line = TRUE,
```

```
warn_limits = TRUE,
  fitted_colour = "steelblue",
 bar_colour = NA,
 bar_fill = "grey",ref_line_colour = "black",
 warn_line_colour = "black",
 ylab = NULL,
 xlab = NULL,
  ...
\mathcal{L}
```
## Arguments

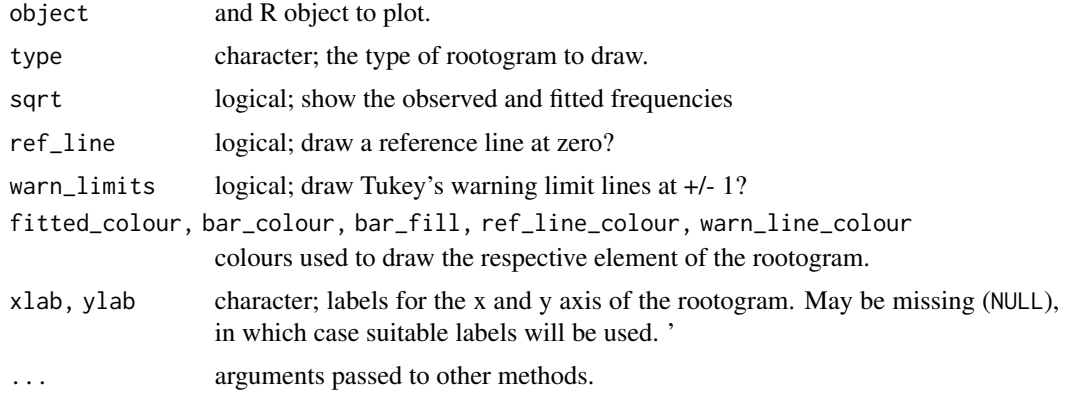

## Value

A 'ggplot' object.

# References

Kleiber, C., Zeileis, A., (2016) Visualizing Count Data Regressions Using Rootograms. *Am. Stat.* 70, 296–303. doi: [10.1080/00031305.2016.1173590](https://doi.org/10.1080/00031305.2016.1173590)

## See Also

[rootogram\(\)](#page-81-0) to compute the data for the rootogram.

# Examples

```
load_mgcv()
df \le data_sim("eg1", n = 1000, dist = "poisson", scale = 0.1, seed = 6)
# A poisson example
m \le - gam(y \sim s(x0, bs = "cr") + s(x1, bs = "cr") + s(x2, bs = "cr") +
         s(x3, bs = "cr"), family = poisson(), data = df, method = "REML")
rg <- rootogram(m)
```
# plot the rootogram

# draw.smooth\_estimates 41

draw(rg)

# change the type of rootogram draw(rg, type = "suspended")

draw.smooth\_estimates *Plot the result of a call to* smooth\_estimates()

# Description

Plot the result of a call to smooth\_estimates()

## Usage

```
## S3 method for class 'smooth_estimates'
draw(
  object,
  constant = NULL,
  fun = NULL,contour = TRUE,
  contour_col = "black",
  n_contour = NULL,
  ci<sub>-alpha</sub> = 0.2,
  ci\_col = "black",smooth_col = "black",
  resid_col = "steelblue3",
  partial_match = FALSE,
  discrete_colour = NULL,
  continuous_colour = NULL,
  continuous_fill = NULL,
 ylim = NULL,
 projection = "orthographic",
 orientation = NULL,
  ...
\mathcal{L}
```
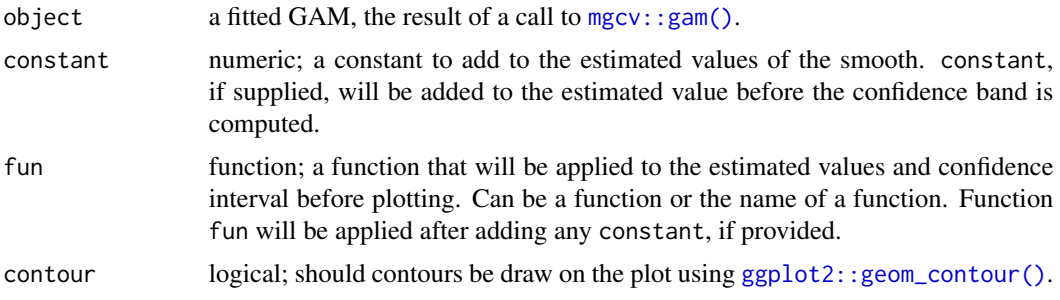

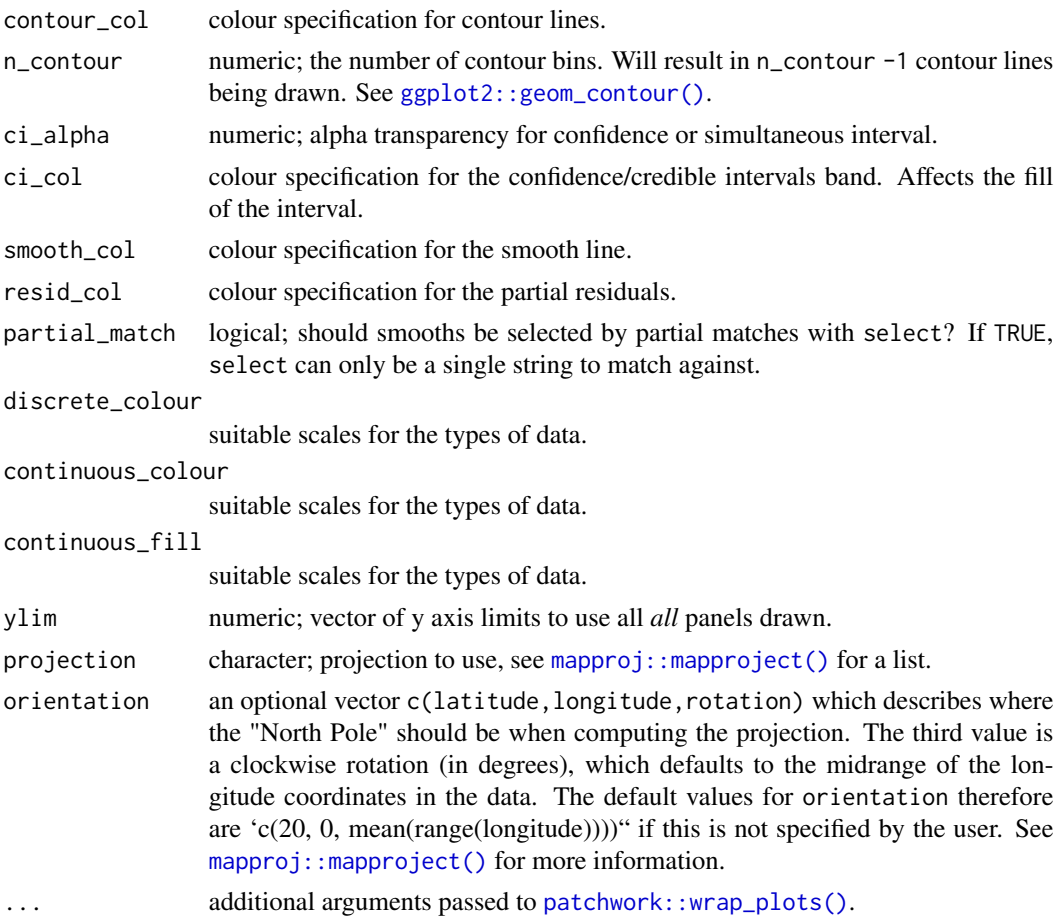

```
load_mgcv()
# example data
df <- data_sim("eg1", seed = 21)
# fit GAM
m \leq - gam(y \sim s(x0) + s(x1) + s(x2) + s(x3), data = df, method = "REML")
# plot all of the estimated smooths
sm <- smooth_estimates(m)
draw(sm)
# evaluate smooth of `x2`
sm <- smooth_estimates(m, smooth = "s(x2)")
# plot it
draw(sm)
# customising some plot elements
draw(sm, ci_col = "steelblue", smooth_col = "forestgreen", ci_alpha = 0.3)
# Add a constant to the plotted smooth
draw(sm, constant = coef(m)[1])
```
Plot posterior smooths

# Usage

```
## S3 method for class 'smooth_samples'
draw(
  object,
  select = NULL,
 n_samples = NULL,
  seed = NULL,
 xlab = NULL,
 ylab = NULL,
  title = NULL,
  subtitle = NULL,
  caption = NULL,
  alpha = 1,
  colour = "black",
  contour = FALSE,
  contour_col = "black",
 n_contour = NULL,
  scales = c("free", "fixed"),
  rug = TRUE,partial_match = FALSE,
 ncol = NULL,nrow = NULL,
 guides = "keep",
  ...
\mathcal{L}
```
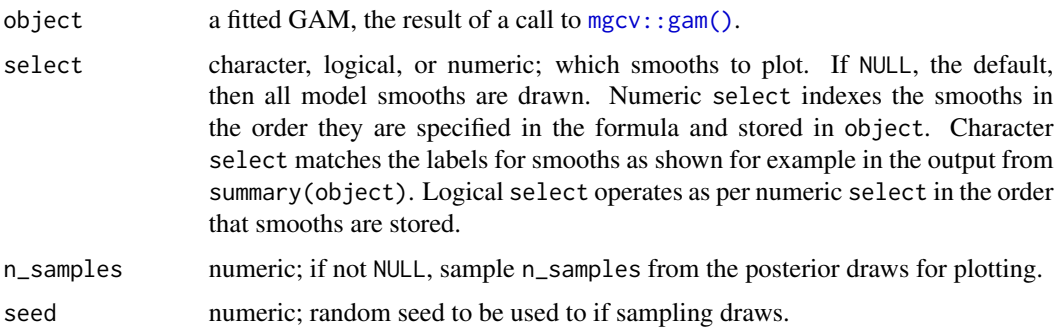

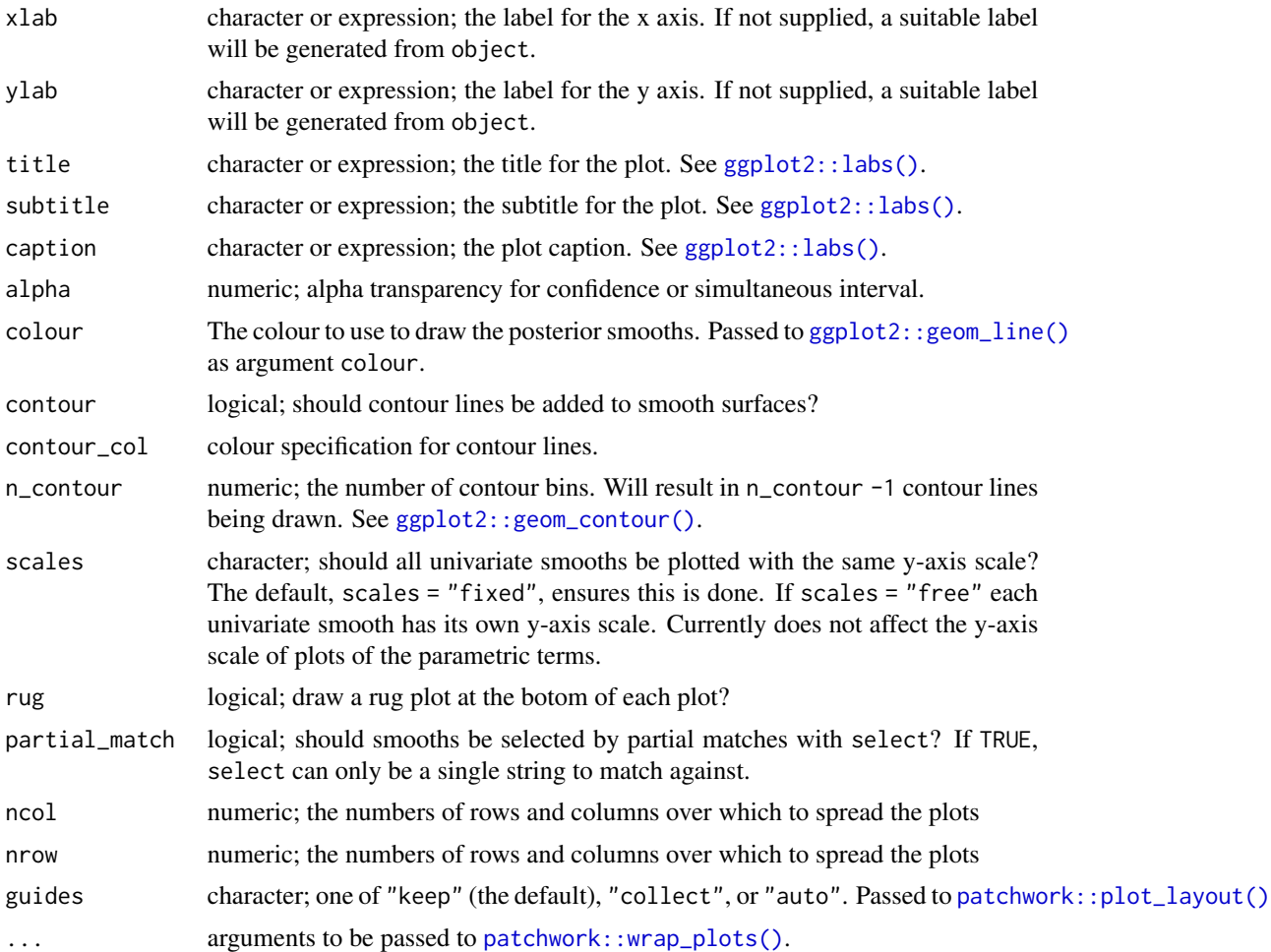

## Author(s)

Gavin L. Simpson

```
load_mgcv()
dat1 \le data_sim("eg1", n = 400, dist = "normal", scale = 1, seed = 1)
## a single smooth GAM
m1 \leq - gam(y \sim s(x0) + s(x1) + s(x2) + s(x3), data = dat1, method = "REML")
## posterior smooths from m1
sm1 \leq -smooth\_samples(m1, n = 15, seed = 23478)## plot
draw(sm1, alpha = 0.7)## plot only 5 randomly smapled draws
draw(sm1, n_samples = 5, alpha = 0.7)
## A factor-by smooth example
dat2 <- data_sim("eg4", n = 400, dist = "normal", scale = 1, seed = 1)
```

```
## a multi-smooth GAM with a factor-by smooth
m2 \leq -\text{gam}(y \sim \text{fac} + s(x2, by = \text{fac}) + s(x0), \text{ data} = \text{dat2}, \text{ method} = "REM")## posterior smooths from m1
sm2 \leftarrow smooth\_samples(m2, n = 15, seed = 23478)## plot, this time selecting only the factor-by smooth
draw(sm2, select = "s(x2)", partial_match = TRUE, alpha = 0.7)
## A 2D smooth example
```

```
dat3 <- data_sim("eg2", n = 400, dist = "normal", scale = 1, seed = 1)
## fit a 2D smooth
m3 \leq -\text{gam}(y \sim \text{te}(x, z), \text{ data = data}, \text{ method = "REM.")}## get samples
sm3 <- smooth_samples(m3, n = 10)
## plot just 6 of the draws, with contour line overlays
draw(sm3, n_samples = 6, contour = TRUE, seed = 42)
```
edf *Effective degrees of freedom for smooths and GAMs*

## Description

Extracts the effective degrees of freedom (EDF) for model smooth terms or overall EDF for fitted GAMs

## Usage

```
edf(object, ...)
## S3 method for class 'gam'
edf(
  object,
  smooth = NULL,
  type = c("default", "unconditional", "alternative"),
  ...
\lambda
```
model\_edf(object, ..., type = c("default", "unconditional", "alternative"))

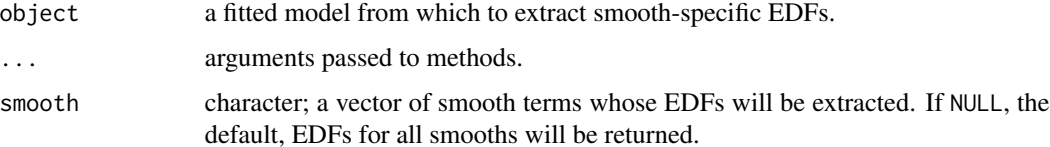

type character: which type of EDF to return. "default" returns the standard EDF; "unconditional" selects the EDF corrected for smoothness parameter selection, if available; "alternative" returns the alternative formulation for EDF from Wood (2017, pp. 252)

## Details

Multiple formulations for the effective degrees of freedom are available. The additional uncertainty due to selection of smoothness parameters can be taken into account when computing the EDF of smooths. This form of the EDF is available with type = "unconditional".

Wood (2017; pp. 252) describes an alternative EDF for the model

$$
EDF = 2tr(\mathbf{F}) - tr(\mathbf{FF}),
$$

where  $tr$  is the matrix trace and  $\bf{F}$  is a matrix mapping un-penalized coefficient estimates to the penalized coefficient estimates. The trace of  $\bf{F}$  is effectively the average shrinkage of the coefficients multipled by the number of coefficients (Wood, 2017). Smooth-specific EDFs then are obtained by summing up the relevent elements of diag( $2\mathbf{F} - \mathbf{F}\mathbf{F}$ ).

## Examples

```
load_mgcv()
df <- data_sim("eg1", n = 400, seed = 42)
m \le gam(y \sim s(x0) + s(x1) + s(x2) + s(x3), data = df, method = "REML")
# extract the EDFs for all smooths
edf(m)
# or selected smooths
edf(m, smooth = c("s(x0)", s(x2)"))
# accounting for smoothness parameter uncertainty
edf(m, type = "unconditional")
# over EDF of the model, including the intercept
model_edf(m)
# can get model EDF for multiple models
m2 \leq -\text{gam}(y \sim s(x0) + s(x1) + s(x3), \text{ data} = df, \text{ method} = "REML")model_edf(m, m2)
```
evaluate\_parametric\_term

*Evaluate parametric model terms*

# evaluate\_smooth 47

## Description

[Deprecated] Returns values of parametric model terms at values of factor terms and over a grid of covariate values for linear parametric terms. This function is now deprecated in favour of [parametric\\_effects\(\)](#page-69-0).

#### Usage

```
evaluate_parametric_term(object, ...)
```

```
## S3 method for class 'gam'
evaluate_parametric_term(object, term, unconditional = FALSE, ...)
```
## Arguments

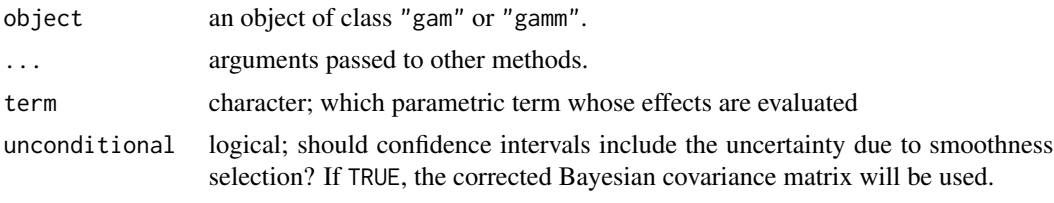

<span id="page-46-0"></span>evaluate\_smooth *Evaluate a smooth*

## Description

[Deprecated] Evaluate a smooth at a grid of evenly spaced value over the range of the covariate associated with the smooth. Alternatively, a set of points at which the smooth should be evaluated can be supplied.

## Usage

```
evaluate_smooth(object, ...)
## S3 method for class 'gam'
evaluate_smooth(
 object,
  smooth,
 n = 100,
 newdata = NULL,unconditional = FALSE,
  overall_uncertainty = TRUE,
 dist = 0.1,
  ...
)
## S3 method for class 'gamm'
```

```
evaluate_smooth(object, ...)
## S3 method for class 'list'
```
evaluate\_smooth(object, ...)

# Arguments

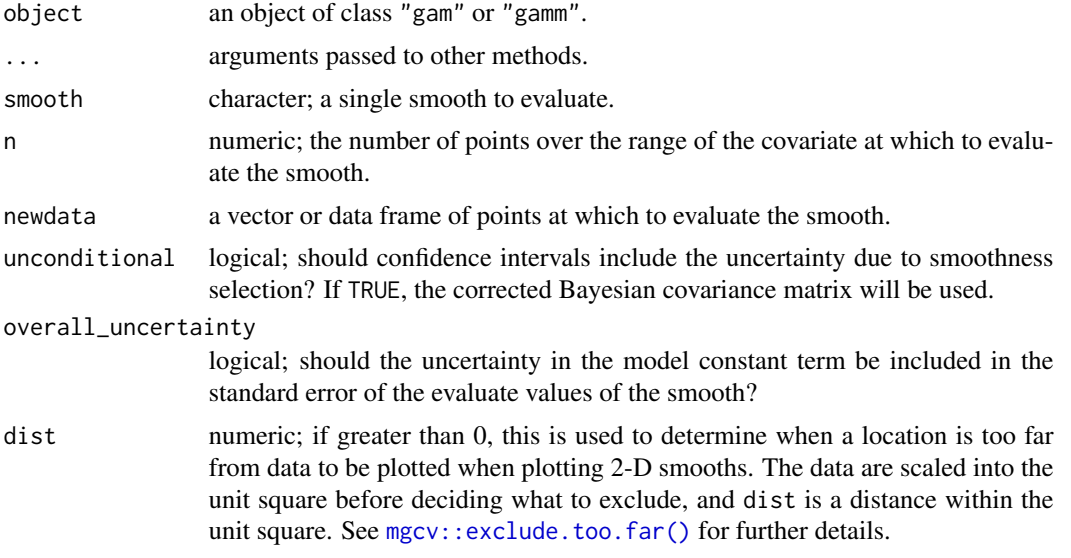

# Details

[Deprecated] evaluate\_smooth() is deprecated in favour of [smooth\\_estimates\(\)](#page-89-0), which provides a cleaner way to evaluate a smooth over a range of covariate values. [smooth\\_estimates\(\)](#page-89-0) can handle a much wider range of models than evaluate\_smooth() is capable of and [smooth\\_estimates\(\)](#page-89-0) is much easier to extend to handle new smooth types.

Most code that uses evaluate\_smooth() should work simply by changing the function call to [smooth\\_estimates\(\)](#page-89-0). However, there are some differences:

• the newdata argument becomes data

Consider evaluate\_smooth() to be *soft*-deprecated; its use is discouraged and it may be removed at a later date if it becomes difficult to maintain the current functionality, but there are no intentions of removing it from gratia unless that situation arises.

## Value

A data frame, which is of class "evaluated\_1d\_smooth" or evaluated\_2d\_smooth, which inherit from classes "evaluated\_smooth" and "data.frame".

```
load_mgcv()
dat \le gamSim(1, n = 400, dist = "normal", scale = 2)
```
# eval\_smooth 49

```
m1 \le - gam(y ~ s(x0) + s(x1) + s(x2) + s(x3), data = dat, method = "REML")
evaluate_smooth(m1, "s(x1)")
## 2d example
dat \le- gamSim(2, n = 1000, \text{dist} = \text{"normal"}, scale = 1)
m2 \leq -\text{gam}(y \sim s(x, z, k = 30), \text{ data} = \text{dat$data, method} = "REM")evaluate_smooth(m2, "s(x, z)", n = 100)
```
eval\_smooth *S3 methods to evaluate individual smooths*

## Description

S3 methods to evaluate individual smooths

# Usage

```
eval_smooth(smooth, ...)
## S3 method for class 'mgcv.smooth'
eval_smooth(
 smooth,
 model,
 n = 100.
 n_3d = NULL,n_4d = NULL,data = NULL,unconditional = FALSE,
 overall_uncertainty = TRUE,
 dist = NULL,...
\mathcal{L}## S3 method for class 'fs.interaction'
eval_smooth(
 smooth,
 model,
 n = 100,
 data = NULL,
 unconditional = FALSE,
 overall_uncertainty = TRUE,
  ...
\mathcal{L}
```

```
## S3 method for class 'random.effect'
eval_smooth(
  smooth,
 model,
 n = 100,
 data = NULL,
 unconditional = FALSE,
 overall_uncertainty = TRUE,
  ...
)
## S3 method for class 'mrf.smooth'
eval_smooth(
 smooth,
 model,
 n = 100,
 data = NULL,
 unconditional = FALSE,
 overall_uncertainty = TRUE,
  ...
\mathcal{L}## S3 method for class 't2.smooth'
eval_smooth(
 smooth,
 model,
 n = 100,n_3d = NULL,n_4d = NULL,data = NULL,unconditional = FALSE,
 overall_uncertainty = TRUE,
 dist = NULL,
  ...
\mathcal{L}## S3 method for class 'tensor.smooth'
eval_smooth(
  smooth,
 model,
 n = 100,n_3d = NULL,n_4d = NULL,data = NULL,unconditional = FALSE,
  overall_uncertainty = TRUE,
  dist = NULL,
```
...

 $\overline{\phantom{a}}$ 

# Arguments

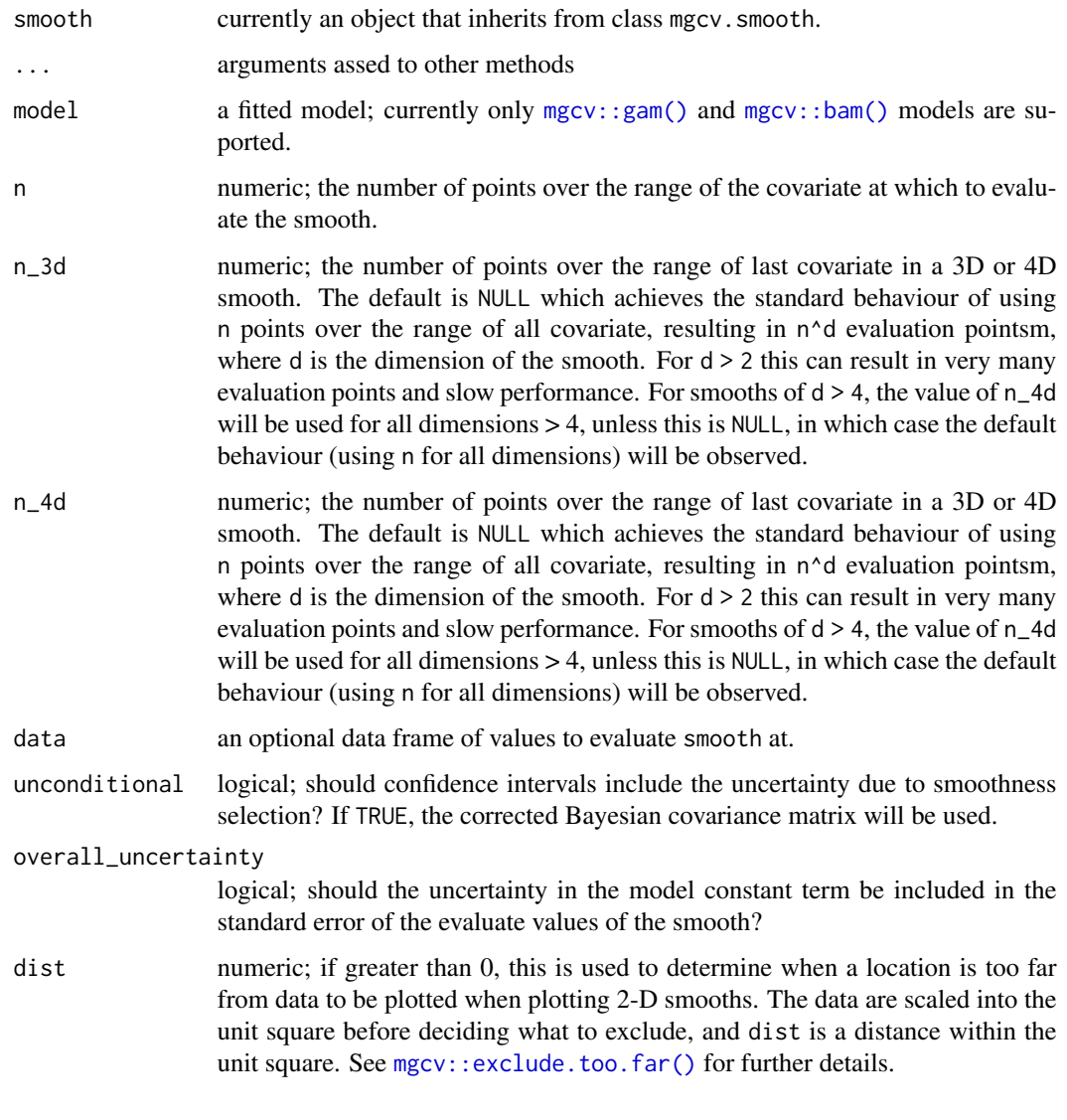

factor\_combos *All combinations of factor levels*

# Description

All combinations of factor levels

# Usage

```
factor_combos(object, ...)
## S3 method for class 'gam'
factor_combos(object, vars = everything(), complete = TRUE, ...)
```
# Arguments

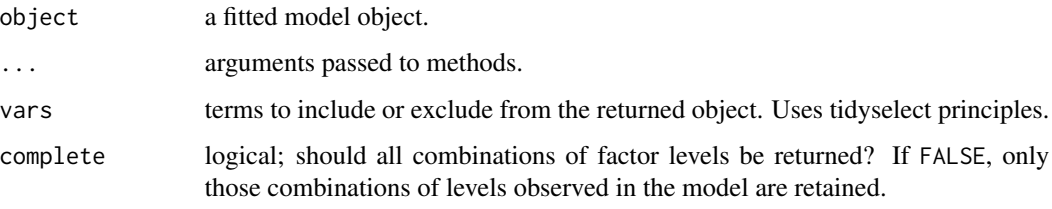

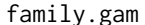

# family.gam *Extract family objects from models*

# Description

Provides a [stats::family\(\)](#page-0-0) method for a range of GAM objects.

# Usage

```
## S3 method for class 'gam'
family(object, ...)
## S3 method for class 'gamm'
family(object, ...)
## S3 method for class 'bam'
family(object, ...)
## S3 method for class 'list'
family(object, ...)
```
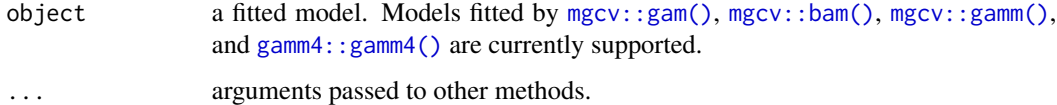

Extracts the name of the family used to fit the supplied model.

## Usage

family\_name(object, ...)

# Arguments

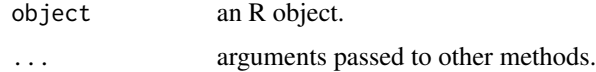

# Value

A character vector containing the family name.

family\_type *Extracts the type of family in a consistent way*

# Description

Extracts the type of family in a consistent way

## Usage

```
family_type(object, ...)
## S3 method for class 'family'
family_type(object, ...)
## Default S3 method:
```
family\_type(object, ...)

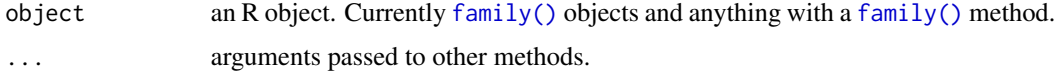

Expectations (fitted values) of the response drawn from the posterior distribution of fitted model using a Gaussian approximation to the posterior.

# Usage

```
fitted_samples(model, ...)
## S3 method for class 'gam'
fitted_samples(
 model,
 n = 1,
 newdata,
  seed,
  scale = c("response", "linear_predictor"),
  method = c("gaussian", "mh", "inla"),
 freq = FALSE,
 unconditional = FALSE,
  ncores = 1L,
  ...
)
```
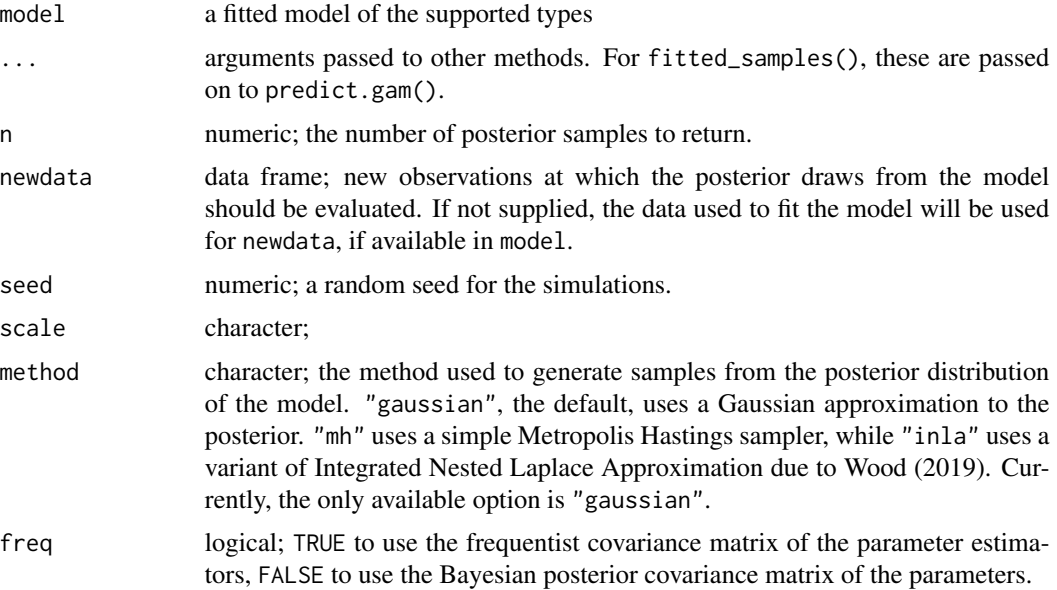

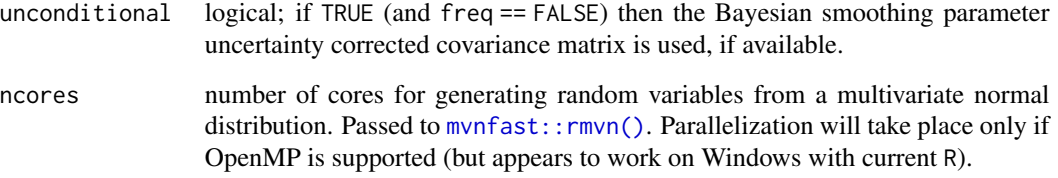

# Value

A tibble (data frame) with 3 columns containing the posterior predicted values in long format. The columns are

- row (integer) the row of newdata that each posterior draw relates to,
- draw (integer) an index, in range 1:n, indicating which draw each row relates to,
- response (numeric) the predicted response for the indicated row of newdata.

## Author(s)

Gavin L. Simpson

## References

Wood, S.N., (2020). Simplified integrated nested Laplace approximation. *Biometrika* 107, 223– 230. doi: [10.1093/biomet/asz044](https://doi.org/10.1093/biomet/asz044)

## Examples

```
load_mgcv()
dat \leq gamSim(1, n = 1000, dist = "normal", scale = 2)
m1 <- gam(y ~ s(x0) + s(x1) + s(x2) + s(x3), data = dat, method = "REML")
fitted_samples(m1, n = 5, seed = 42)
```
fitted\_values *Generate fitted values from a estimated GAM*

## Description

Generate fitted values from a estimated GAM

## Usage

```
fitted_values(object, ...)
## S3 method for class 'gam'
fitted_values(
  object,
  data = NULL,
  scale = c("response", "link", "linear predictor"),
  ci<sup>= 0.95</sup>,
  ...
\mathcal{L}
```
## Arguments

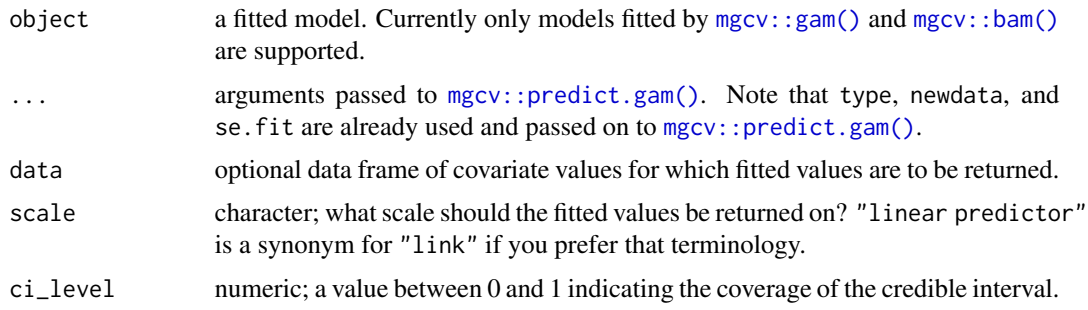

## Value

A tibble (data frame) whose first *m* columns contain either the data used to fit the model (if data was NULL), or the variables supplied to data. Four further columns are added:

- fitted: the fitted values on the specified scale,
- se: the standard error of the fitted values (always on the *link* scale),
- lower, upper: the limits of the credible interval on the fitted values, on the specified scale.

## Note

Regardless of the scale on which the fitted values are returned, the se component of the returned object is on the *link* (*linear predictor*) scale, not the response scale.

```
load_mgcv()
```

```
sim\_df <- data_sim("eg1", n = 400, dist = "normal", scale = 2, seed = 2)
m \leq -\text{gam}(y \sim s(x0) + s(x1) + s(x2) + s(x3), \text{ data} = \text{sim\_df}, \text{ method} = \text{"REM"}fv <- fitted_values(m)
fv
```
Extract fixed effects estimates

# Arguments

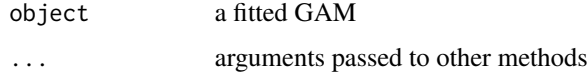

# fixef.gam *Extract fixed effects estimates from a fitted GAM*

# Description

Extract fixed effects estimates from a fitted GAM

# Usage

```
## S3 method for class 'gam'
fixef(object, ...)
## S3 method for class 'gamm'
fixef(object, ...)
## S3 method for class 'lm'
fixef(object, ...)
## S3 method for class 'glm'
fixef(object, ...)
fixed_effects(object, ...)
## Default S3 method:
fixed_effects(object, ...)
```
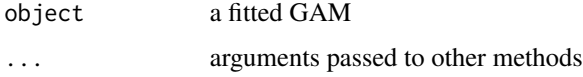

## Examples

```
load_mgcv()
# run example if lme4 is available
if (require("lme4")) {
data(sleepstudy, package = "lme4")
m <- gam(Reaction \sim Days + s(Subject, bs = "re") +
           s(Days, Subject, bs = "re"),
         data = sleepstudy, method = "REML")fixef(m)
}
```
fix\_offset *Fix the names of a data frame containing an offset variable.*

# Description

Identifies which variable, if any, is the model offset, and fixed the name such that offset(foo(var)) is converted to var, and possibly sets the values of that variable to offset\_val.

#### Usage

fix\_offset(model, newdata, offset\_val = NULL)

## Arguments

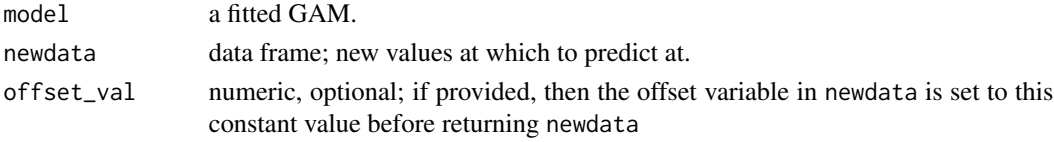

## Value

The original newdata is returned with fixed names and possibly modified offset variable.

## Author(s)

Gavin L. Simpson

```
load_mgcv()
```

```
df \leq-gamSim(1, n = 400, dist = "normal")m \leq - gam(y \sim s(x0) + s(x1) + \text{offset}(x2), data = df, method = "REML")
names(model.frame(m))
names(fix_offset(m, model.frame(m), offset_val = 1L))
```
Extract an factor-by smooth by name

# Usage

get\_by\_smooth(object, term, level)

# Arguments

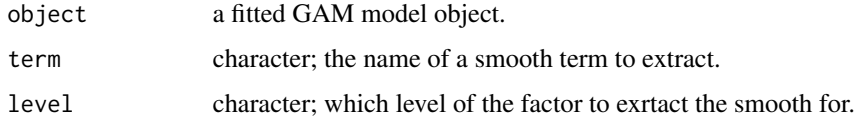

## Value

A single smooth object, or a list of smooths if several match the named term.

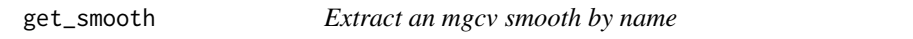

# Description

Extract an mgcv smooth by name

## Usage

get\_smooth(object, term)

# Arguments

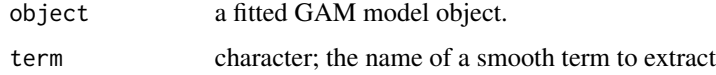

# Value

A single smooth object, or a list of smooths if several match the named term.

get\_smooths\_by\_id *Extract an mgcv smooth given its position in the model object*

## Description

Extract an mgcv smooth given its position in the model object

## Usage

get\_smooths\_by\_id(object, id)

## Arguments

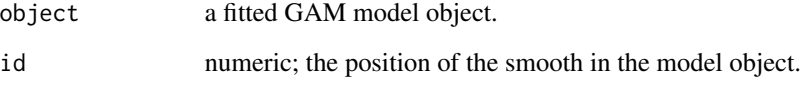

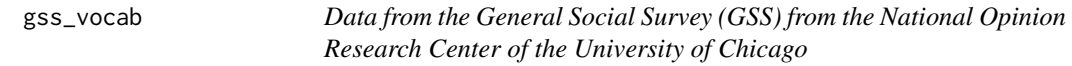

# Description

A subset of the data from the carData::GSSvocab dataset from the carData package, containing observations from 2016 only.

## Format

A data frame with 1858 rows and 3 variables:

- vocab: numeric; the number of words out of 10 correct on a vocabulary test.
- nativeBorn: factor; Was the respondent born in the US? A factor with levels no and yes.
- ageGroup: factor; grouped age of the respondent with levels 18-29 30-39, 40-49, 50-59, and 60+.##'

Gu and Wabha test functions

## Usage

 $gw_f@(x)$  $gw_f1(x)$  $gw_f2(x)$  $gw_f3(x)$ 

# Arguments

x numeric; vector of points to evaluate the function at, on interval (0,1)

# Examples

```
x \leftarrow \text{seq}(0, 1, \text{ length} = 6)gw_f0(x)gw_f1(x)gw_f2(x)gw_f3(x) # should be constant 0
```
has\_theta *Are additional parameters available for a GAM?*

# Description

Are additional parameters available for a GAM?

# Usage

has\_theta(object)

## Arguments

object an R object, either a [family\(\)](#page-0-0) object or an object whose class has a [family\(\)](#page-0-0) method.

# Value

A logical; TRUE if additional parameters available, FALSE otherwise.

# Examples

```
load_mgcv()
df \le data_sim("eg1", dist = "poisson", seed = 42, scale = 1/5)
m \leq - gam(y \sim s(x0) + s(x1) + s(x2) + s(x3), data = df, method = "REML",
          family = nb()has_theta(m)
p \leftarrow \text{theta}(m)
```
is\_by\_smooth *Tests for by variable smooths*

# Description

Functions to check if a smooth is a by-variable one and to test of the type of by-variable smooth is a factor-smooth or a continous-smooth interaction.

## Usage

```
is_by_smooth(smooth)
```
is\_factor\_by\_smooth(smooth)

is\_continuous\_by\_smooth(smooth)

by\_variable(smooth)

by\_level(smooth)

#### Arguments

smooth an object of class "mgcv.smooth"

## Value

A logical vector.

## Author(s)

Gavin L. Simpson

Given the name (a term label) of a term in a model, identify if the term is a factor term or numeric. This is useful when considering interactions, where terms like fac1:fac2 or num1:fac1 may be requested by the user. Only for terms of the type fac1:fac2 will this function return TRUE.

## Usage

```
is_factor_term(object, term, ...)
## S3 method for class 'terms'
is_factor_term(object, term, ...)
## S3 method for class 'gam'
is_factor_term(object, term, ...)
## S3 method for class 'bam'
is_factor_term(object, term, ...)
## S3 method for class 'gamm'
is_factor_term(object, term, ...)
## S3 method for class 'list'
is_factor_term(object, term, ...)
```
## Arguments

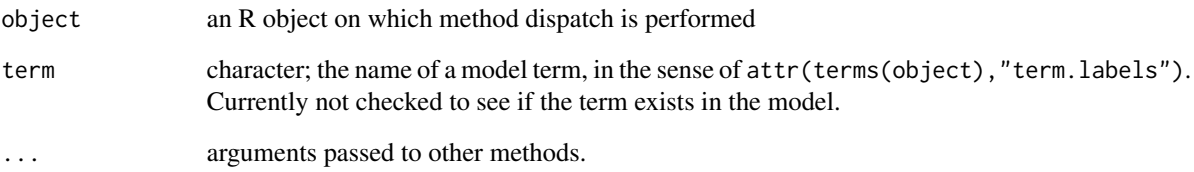

# Value

A logical: TRUE if and only if all variables involved in the term are factors, otherwise FALSE.

Check if objects are smooths or are a particular type of smooth

## Usage

```
is_mgcv_smooth(smooth)
```
is\_mrf\_smooth(smooth)

## Arguments

smooth an R object, typically a list

is\_offset *Is a model term an offset?*

## Description

Given a character vector of model terms, checks to see which, if any, is the model offset.

## Usage

is\_offset(terms)

# Arguments

terms character vector of model terms.

## Value

A logical vector of the same length as terms.

## Author(s)

Gavin L. Simpson

```
load_mgcv()
df \leq-gamSim(1, n = 400, dist = "normal")m \le gam(y \sim s(x0) + s(x1) + offset(x0), data = df, method = "REML")
nm <- names(model.frame(m))
nm
is_offset(nm)
```
Returns the link or its inverse from an estimated model, and provides a simple way to extract these functions from complex models with multiple links, such as location scale models.

## Usage

```
link(object, ...)
## S3 method for class 'family'
link(object, parameter = NULL, which_t = NULL, ...)## S3 method for class 'gam'
link(object, parameter = NULL, which_t = NULL, ...)## S3 method for class 'bam'
link(object, parameter = NULL, which_t = NULL, ...)## S3 method for class 'gamm'
link(object, ...)
## S3 method for class 'glm'
link(object, ...)
## S3 method for class 'list'
link(object, ...)
inv_link(object, ...)
## S3 method for class 'family'
inv_link(object, parameter = NULL, which_eta = NULL, ...)
## S3 method for class 'gam'
inv_link(object, parameter = NULL, which_eta = NULL, ...)
## S3 method for class 'bam'
inv_link(object, parameter = NULL, which_eta = NULL, ...)
## S3 method for class 'gamm'
inv_link(object, ...)
## S3 method for class 'list'
inv_link(object, ...)
```

```
## S3 method for class 'glm'
inv_link(object, ...)
extract_link(family, ...)
## S3 method for class 'family'
extract_link(family, inverse = FALSE, ...)
## S3 method for class 'general.family'
extract_link(family, parameter, inverse = FALSE, which_eta = NULL, ...)
```
# Arguments

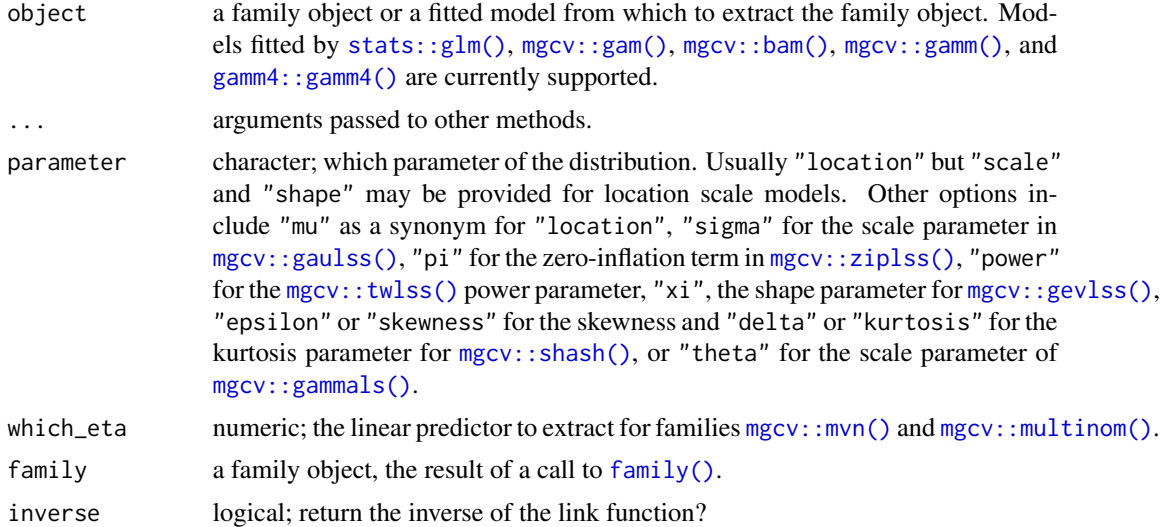

# Author(s)

Gavin L. Simpson

```
load_mgcv()
link(gaussian())
link(nb())
inv_link(nb())
dat \leq data_sim("eg1", seed = 4234)
mod <- gam(list(y ~ s(x0) + s(x1) + s(x2) + s(x3), ~ 1), data = dat,
          family = gaulss)
link(mod, parameter = "scale")
inv_link(mod, parameter = "scale")
```
# load\_mgcv 67

```
## Works with `family` objects too
link(shash(), parameter = "skewness")
```
load\_mgcv *Load mgcv quietly*

## Description

Simple function that loads the *mgcv* package whilst suppressing the startup messages that it prints to the console.

# Usage

load\_mgcv()

## Value

Returns a logical vectors invisibly, indicating whether the package was loaded or not.

model\_concurvity *Concurvity of an estimated GAM*

# Description

Concurvity of an estimated GAM

## Usage

```
model_concurvity(model, ...)
## S3 method for class 'gam'
model_concurvity(
 model,
  terms = everything(),
  type = c("all", "estimate", "observed", "worst"),
 pairwise = FALSE,
  ...
)
concrvity(
 model,
  terms = everything(),
  type = c("all", "estimate", "observed", "worst"),
 pairwise = FALSE,
  ...
\mathcal{L}
```
68 nb\_theta nb states and the states of the states of the states of the states of the states of the states of the states of the states of the states of the states of the states of the states of the states of the states of

# Arguments

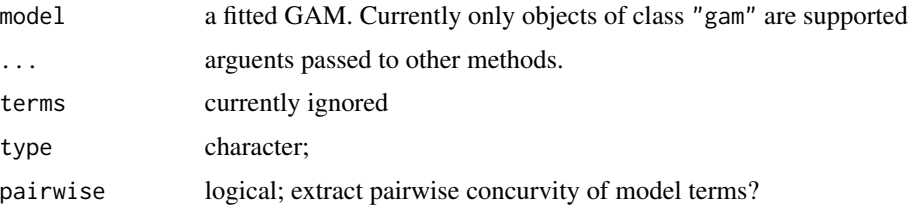

# Examples

```
## simulate data with concurvity...
library("tibble")
load_mgcv()
set.seed(8)
n <- 200
df <- tibble(t = sort(runif(n)),
             x = gw_f^2(t) + rnorm(n) * 3,
             y = sin(4 * pi * t) + exp(x / 20) + rnorm(n) * 0.3)## fit model
m \leq -\text{gam}(y \sim s(t, k = 15) + s(x, k = 15), \text{ data} = df, \text{ method} = "REM")## overall concurvity
o_conc <- concrvity(m)
draw(o_conc)
## pairwise concurvity
p_conc <- concrvity(m, pairwise = TRUE)
draw(p_conc)
```
nb\_theta *Negative binomial parameter theta*

# Description

Negative binomial parameter theta

## Usage

nb\_theta(model)

## S3 method for class 'gam' nb\_theta(model)

## Arguments

model a fitted model.

# n\_smooths 69

## Value

A numeric vector of length 1 containing the estimated value of theta.

## Methods (by class)

• gam: Method for class "gam"

# Examples

```
load_mgcv()
df \le data_sim("eg1", n = 500, dist = "poisson", scale = 0.1, seed = 6)
m \le - gam(y \sim s(x\theta, bs = "cr") + s(x1, bs = "cr") + s(x2, bs = "cr") +
         s(x3, bs = "cr"), family = nb, data = df, method = "REML")
## IGNORE_RDIFF_BEGIN
nb_theta(m)
## IGNORE_RDIFF_END
```
n\_smooths *How many smooths in a fitted model*

## Description

How many smooths in a fitted model

#### Usage

```
n_smooths(object)
## Default S3 method:
n_smooths(object)
## S3 method for class 'gam'
n_smooths(object)
## S3 method for class 'gamm'
n_smooths(object)
## S3 method for class 'bam'
n_smooths(object)
```
# Arguments

object a fitted GAM or related model. Typically the result of a call to mgcv:: $\text{gam}()$ , [mgcv::bam\(\)](#page-0-0), or [mgcv::gamm\(\)](#page-0-0).

observed\_fitted\_plot *Plot of fitted against observed response values*

# Description

Plot of fitted against observed response values

## Usage

```
observed_fitted_plot(
 model,
 ylab = NULL,
 xlab = NULL,
  title = NULL,
  subtitle = NULL,
  caption = NULL,
 point_col = "black",
 point_alpha = 1
)
```
# Arguments

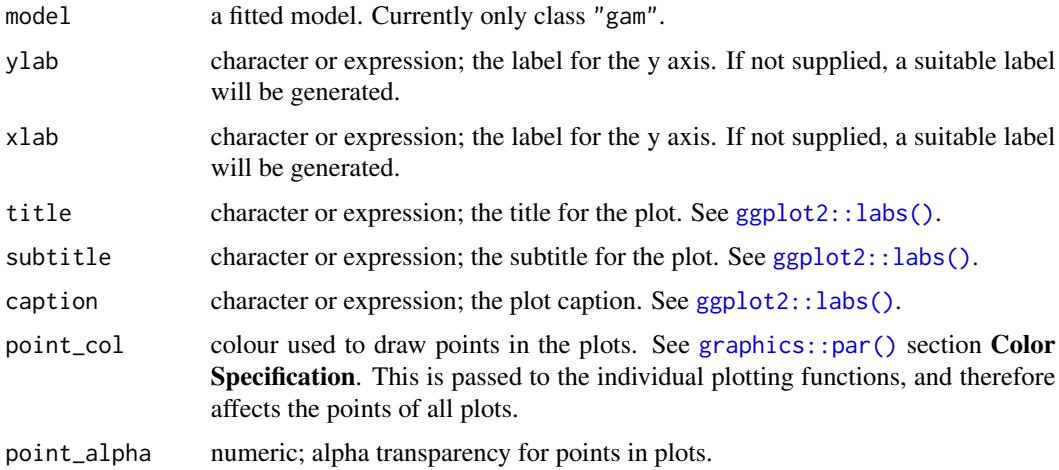

<span id="page-69-0"></span>parametric\_effects *Estimated values for parametric model terms*

# Description

Estimated values for parametric model terms

# parametric\_terms 71

## Usage

```
parametric_effects(object, ...)
## S3 method for class 'gam'
parametric_effects(
 object,
  terms = NULL,
 unconditional = FALSE,
 unnest = TRUE,ci<sup>= 0.95</sup>,
 envir = environment(formula(object)),
  ...
)
```
# Arguments

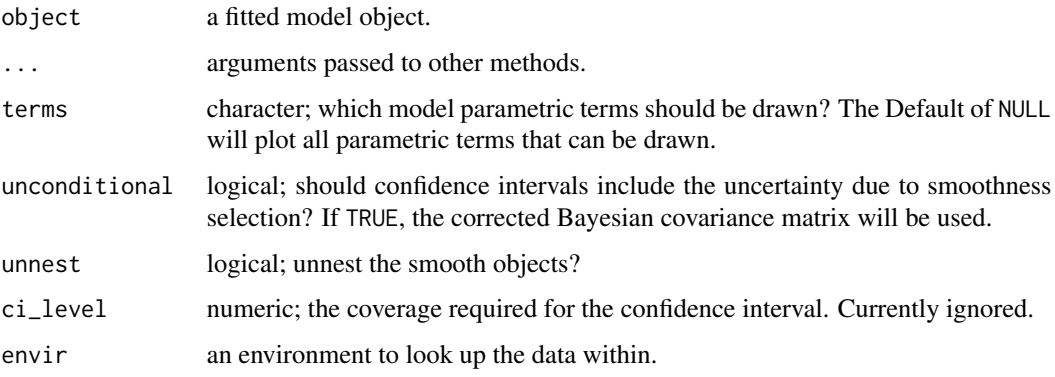

parametric\_terms *Names of any parametric terms in a GAM*

# Description

Names of any parametric terms in a GAM

#### Usage

```
parametric_terms(model, ...)
## Default S3 method:
parametric_terms(model, ...)
## S3 method for class 'gam'
parametric_terms(model, ...)
```
## Arguments

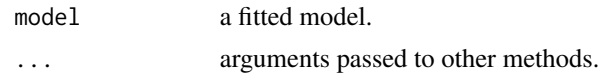

partial\_residuals *Partial residuals*

# Description

Partial residuals

#### Usage

```
partial_residuals(object, ...)
```

```
## S3 method for class 'gam'
partial_residuals(object, select = NULL, partial_match = FALSE, ...)
```
# Arguments

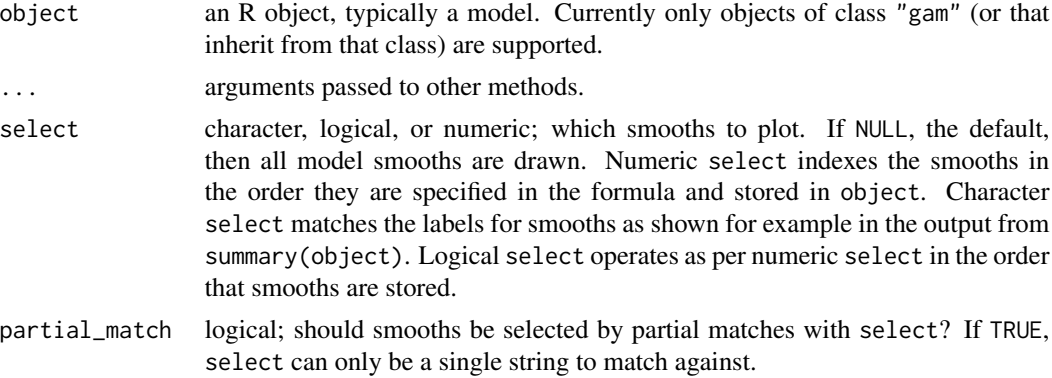

```
## load mgcv
load_mgcv()
## example data - Gu & Wabha four term model
df \le data_sim("eg1", n = 400, seed = 42)
## fit the model
m \leq -\text{gam}(y \sim s(x0) + s(x1) + s(x2) + s(x3), \text{ data = df, method = 'REML')## extract partial residuals
partial_residuals(m)
## and for a select term
```
#### <span id="page-72-0"></span>penalty and the contract of the contract of the contract of the contract of the contract of the contract of the contract of the contract of the contract of the contract of the contract of the contract of the contract of th

```
partial_residuals(m, select = "s(x2)")
## or with partial matching
partial_residuals(m, select = "x", partial_match = TRUE) # returns all
```
#### penalty *Extract and tidy penalty matrices*

## Description

Extract and tidy penalty matrices

#### Usage

```
penalty(object, ...)
## S3 method for class 'gam'
penalty(object, smooth = NULL, rescale = FALSE, ...)## S3 method for class 'mgcv.smooth'
penalty(object, rescale = FALSE, ...)
## S3 method for class 'tensor.smooth'
penalty(object, margins = FALSE, ...)
## S3 method for class 't2.smooth'
penalty(object, margins = FALSE, ...)
## S3 method for class 're.smooth.spec'
```

```
penalty(object, data, ...)
```
#### Arguments

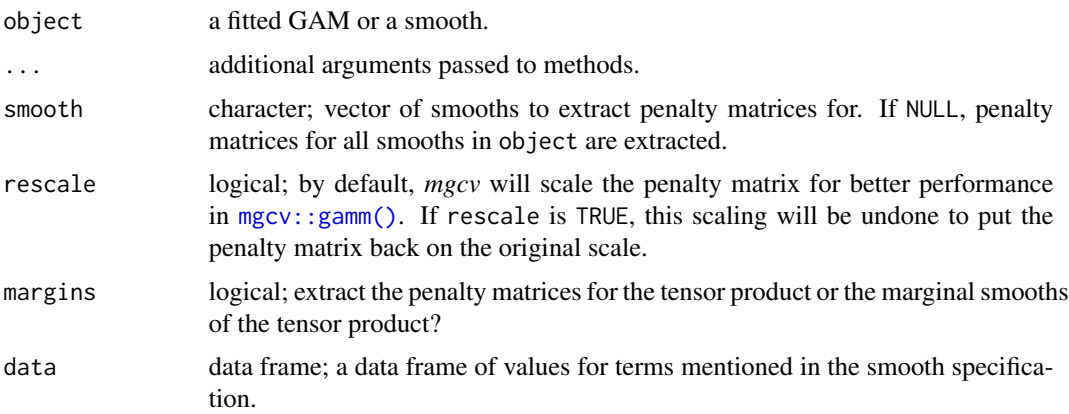

<span id="page-73-0"></span>A 'tibble' (data frame) of class penalty\_df inheriting from tbl\_df, with the following components:

- smooth character; the label *mgcv* uses to refer to the smooth,
- type character; the type of smooth,
- penalty character; the label for the specific penalty. Some smooths have multiple penalty matrices, so the penalty component identifies the particular penalty matrix and uses the labelling that *mgcv* uses internally,
- row character; a label of the form fn where n is an integer for the nth basis function, referencing the columns of the penalty matrix,
- col character; a label of the form fn where n is an integer for the nth basis function, referencing the columns of the penalty matrix,
- value double; the value of the penalty matrix for the combination of row and col,

#### Note

The print() method uses base:  $z$  apsmall() to turn very small numbers into 0s for display purposes only; the underlying values of the penalty matrix or matrices are not changed.

#### Author(s)

Gavin L. Simpson

#### Examples

```
load_mgcv()
dat <- data_sim("eg4", n = 400, seed = 42)
m \leq -\text{gam}(y \sim s(x0) + s(x1) + s(x2, by = fac),data = dat, method = "REML")penalty(m)
# for a specific smooth
penalty(m, smooth = "s(x2):fac1")
```
posterior\_samples *Draw samples from the posterior distribution of an estimated model*

#### Description

Draw samples from the posterior distribution of an estimated model

## <span id="page-74-0"></span>posterior\_samples 75

# Usage

```
posterior_samples(model, ...)
## S3 method for class 'gam'
posterior_samples(
 model,
 n,
 newdata,
  seed,
  scale = c("response", "linear_predictor"),
  freq = FALSE,
 unconditional = FALSE,
 weights = NULL,ncores = 1L,
  ...
)
```
#### Arguments

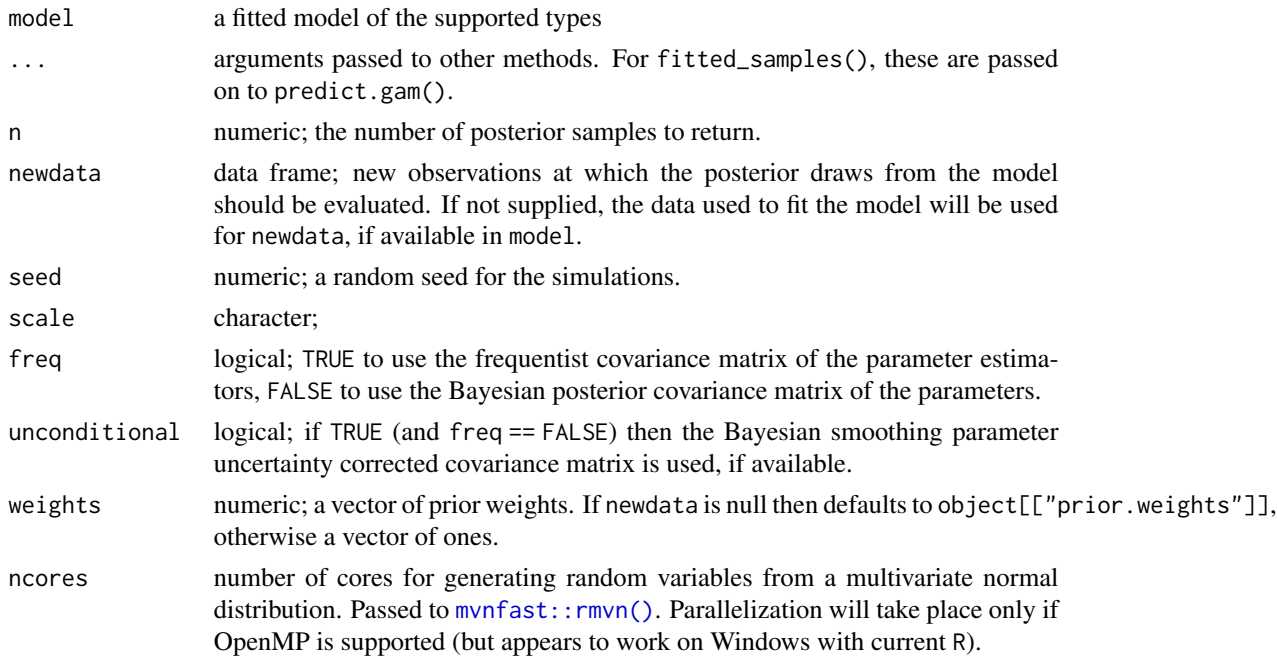

# Value

A tibble (data frame) with 3 columns containing the posterior predicted values in long format. The columns are

- row (integer) the row of newdata that each posterior draw relates to,
- draw (integer) an index, in range 1:n, indicating which draw each row relates to,
- response (numeric) the predicted response for the indicated row of newdata.

# <span id="page-75-0"></span>Author(s)

Gavin L. Simpson

predicted\_samples *Draw new response values from the conditional distribution of the response*

# Description

Predicted values of the response (new response data) are drawn from the fitted model, created via simulate() (e.g. [simulate.gam\(\)](#page-84-0)) and returned in a tidy, long, format. These predicted values do not include the uncertainty in the estimated model; they are simply draws from the conditional distribution of the response.

## Usage

```
predicted_samples(model, ...)
## S3 method for class 'gam'
predicted_samples(
  model,
  n = 1,
  newdata = NULL,
  seed = NULL,
  weights = NULL,
  ...
\mathcal{E}
```
## Arguments

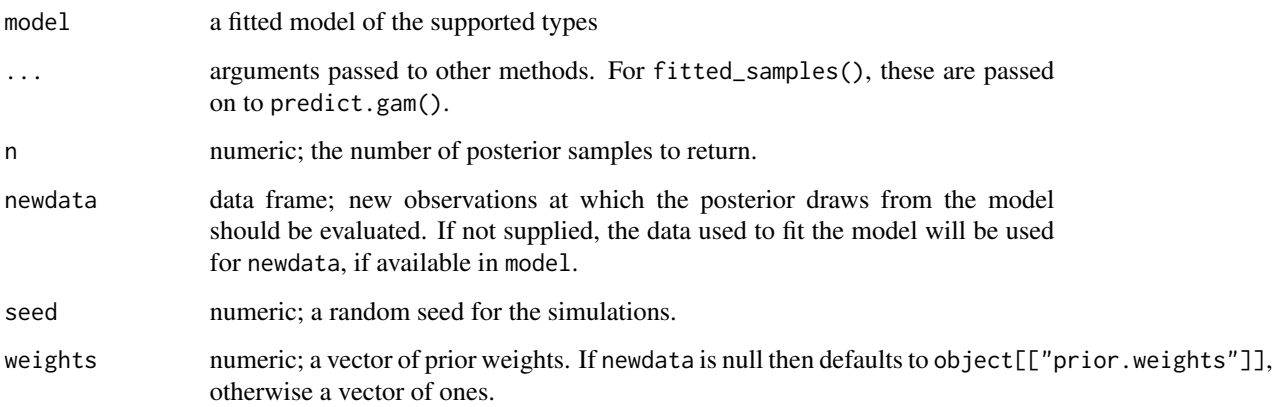

#### <span id="page-76-0"></span>qq\_plot 277

## Value

A tibble (data frame) with 3 columns containing the posterior predicted values in long format. The columns are

- row (integer) the row of newdata that each posterior draw relates to,
- draw (integer) an index, in range 1:n, indicating which draw each row relates to,
- response (numeric) the predicted response for the indicated row of newdata.

## Author(s)

Gavin L. Simpson

## Examples

```
load_mgcv()
dat \leq gamSim(1, n = 1000, dist = "normal", scale = 2)
m \le - gam(y \sim s(x0) + s(x1) + s(x2) + s(x3), data = dat, method = "REML")
predicted_samples(m, n = 5, seed = 42)
## Can pass arguments to predict.gam()
newd \le data.frame(x0 = runif(10), x1 = runif(10), x2 = runif(10),
                   x3 = runif(10)## Exclude s(x2)
predicted_samples(m, n = 5, newd, exclude = "s(x2)", seed = 25)
## Exclude s(x1)
predicted_samples(m, n = 5, newd, exclude = "s(x1)", seed = 25)
## Select which terms --- result same as previous
predicted_samples(m, n = 5, newd, seed = 25,
                  terms = c("s(x0)", "s(x2)", "s(x3)"))
```
qq\_plot *Quantile-quantile plot of model residuals*

## Description

Quantile-quantile plot of model residuals

## Usage

```
qq_plot(model, ...)
## Default S3 method:
qq_plot(model, ...)
## S3 method for class 'gam'
qq_plot(
 model,
 method = c("uniform", "simulate", "normal", "direct"),
  type = c("deviance", "response", "pearson"),
 n\_uniform = 10,
 n_simulate = 50,
 level = 0.9,
 ylab = NULL,
 xlab = NULL,
  title = NULL,
 subtitle = NULL,
 caption = NULL,
 ci_col = "black",
 ci_alpha = 0.2,
 point_col = "black",
 point_alpha = 1,
 line_col = "red",
  ...
\mathcal{L}## S3 method for class 'glm'
qq_plot(model, ...)
## S3 method for class 'lm'
qq_plot(model, ...)
```
## Arguments

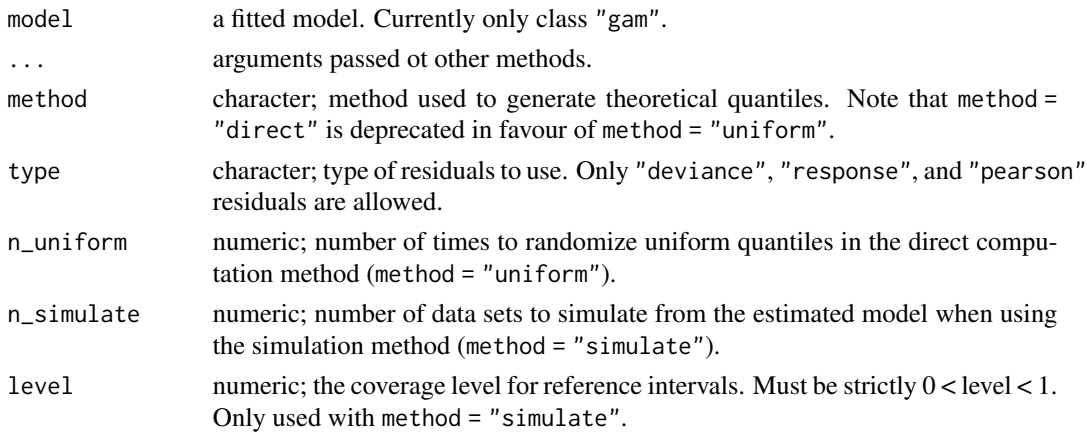

<span id="page-78-0"></span>qq\_plot 29 and 20 and 20 and 20 and 20 and 20 and 20 and 20 and 20 and 20 and 20 and 20 and 20 and 20 and 20 and 20 and 20 and 20 and 20 and 20 and 20 and 20 and 20 and 20 and 20 and 20 and 20 and 20 and 20 and 20 and 20 a

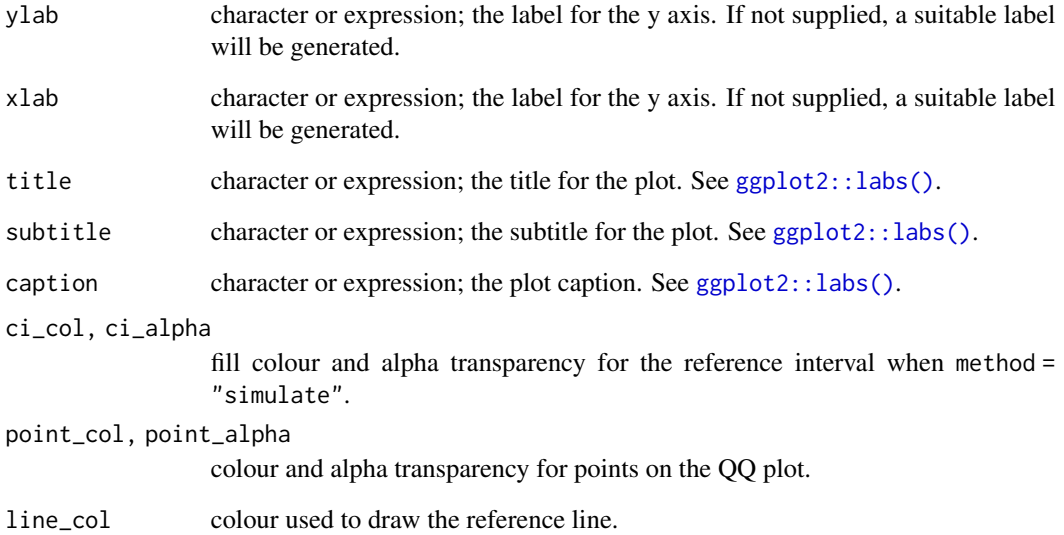

#### Note

The wording used in [mgcv::qq.gam\(\)](#page-0-0) uses *direct* in reference to the simulated residuals method (method = "simulated"). To avoid confusion, method = "direct" is deprecated in favour of method = "uniform".

#### Examples

```
load_mgcv()
## simulate binomial data...
dat <- data_sim("eg1", n = 200, dist = "binary", scale = .33, seed = 0)
p <- binomial()$linkinv(dat$f) # binomial p
n \leq sample(c(1, 3), 200, replace = TRUE) # binomial n
dat <- transform(dat, y = rbinom(n, n, p), n = n)
m \leq - gam( y / n \sim s(x0) + s(x1) + s(x2) + s(x3),
        family = binomial, data = dat, weights = n,
        method = "REML")## Q-Q plot; default using direct randomization of uniform quantiles
```
qq\_plot(m)

```
## Alternatively use simulate new data from the model, which
## allows construction of reference intervals for the Q-Q plot
qq_plot(m, method = "simulate", point_col = "steelblue",
       point_alpha = 0.4)
```

```
## ... or use the usual normality assumption
qq_plot(m, method = "normal")
```
<span id="page-79-0"></span>

A set of reference objects for testing [data\\_sim\(\)](#page-18-0).

# Format

A named list of simulated data sets created by [data\\_sim\(\)](#page-18-0).

rep\_first\_factor\_value

*Repeat the first level of a factor n times*

# Description

Function to repeat the first level of a factor n times and return this vector as a factor with the original levels intact

## Usage

```
rep_first_factor_value(f, n)
```
#### Arguments

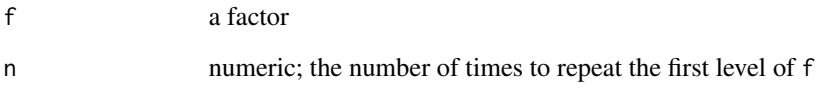

# Value

A factor of length n with the levels of f, but whose elements are all the first level of f.

<span id="page-80-0"></span>Histogram of model residuals

## Usage

```
residuals_hist_plot(
 model,
  type = c("deviance", "pearson", "response"),
  n_bins = c("sturges", "scott", "fd"),
 ylab = NULL,
 xlab = NULL,
  title = NULL,
  subtitle = NULL,
  caption = NULL
)
```
## Arguments

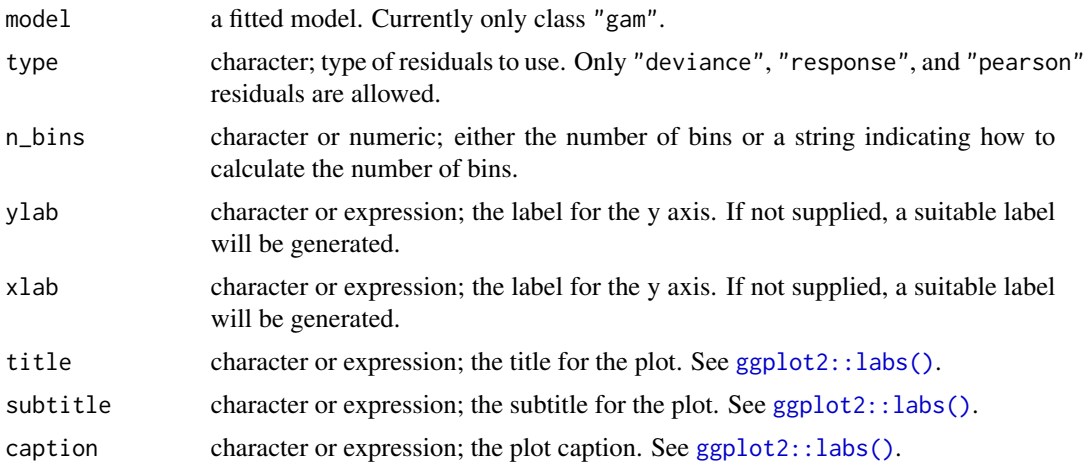

residuals\_linpred\_plot

*Plot of residuals versus linear predictor values*

## Description

Plot of residuals versus linear predictor values

## <span id="page-81-0"></span>82 rootogram

## Usage

```
residuals_linpred_plot(
 model,
  type = c("deviance", "pearson", "response"),
 ylab = NULL,
 xlab = NULL,
  title = NULL,
  subtitle = NULL,
  caption = NULL,
 point_col = "black",
 point_alpha = 1,
  line_col = "red"
)
```
#### Arguments

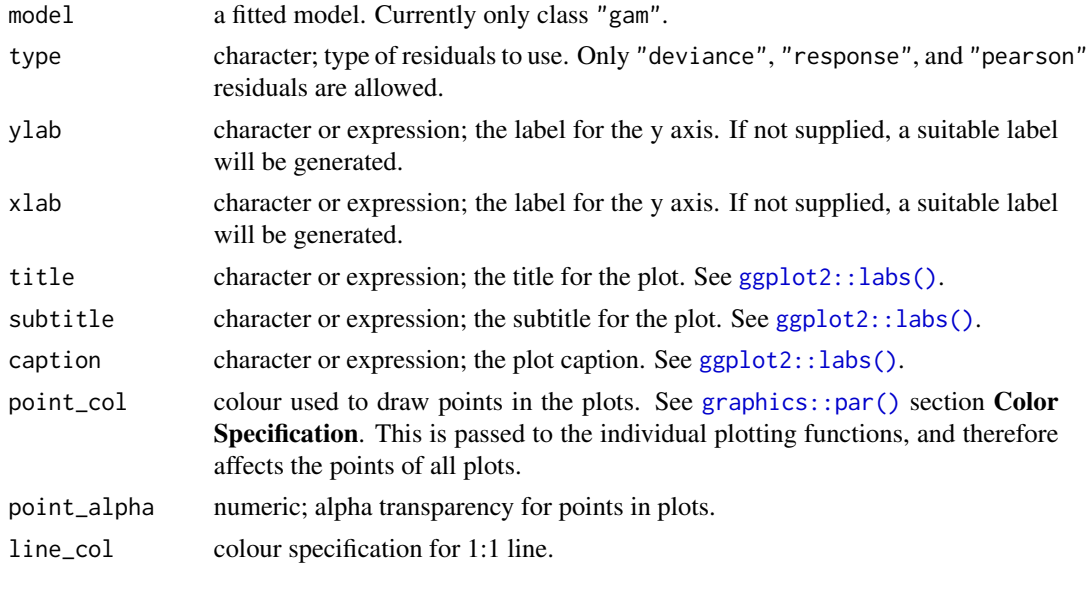

rootogram *Rootograms to assess goodness of model fit*

#### Description

A rootogram is a model diagnostic tool that assesses the goodness of fit of a statistical model. The observed values of the response are compared with those expected from the fitted model. For discrete, count responses, the frequency of each count (0, 1, 2, etc) in the observed data and expected from the conditional distribution of the response implied by the model are compared. For continuous variables, the observed and expected frequencies are obtained by grouping the data into bins. The rootogram is drawn using [ggplot2::ggplot\(\)](#page-0-0) graphics. The design closely follows Kleiber & Zeileis (2016).

## <span id="page-82-0"></span>seq\_min\_max 83

#### Usage

```
rootogram(object, ...)
## S3 method for class 'gam'
rootogram(object, max_count = NULL, breaks = "Sturges", ...)
```
#### Arguments

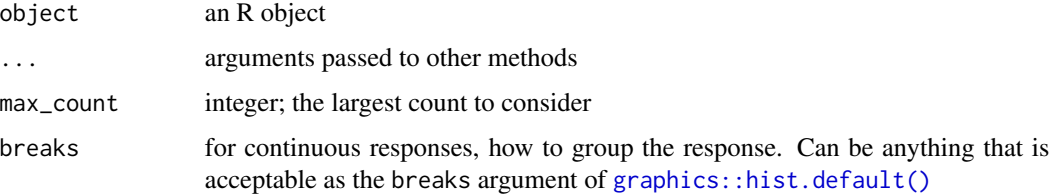

#### References

Kleiber, C., Zeileis, A., (2016) Visualizing Count Data Regressions Using Rootograms. *Am. Stat.* 70, 296–303. doi: [10.1080/00031305.2016.1173590](https://doi.org/10.1080/00031305.2016.1173590)

## Examples

load\_mgcv()

```
df \le data_sim("eg1", n = 1000, dist = "poisson", scale = 0.1, seed = 6)
# A poisson example
m \leq - gam(y \sim s(x\theta, bs = "cr") + s(x1, bs = "cr") + s(x2, bs = "cr") +
         s(x3, bs = "cr"), family = poisson(), data = df, method = "REML")
rg <- rootogram(m)
rg
draw(rg) # plot the rootogram
# A Gaussian example
df <- data_sim("eg1", dist = "normal", seed = 2)
m \leq - gam(y \sim s(x0) + s(x1) + s(x2) + s(x3), data = df, method = "REML")
draw(rootogram(m, breaks = "FD"), type = "suspended")
```
seq\_min\_max *Create a sequence of evenly-spaced values*

#### Description

For a continuous vector x, seq\_min\_max() creates a sequence of n evenly-spaced values over the range  $min(x)$  –

## Usage

seq\_min\_max(x, n)

#### Arguments

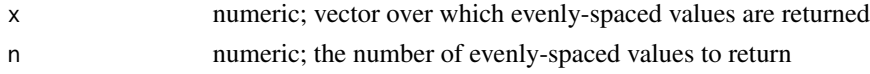

# Value

A numeric vector of length n.

## Examples

 $x \le -$  rnorm(10) n <- 10L  $seq\_min\_max(x, n = n)$ 

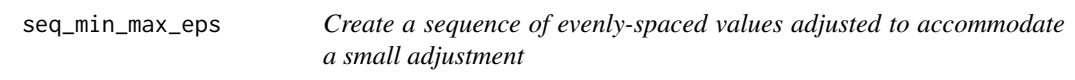

#### Description

Creates a sequence of n evenly-spaced values over the range  $min(x) - max(x)$ , where the minimum and maximum are adjusted such that they are always contained within the range of x when x may be shifted forwards or backwards by an amount related to eps. This is particularly useful in computing derivatives via finite differences where without this adjustment we may be predicting for values outside the range of the data and hence the conmstraints of the penalty.

#### Usage

```
seq_min_max_eps(x, n, order, type = c("forward", "backward", "central"), eps)
```
## Arguments

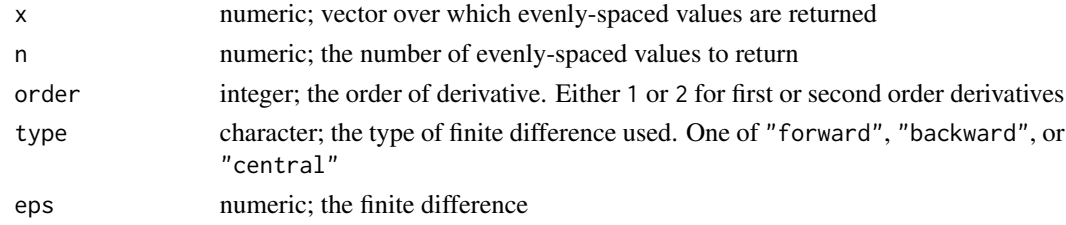

## Value

A numeric vector of length n.

<span id="page-83-0"></span>

<span id="page-84-1"></span>

Shift numeric values in a data frame by an amount eps

#### Usage

```
shift_values(df, h, i, FUN = "+")
```
## Arguments

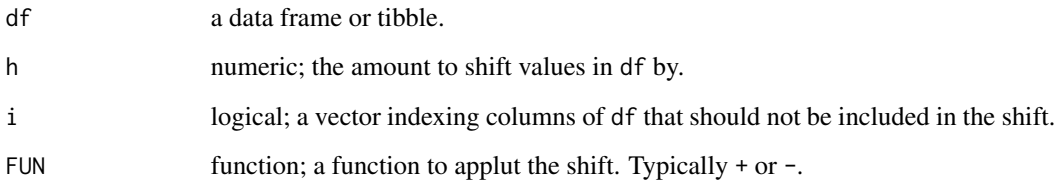

<span id="page-84-0"></span>simulate.gam *Simulate from the posterior distribution of a GAM*

#### Description

Simulations from the posterior distribution of a fitted GAM model involve computing predicted values for the observation data for which simulated data are required, then generating random draws from the probability distribution used when fitting the model.

#### Usage

```
## S3 method for class 'gam'
simulate(object, nsim = 1, seed = NULL, newdata = NULL, weights = NULL, ...)
## S3 method for class 'gamm'
simulate(object, nsim = 1, seed = NULL, newdata = NULL, weights = NULL, ...)
## S3 method for class 'scam'
simulate(object, nsim = 1, seed = NULL, newdata = NULL, weights = NULL, ...)
```
## <span id="page-85-0"></span>Arguments

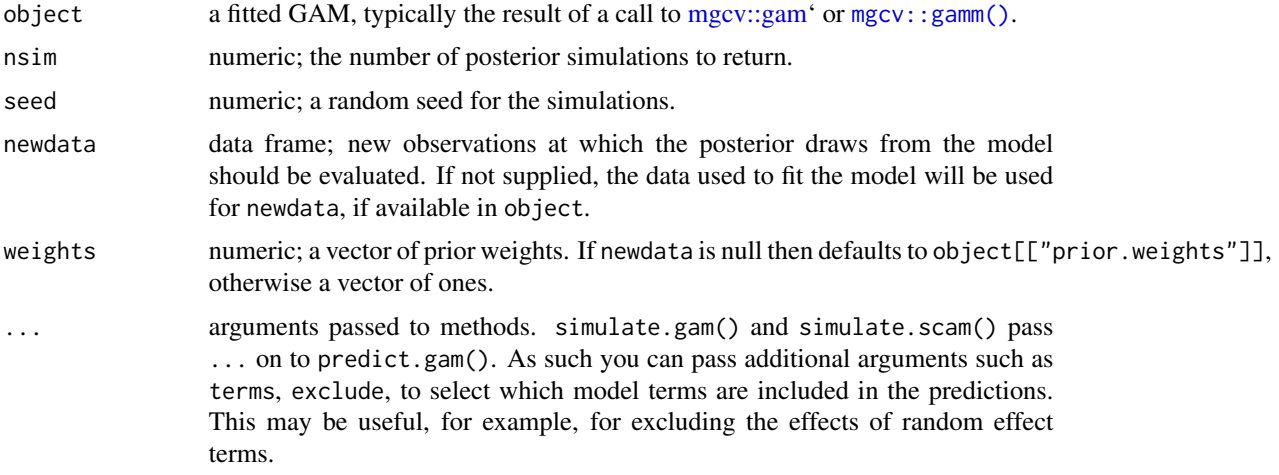

#### Details

For simulate.gam() to function, the family component of the fitted model must contain, or be updateable to contain, the required random number generator. See [mgcv::fix.family.rd\(\)](#page-0-0).

#### Value

(Currently) A matrix with nsim columns.

#### Author(s)

Gavin L. Simpson

## Examples

```
load_mgcv()
dat \le gamSim(1, n = 400, dist = "normal", scale = 2)
m1 \le - gam(y \sim s(x0) + s(x1) + s(x2) + s(x3), data = dat, method = "REML")
sims \le simulate(m1, nsim = 5, seed = 42)
head(sims)
```
smallAges *Lead-210 age-depth measurements for Small Water*

#### Description

A dataset containing lead-210 based age depth measurements for the SMALL1 core from Small Water.

#### <span id="page-86-0"></span>smooths and the smooths of  $\sim$  87

# Format

A data frame with 12 rows and 7 variables.

# Details

The variables are as follows:

- Depth
- Drymass
- Date
- Age
- Error
- SedAccRate
- SedPerCentChange

## Source

Simpson, G.L. (Unpublished data).

smooths *Names of smooths in a GAM*

## Description

Names of smooths in a GAM

## Usage

```
smooths(object)
```
## Arguments

object a fitted GAM or related model. Typically the result of a call to [mgcv::gam\(\)](#page-0-0), [mgcv::bam\(\)](#page-0-0), or [mgcv::gamm\(\)](#page-0-0).

<span id="page-87-0"></span>

Returns a vector of indices of the parametric terms that represent the supplied smooth. Useful for extracting model coefficients and columns of their covariance matrix.

#### Usage

smooth\_coefs(smooth)

#### Arguments

smooth an object that inherits from class mgcv.smooth

## Value

A numeric vector of indices.

### Author(s)

Gavin L. Simpson

smooth\_data *Generate regular data over the covariates of a smooth*

## Description

Generate regular data over the covariates of a smooth

#### Usage

```
smooth_data(
  model,
  id,
  n = 100.
 n_3d = NULL,n_4d = NULL,offset = NULL,
  include_all = FALSE
\mathcal{E}
```
## <span id="page-88-0"></span>smooth\_dim 89

#### Arguments

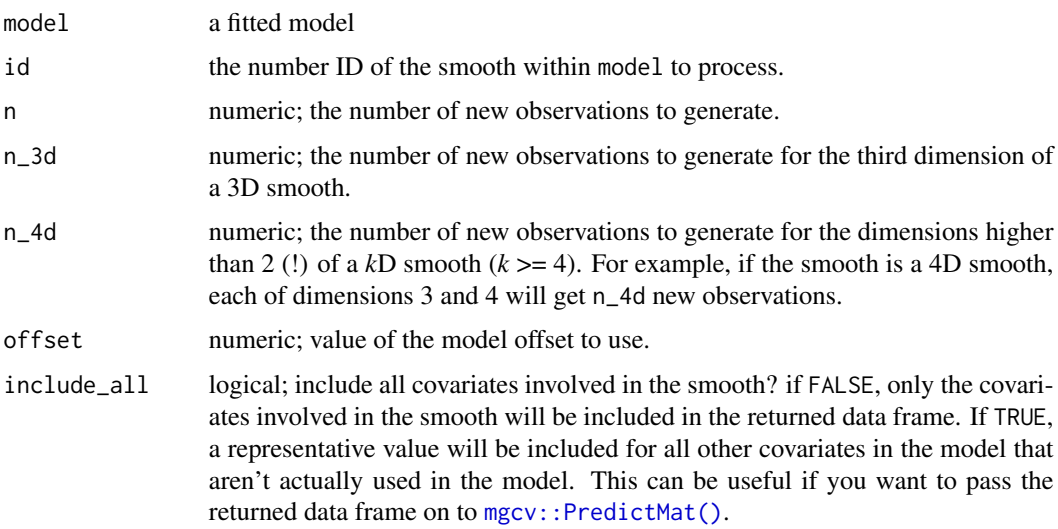

smooth\_dim *Dimension of a smooth*

# Description

Extracts the dimension of an estimated smooth.

#### Usage

```
smooth_dim(object)
## S3 method for class 'gam'
smooth_dim(object)
## S3 method for class 'gamm'
smooth_dim(object)
## S3 method for class 'mgcv.smooth'
smooth_dim(object)
```
## Arguments

object an R object. See Details for list of supported objects.

# Details

This is a generic function with methods for objects of class "gam", "gamm", and "mgcv.smooth".

# <span id="page-89-0"></span>Value

A numeric vector of dimensions for each smooth.

# Author(s)

Gavin L. Simpson

smooth\_estimates *Evaluate smooths at covariate values*

# Description

Evaluate a smooth at a grid of evenly spaced value over the range of the covariate associated with the smooth. Alternatively, a set of points at which the smooth should be evaluated can be supplied. smooth\_estimates() is a new implementation of [evaluate\\_smooth\(\)](#page-46-0), and should be used instead of that other function.

#### Usage

```
smooth_estimates(object, ...)
```

```
## S3 method for class 'gam'
smooth_estimates(
 object,
 smooth = NULL,n = 100,n_3d = NULL,n_4d = NULL,data = NULL,unconditional = FALSE,
 overall_uncertainty = TRUE,
 dist = NULL,unnest = TRUE,partial_match = FALSE,
  ...
)
```
## Arguments

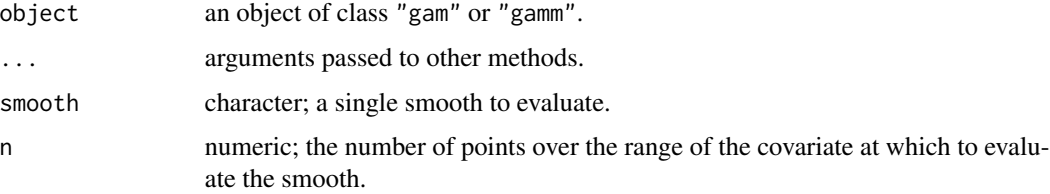

<span id="page-90-0"></span>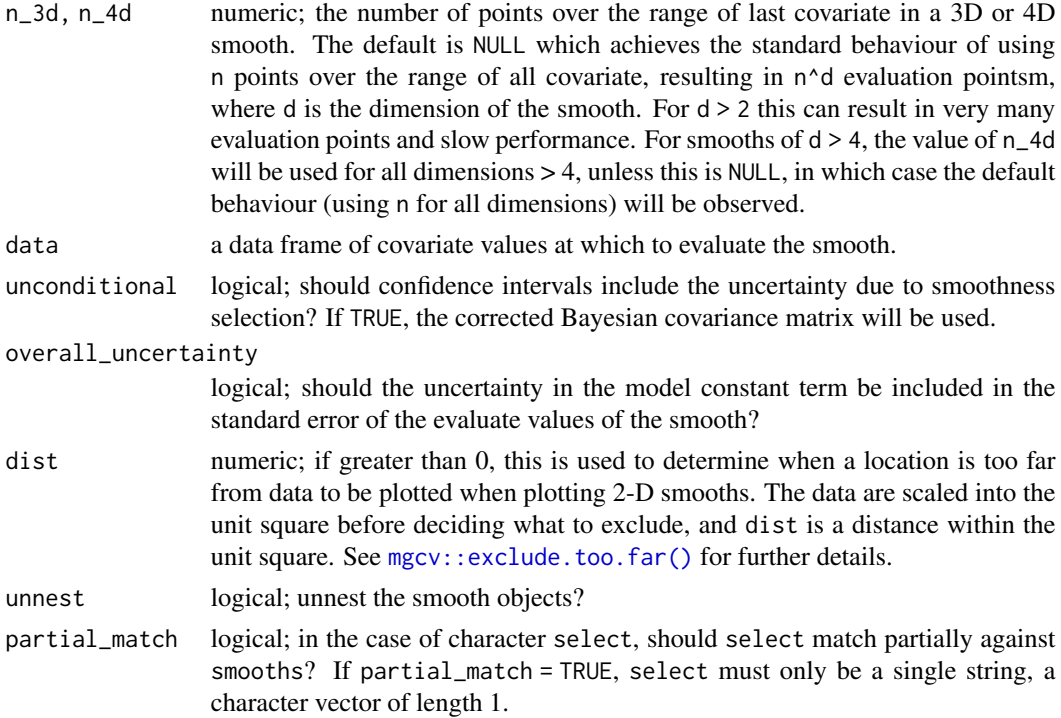

#### Value

A data frame (tibble), which is of class "smooth\_estimates".

#### Examples

```
load_mgcv()
dat \le data_sim("eg1", n = 400, dist = "normal", scale = 2, seed = 2)
m1 <- gam(y ~ s(x0) + s(x1) + s(x2) + s(x3), data = dat, method = "REML")
## evaluate all smooths
smooth_estimates(m1)
## or selected smooths
smooth_estimates(m1, smooth = c("s(x0)", "s(x1)"))
```
smooth\_samples *Posterior draws for individual smooths*

#### Description

Returns draws from the posterior distributions of smooth functions in a GAM. Useful, for example, for visualising the uncertainty in individual estimated functions.

## Usage

```
smooth_samples(model, ...)
## S3 method for class 'gam'
smooth_samples(
 model,
 term = NULL,
 n = 1,
 newdata = NULL,
 seed = NULL,
 freq = FALSE,
 unconditional = FALSE,
 ncores = 1L,
 n_vals = 200,
  ...
)
```
## Arguments

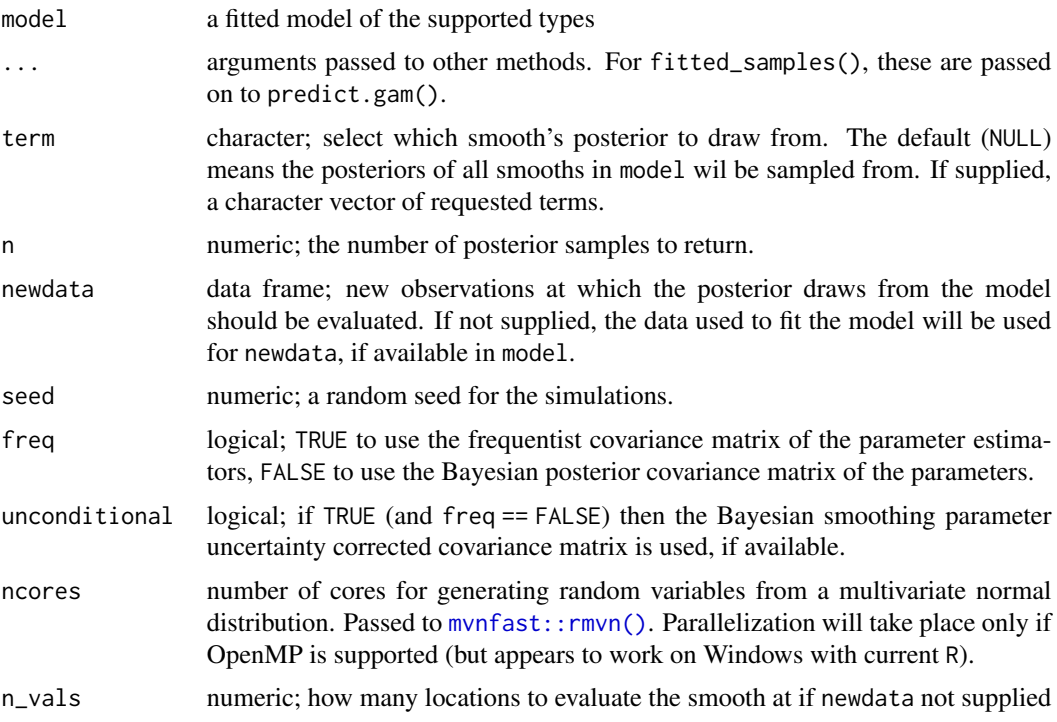

## Value

A tibble with additional classes "smooth\_samples" and '"posterior\_samples".

For the "gam" method, the columns currently returned (not in this order) are:

• smooth; character vector. Indicates the smooth function for that particular draw,

<span id="page-91-0"></span>

- term; character vector. Similar to smooth, but will contain the full label for the smooth, to differentiate factor-by smooths for example.
- by\_variable; character vector. If the smooth involves a by term, the by variable will be named here, NA\_character\_ otherwise.
- row; integer. A vector of values seq\_len(n\_vals), repeated if n > 1L. Indexes the row in newdata for that particular draw.
- draw; integer. A vector of integer values indexing the particular posterior draw that each row belongs to.
- value; numeric. The value of smooth function for this posterior draw and covariate combination.
- .xN; numeric. A series of one or more columns containing data required for the smooth. .x1 will always be present and contains the values of the covariate in the smooth. For example if smooth is  $s(z)$  then  $x_1$  will contain the values of covariate z at which the smooth was evaluated. Further covariates for multi-dimensional thin plate splines (e.g.  $s(x, z)$ ) or tensor product smooths (e.g.  $te(x, z, a)$ ) will result in variables . x1 and .x2, and .x1, .x2, and .x3 respectively, with the number (1, 2, etc) representing the order in which the covariates were specified in the smooth.
- Additional columns will be present in the case of factor by smooths, which will contain the level for the factor named in by\_variable for that particular posterior draw.

#### Warning

The set of variables returned and their order in the tibble is subject to change in future versions. Don't rely on position.

#### Author(s)

Gavin L. Simpson

#### Examples

```
load_mgcv()
dat <- data_sim("eg1", n = 1000, seed = 2)
m1 \le - gam(y ~ s(x0) + s(x1) + s(x2) + s(x3), data = dat, method = "REML")
smooth_samples(m1, term = "s(x0)", n = 5, seed = 42)
## A factor by example (with a spurious covariate x0)
dat <- data_sim("eg4", n = 1000, seed = 2)
## fit model...
m2 \leq -\gamma gam(y \sim fac + s(x2, by = fac) + s(x0), data = dat)
sms \leq smooth_samples(m2, n = 5, seed = 42)
draw(sms)
```
<span id="page-93-0"></span>

Extract names of all variables needed to fit a GAM or a smooth

## Usage

```
term_names(object, ...)
## S3 method for class 'gam'
term_names(object, ...)
## S3 method for class 'mgcv.smooth'
term_names(object, ...)
## S3 method for class 'gamm'
term_names(object, ...)
```
## Arguments

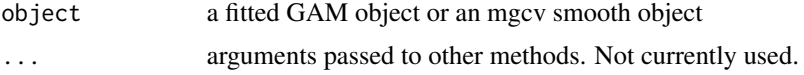

#### Value

A vector of variable names required for terms in the model

term\_variables *Names of variables involved in a specified model term*

#### Description

Given the name (a term label) of a term in a model, returns the names of the variables involved in the term.

#### Usage

```
term_variables(object, term, ...)
## S3 method for class 'terms'
term_variables(object, term, ...)
## S3 method for class 'gam'
```
#### <span id="page-94-0"></span>theta and the state of the state of the state of the state of the state of the state of the state of the state of the state of the state of the state of the state of the state of the state of the state of the state of the

```
term_variables(object, term, ...)
## S3 method for class 'bam'
term_variables(object, term, ...)
```
# Arguments

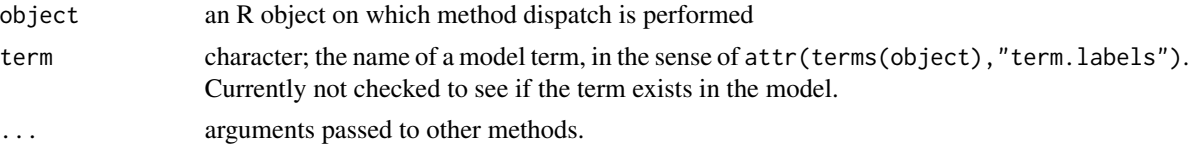

## Value

A character vector of variable names.

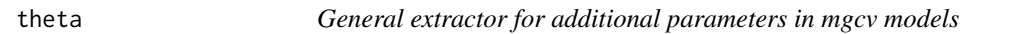

#### Description

General extractor for additional parameters in mgcv models

#### Usage

```
theta(object, ...)
```

```
## S3 method for class 'gam'
theta(object, transform = TRUE, ...)
```
## Arguments

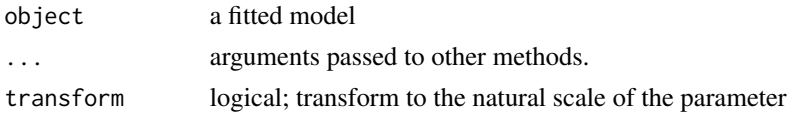

## Value

Returns a numeric vector of additional parameters

## Examples

```
load_mgcv()
df \le- data_sim("eg1", dist = "poisson", seed = 42, scale = 1/5)
m \leq - gam(y \sim s(x0) + s(x1) + s(x2) + s(x3), data = df, method = "REML",
          family = nb()p \leftarrow \text{theta}(m)
```
<span id="page-95-0"></span>

Takes an object of class mgcv. smooth and returns a tidy representation of the basis.

# Usage

```
tidy_basis(smooth, data, at = NULL)
```
## Arguments

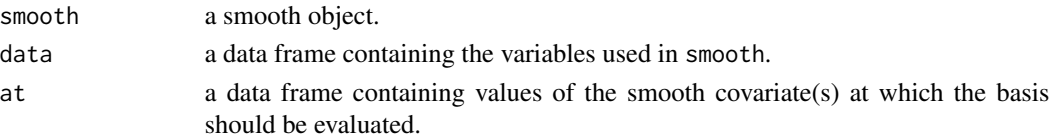

## Value

A tibble.

## Author(s)

Gavin L. Simpson

too\_far *Exclude values that lie too far from the support of data*

#### Description

Identifies pairs of covariate values that lie too far from the original data. The function is currently a basic wrapper around [mgcv::exclude.too.far\(\)](#page-0-0).

#### Usage

 $too_far(x, y, ref_1, ref_2, dist = NULL)$ 

## Arguments

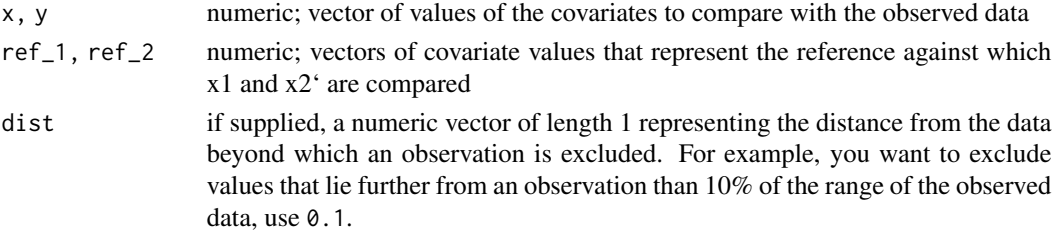

## <span id="page-96-0"></span>Value

Returns a logical vector of the same length as x1.

too\_far\_to\_na *Set rows of data to* NA *if the lie too far from a reference set of values*

#### Description

Set rows of data to NA if the lie too far from a reference set of values

#### Usage

```
too_far_to_na(smooth, input, reference, cols, dist = NULL)
```
# Arguments

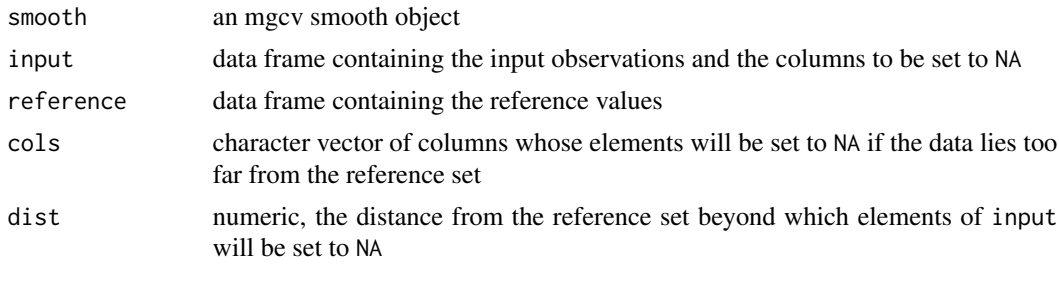

to\_na *Sets the elements of vector to* NA

## Description

Given a vector i indexing the elements of x, sets the selected elements of x to NA.

#### Usage

 $to_n(x, i)$ 

## Arguments

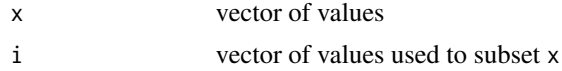

# Value

Returns x with possibly some elements set to NA

<span id="page-97-0"></span>

Transform estimated values and confidence intervals by applying a function

## Usage

```
transform_fun(object, fun = NULL, ...)
## S3 method for class 'evaluated_smooth'
transform_fun(object, fun = NULL, ...)
## S3 method for class 'smooth_estimates'
transform_fun(object, fun = NULL, ...)
## S3 method for class 'mgcv_smooth'
transform_fun(object, fun = NULL, ...)
## S3 method for class 'evaluated_parametric_term'
transform_fun(object, fun = NULL, ...)
## S3 method for class 'parametric_effects'
transform_fun(object, fun = NULL, ...)
## S3 method for class 'tbl_df'
transform_fun(object, fun = NULL, column = NULL, ...)
```
#### Arguments

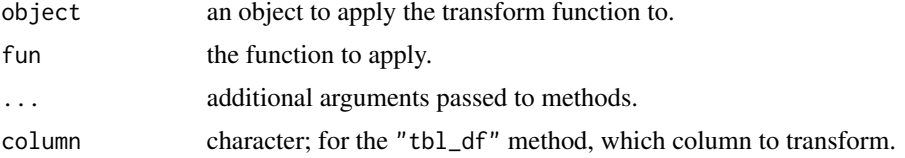

## Value

Returns object but with the estimate and upper and lower values of the confidence interval transformed via the function.

#### Author(s)

Gavin L. Simpson

<span id="page-98-0"></span>typical\_values *Typical values of model covariates*

#### Description

Typical values of model covariates

#### Usage

```
typical_values(object, ...)
## S3 method for class 'gam'
typical_values(object, vars = everything(), ...)
```
# Arguments

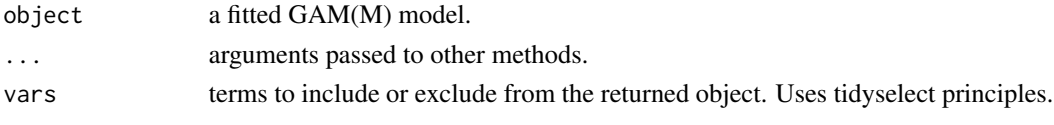

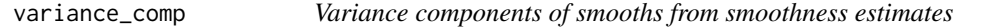

## Description

A wrapper to [mgcv::gam.vcomp\(\)](#page-0-0) which returns the smoothing parameters expressed as variance components.

## Usage

```
variance_comp(object, ...)
## S3 method for class 'gam'
variance_comp(object, rescale = TRUE, coverage = 0.95, ...)
```
## Arguments

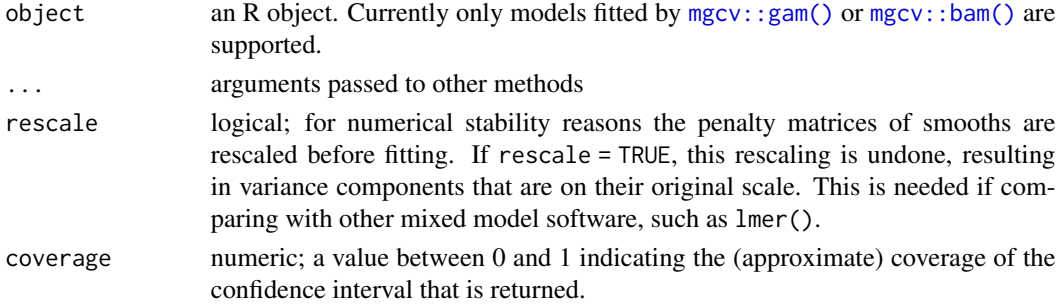

# Details

This function is a wrapper to  $mgcv$ : gam. vcomp() which performs three additional services

- it suppresses the annoying text output that [mgcv::gam.vcomp\(\)](#page-0-0) prints to the terminal,
- returns the variance of each smooth as well as the standard deviation, and
- returns the variance components as a tibble.

vars\_from\_label *Returns names of variables from a smooth label*

# Description

Returns names of variables from a smooth label

## Usage

vars\_from\_label(label)

#### Arguments

label character; a length 1 character vector containing the label of a smooth.

#### Examples

vars\_from\_label("s(x1)") vars\_from\_label("t2(x1,x2,x3)")

which\_smooths *Identify a smooth term by its label*

## Description

Identify a smooth term by its label

#### Usage

```
which_smooths(object, ...)
## Default S3 method:
which_smooths(object, ...)
## S3 method for class 'gam'
which_smooths(object, terms, ...)
```
<span id="page-99-0"></span>

## <span id="page-100-0"></span>worm\_plot 101

```
## S3 method for class 'bam'
which_smooths(object, terms, ...)
## S3 method for class 'gamm'
which_smooths(object, terms, ...)
```
## Arguments

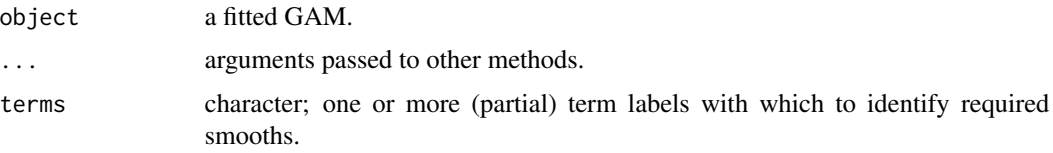

## worm\_plot *Worm plot of model residuals*

#### Description

Worm plot of model residuals

#### Usage

```
worm_plot(model, ...)
## S3 method for class 'gam'
worm_plot(
 model,
 method = c("uniform", "simulate", "normal", "direct"),
  type = c("deviance", "response", "pearson"),
  n\_uniform = 10,
 n_simulate = 50,
  level = 0.9,
 ylab = NULL,
 xlab = NULL,
  title = NULL,
  subtitle = NULL,
  caption = NULL,
  ci_col = "black",
  ci<sub>-alpha</sub> = 0.2,
 point_col = "black",
 point_alpha = 1,
  line_col = "red",
  ...
)
## S3 method for class 'glm'
```

```
worm_plot(model, ...)
## S3 method for class 'lm'
worm_plot(model, ...)
```
# Arguments

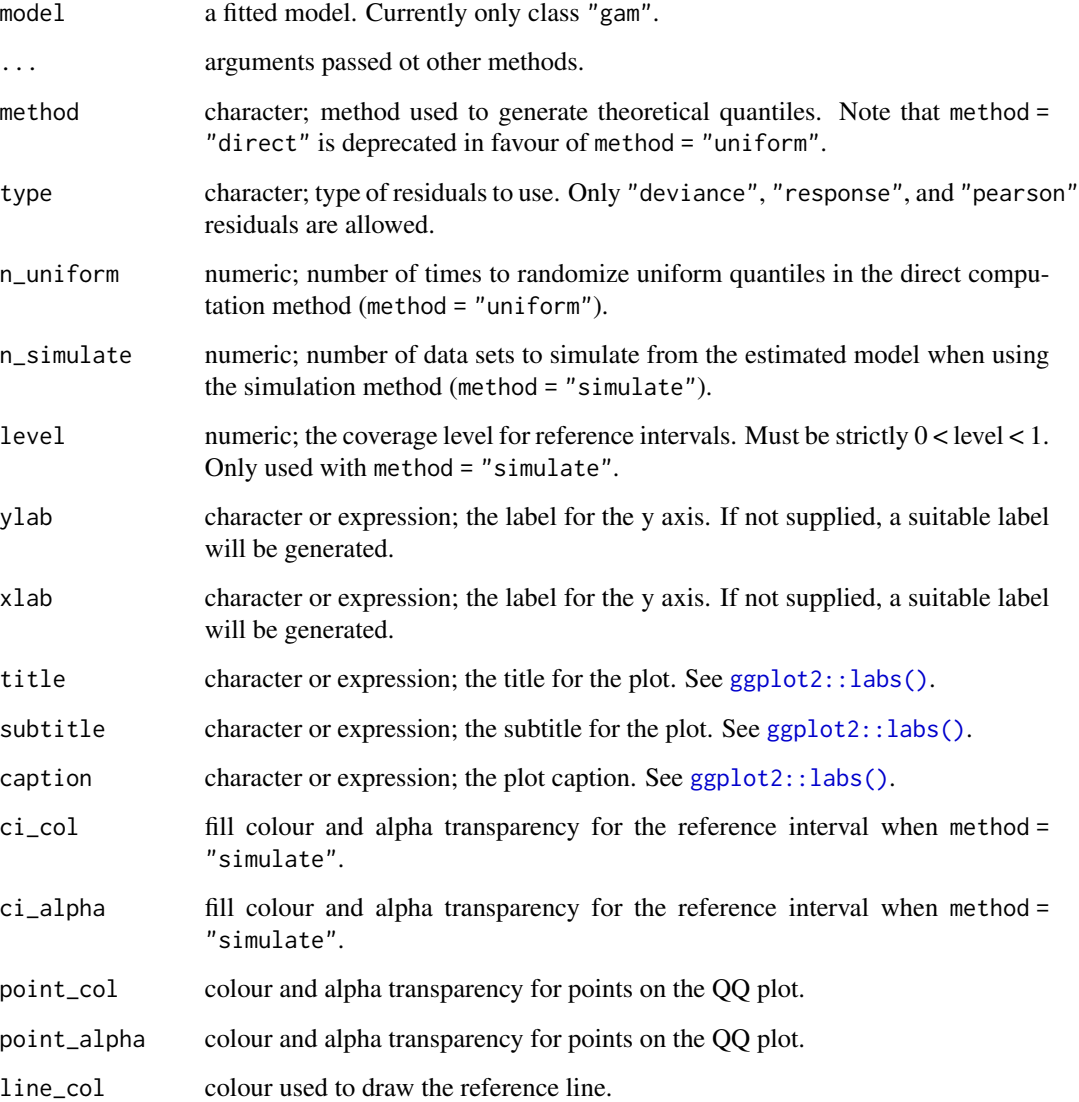

#### Note

The wording used in [mgcv::qq.gam\(\)](#page-0-0) uses *direct* in reference to the simulated residuals method (method = "simulated"). To avoid confusion, method = "direct" is deprecated in favour of method = "uniform".

<span id="page-101-0"></span>

#### <span id="page-102-0"></span>zooplankton 103

#### Examples

```
load_mgcv()
## simulate binomial data...
dat \le data_sim("eg1", n = 200, dist = "binary", scale = .33, seed = 0)
p <- binomial()$linkinv(dat$f) # binomial p
n \leq sample(c(1, 3), 200, replace = TRUE) # binomial n
dat \leq transform(dat, y = rbinom(n, n, p), n = n)
m \le - gam( y / n \sim s(x0) + s(x1) + s(x2) + s(x3),
         family = binomial, data = dat, weights = n,
         method = "REML")## Worm plot; default using direct randomization of uniform quantiles
## Note no reference bands are drawn with this method.
worm_plot(m)
## Alternatively use simulate new data from the model, which
## allows construction of reference intervals for the Q-Q plot
worm_plot(m, method = "simulate", point_col = "steelblue",
          point_alpha = 0.4## ... or use the usual normality assumption
worm_plot(m, method = "normal")
```
zooplankton *Madison lakes zooplankton data*

#### Description

The Madison lake zooplankton data are from a long-term study in seasonal dynamics of zooplankton, collected by the Richard Lathrop. The data were collected from a chain of lakes in Wisconsin (Mendota, Monona, Kegnonsa, and Waubesa) approximately bi-weekly from 1976 to 1994. They consist of samples of the zooplankton communities, taken from the deepest point of each lake via vertical tow. The data are provided by the Wisconsin Department of Natural Resources and their collection and processing are fully described in Lathrop (2000).

#### Format

A data frame

## Details

Each record consists of counts of a given zooplankton taxon taken from a subsample from a single vertical net tow, which was then scaled to account for the relative volume of subsample versus the whole net sample and the area of the net tow and rounded to the nearest 1000 to give estimated population density per m2 for each taxon at each point in time in each sampled lake.

#### Source

Pedersen EJ, Miller DL, Simpson GL, Ross N. 2018. Hierarchical generalized additive models: an introduction with mgcv. *PeerJ Preprints* 6:e27320v1 doi: [10.7287/peerj.preprints.27320v1.](https://doi.org/10.7287/peerj.preprints.27320v1)

# References

Lathrop RC. (2000). Madison Wisonsin Lakes Zooplankton 1976–1994. Environmental Data Initiative.

# **Index**

∗ data bird\_move, [12](#page-11-0) gss\_vocab, [60](#page-59-0) ref\_sims, [80](#page-79-0) smallAges, [86](#page-85-0) zooplankton, [103](#page-102-0) ∗ draw methods draw.rootogram, [39](#page-38-0) add\_confint, [4](#page-3-0) add\_constant, [4](#page-3-0) add fitted. [5](#page-4-0) add\_fitted.gam, [6](#page-5-0) add\_partial\_residuals, [7](#page-6-0) add\_residuals, [8](#page-7-0) add\_residuals.gam, [8](#page-7-0) appraise, [9](#page-8-0) base::set.seed(), *[19](#page-18-1)* base::zapsmall(), *[74](#page-73-0)* basis, [11](#page-10-0) basis(), *[36](#page-35-0)* bird\_move, [12](#page-11-0) by\_level *(*is\_by\_smooth*)*, [62](#page-61-0) by\_variable *(*is\_by\_smooth*)*, [62](#page-61-0) check\_user\_select\_smooths, [12](#page-11-0) coef.scam, [13](#page-12-0) compare\_smooths, [14](#page-13-0) compare\_smooths(), *[25](#page-24-0)* concrvity *(*model\_concurvity*)*, [67](#page-66-0) confint.fderiv, [15](#page-14-0) confint.gam, [16](#page-15-0) confint.gamm *(*confint.gam*)*, [16](#page-15-0) confint.list *(*confint.gam*)*, [16](#page-15-0) data\_combos, [18](#page-17-0)

data\_sim, [19](#page-18-1) data\_sim(), *[80](#page-79-0)* data\_slice, [20](#page-19-0)

derivatives, [21](#page-20-0) difference\_smooths, [23](#page-22-0) draw, [24](#page-23-0) draw.compare\_smooths, [25](#page-24-0) draw.derivatives, [25](#page-24-0) draw.difference\_smooth, [26](#page-25-0) draw.evaluated\_1d\_smooth *(*draw.evaluated\_smooth*)*, [28](#page-27-0) draw.evaluated\_2d\_smooth *(*draw.evaluated\_smooth*)*, [28](#page-27-0) draw.evaluated\_fs\_smooth *(*draw.evaluated\_smooth*)*, [28](#page-27-0) draw.evaluated\_parametric\_term *(*draw.evaluated\_smooth*)*, [28](#page-27-0) draw.evaluated\_re\_smooth *(*draw.evaluated\_smooth*)*, [28](#page-27-0) draw.evaluated\_smooth, [28](#page-27-0) draw.gam, [32](#page-31-0) draw.mgcv\_smooth, [35](#page-34-0) draw.parametric\_effects, [37](#page-36-0) draw.penalty\_df, [38](#page-37-0) draw.rootogram, [39](#page-38-0) draw.smooth\_estimates, [41](#page-40-0) draw.smooth\_samples, [43](#page-42-0)

edf, [45](#page-44-0) eval\_smooth, [49](#page-48-0) evaluate\_parametric\_term, [46](#page-45-0) evaluate\_smooth, [47](#page-46-1) evaluate\_smooth(), *[30](#page-29-0)*, *[38](#page-37-0)*, *[90](#page-89-0)* extract\_link *(*link*)*, [65](#page-64-0)

factor\_combos, [51](#page-50-0) family(), *[53](#page-52-0)*, *[61](#page-60-0)*, *[66](#page-65-0)* family.bam *(*family.gam*)*, [52](#page-51-0) family.gam, [52](#page-51-0) family.gamm *(*family.gam*)*, [52](#page-51-0) family.list *(*family.gam*)*, [52](#page-51-0) family\_name, [53](#page-52-0) family\_type, [53](#page-52-0)

```
fitted_samples, 54
fitted_values, 55
fix_offset, 58
fixed_effects (fixef.gam), 57
fixef, 57
fixef.gam, 57
fixef.gamm (fixef.gam), 57
fixef.glm (fixef.gam), 57
fixef.lm (fixef.gam), 57
gamm4::gamm4(), 52, 66
geom_rug (draw.evaluated_smooth), 28
get_by_smooth, 59
get_smooth, 59
get_smooths_by_id, 60
ggplot2::geom_contour(), 27, 31, 34, 41,
        42, 44
ggplot2::geom_line(), 44
ggplot2::ggplot(), 24, 31, 32, 34, 36, 39, 82
ggplot2::label_both(), 36
ggplot2::labs(), 30, 36, 39, 44, 70, 79, 81,
        82, 102
ggplot2::scale_colour_viridis_d(), 31
graphics::hist.default(), 83
graphics::par(), 10, 70, 82
gss_vocab, 60
gw_f0, 61
gw_f1 (gw_f0), 61
gw_f2 (gw_f0), 61
gw_f3 (gw_f0), 61
61
inv_link (link), 65
is_by_smooth, 62
is_continuous_by_smooth (is_by_smooth),
        62
is_factor_by_smooth (is_by_smooth), 62
is_factor_term, 63
is_mgcv_smooth, 64
is_mrf_smooth (is_mgcv_smooth), 64
is_offset, 64
link, 65
load_mgcv, 67
mapproj::mapproject(), 34, 42
mgcv::bam(), 51, 52, 56, 66, 69, 87, 99
mgcv::exclude.too.far(), 34, 48, 51, 91,
        96
```

```
mgcv::fix.family.rd(), 86
mgcv::gam, 86
mgcv::gam(), 26, 27, 33, 37, 41, 43, 51, 52,
         56, 66, 69, 87, 99
mgcv::gam.vcomp(), 99, 100
mgcv::gamm(), 52, 66, 69, 73, 86, 87
mgcv::gammals(), 66
mgcv::gamSim(), 19
mgcv::gaulss(), 66
mgcv::gevlss(), 66
mgcv::multinom(), 66
mgcv::mvn(), 66
mgcv::plot.gam(), 33
mgcv::predict.gam(), 6, 56
mgcv::PredictMat(), 89
mgcv::qq.gam(), 10, 79, 102
mgcv::residuals.gam(), 8
mgcv::s(), 11
mgcv::shash(), 66
mgcv::smoothCon(), 11
mgcv::t2(), 11
mgcv::te(), 11
mgcv::ti(), 11
mgcv::twlss(), 66
mgcv::ziplss(), 66
model_concurvity, 67
model_edf (edf), 45
mvnfast::rmvn(), 15, 17, 22, 55, 75, 92
n_smooths, 69
nb_theta, 68
observed_fitted_plot, 70
observed_fitted_plot(), 10
parametric_effects, 70
parametric_effects(), 47
parametric_terms, 71
partial_residuals, 72
patchwork::plot_layout(), 10, 25, 26, 28,
         34, 38, 39, 44
patchwork::wrap_plots(), 10, 25, 26, 28,
         34, 36, 38, 42, 44
penalty, 73
posterior_samples, 74
predicted_samples, 76
qq_plot, 77
qq_plot(), 10
```
#### INDEX  $107$

```
ref_sims
, 80
rep_first_factor_value
, 80
residuals_hist_plot
, 81
residuals_hist_plot()
, 10
residuals_linpred_plot
, 81
residuals_linpred_plot()
, 10
rootogram
, 82
rootogram()
, 40
seq_min_max
, 83
seq_min_max_eps
, 84
shift_values
, 85
85
simulate.gam()
, 76
simulate.gamm
(simulate.gam
)
, 85
simulate.scam
(simulate.gam
)
, 85
86
88
smooth_data
, 88
smooth_dim
, 89
smooth_estimates
, 90
smooth_estimates()
, 48
smooth_samples
, 91
smooths
, 87
stats::family()
, 52
stats::glm()
, 66
stats::predict()
,
5
,
6
,
8
stats::residuals()
,
7,
8
term_names
, 94
term_variables
, 94
theta
, 95
tidy_basis
, 96
to_na
, 97
too_far
, 96
too_far_to_na
, 97
transform_fun
, 98
typical_values
, 99
variance_comp
, 99
vars_from_label
, 100
which_smooths, 100worm_plot
, 101
zooplankton
, 103
```